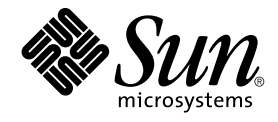

# man pages section 9: DDI and DKI Driver Entry Points

Sun Microsystems, Inc. 4150 Network Circle Santa Clara, CA 95054 U.S.A.

Part No: 817–3948–10 September 2004

Copyright 2004 Sun Microsystems, Inc. 4150 Network Circle, Santa Clara, CA 95054 U.S.A. All rights reserved.

This product or document is protected by copyright and distributed under licenses restricting its use, copying, distribution, and decompilation. No part of this product or document may be reproduced in any form by any means without prior written authorization of Sun and its licensors, if any.<br>Third-party software, including font technology, is copyrighted and licensed

Parts of the product may be derived from Berkeley BSD systems, licensed from the University of California. UNIX is a registered trademark in the U.S. and other countries, exclusively licensed through X/Open Company, Ltd.

Sun, Sun Microsystems, the Sun logo, docs.sun.com, AnswerBook, AnswerBook2, and Solaris are trademarks or registered trademarks of Sun<br>Microsystems, Inc. in the U.S. and other countries. All SPARC trademarks are used under Microsystems, Inc.

The OPEN LOOK and Sun™ Graphical User Interface was developed by Sun Microsystems, Inc. for its users and licensees. Sun acknowledges the pioneering efforts of Xerox in researching and developing the concept of visual or graphical user interfaces for the computer industry. Sun holds a<br>non-exclusive license from Xerox to the Xerox Graphical User Interface, wh and otherwise comply with Sun's written license agreements.

U.S. Government Rights – Commercial software. Government users are subject to the Sun Microsystems, Inc. standard license agreement and applicable provisions of the FAR and its supplements.

DOCUMENTATION IS PROVIDED "AS IS" AND ALL EXPRESS OR IMPLIED CONDITIONS, REPRESENTATIONS AND WARRANTIES,<br>INCLUDING ANY IMPLIED WARRANTY OF MERCHANTABILITY, FITNESS FOR A PARTICULAR PURPOSE OR NON-INFRINGEMENT, ARE<br>DISCLAIM

Copyright 2004 Sun Microsystems, Inc. 4150 Network Circle, Santa Clara, CA 95054 U.S.A. Tous droits réservés.

Ce produit ou document est protégé par un copyright et distribué avec des licences qui en restreignent l'utilisation, la copie, la distribution, et la décompilation. Aucune partie de ce produit ou document ne peut être reproduite sous aucune forme, par quelque moyen que ce soit, sans<br>l'autorisation préalable et écrite de Sun et de ses bailleurs de licence, s'il y en a. L

Certaines parties de ce produit pourront être dérivées du système Berkeley BSD licenciés par l'Université de Californie. UNIX est une marque déposée aux Etats-Unis et dans d'autres pays et licenciée exclusivement par X/Open Company, Ltd.

Sun, Sun Microsystems, le logo Sun, docs.sun.com, AnswerBook, AnswerBook2, et Solaris sont des marques de fabrique ou des marques déposées de<br>Sun Microsystems, Inc. aux Etats-Unis et dans d'autres pays. Toutes les marques architecture développée par Sun Microsystems, Inc.

L'interface d'utilisation graphique OPEN LOOK et Sun™a été développée par Sun Microsystems, Inc. pour ses utilisateurs et licenciés. Sun reconnaît<br>les efforts de pionniers de Xerox pour la recherche et le développement du de l'informatique. Sun détient une licence non exclusive de Xerox sur l'interface d'utilisation graphique Xerox, cette licence couvrant également les<br>licenciés de Sun qui mettent en place l'interface d'utilisation graphiqu

CETTE PUBLICATION EST FOURNIE "EN L'ETAT" ET AUCUNE GARANTIE, EXPRESSE OU IMPLICITE, N'EST ACCORDEE, Y COMPRIS DES GARANTIES CONCERNANT LA VALEUR MARCHANDE, L'APTITUDE DE LA PUBLICATION A REPONDRE A UNE UTILISATION<br>PARTICULIERE, OU LE FAIT QU'ELLE NE SOIT PAS CONTREFAISANTE DE PRODUIT DE TIERS. CE DENI DE GARANTIE NE<br>S'APPLIQUERAIT PAS

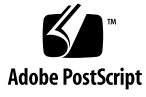

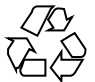

040714@9061

## **Contents**

**[Preface 5](#page-4-0)**

**[Introduction 11](#page-10-0)**  $Intro(9E)$  12 **[Driver Entry Points 19](#page-18-0)** [aread\(9E\) 20](#page-19-0) [attach\(9E\) 22](#page-21-0) [awrite\(9E\) 25](#page-24-0) [chpoll\(9E\) 27](#page-26-0) [close\(9E\) 29](#page-28-0) [csx\\_event\\_handler\(9E\) 32](#page-31-0) [detach\(9E\) 37](#page-36-0) [devmap\(9E\) 40](#page-39-0) [devmap\\_access\(9E\) 44](#page-43-0) [devmap\\_contextmgt\(9E\) 47](#page-46-0) [devmap\\_dup\(9E\) 50](#page-49-0) [devmap\\_map\(9E\) 52](#page-51-0) [devmap\\_unmap\(9E\) 54](#page-53-0) [dump\(9E\) 57](#page-56-0) [\\_fini\(9E\) 58](#page-57-0) [getinfo\(9E\) 61](#page-60-0) [gld\(9E\) 63](#page-62-0) [identify\(9E\) 68](#page-67-0) [ioctl\(9E\) 69](#page-68-0)

[ks\\_snapshot\(9E\) 73](#page-72-0) [ks\\_update\(9E\) 75](#page-74-0) [mapdev\\_access\(9E\) 77](#page-76-0) [mapdev\\_dup\(9E\) 79](#page-78-0) [mapdev\\_free\(9E\) 80](#page-79-0) [mmap\(9E\) 81](#page-80-0) [open\(9E\) 85](#page-84-0) [power\(9E\) 88](#page-87-0) [print\(9E\) 90](#page-89-0) [probe\(9E\) 91](#page-90-0) [prop\\_op\(9E\) 92](#page-91-0) [put\(9E\) 94](#page-93-0) [read\(9E\) 96](#page-95-0) [segmap\(9E\) 98](#page-97-0) [srv\(9E\) 100](#page-99-0) [strategy\(9E\) 102](#page-101-0) [tran\\_abort\(9E\) 103](#page-102-0) [tran\\_bus\\_reset\(9e\) 104](#page-103-0) [tran\\_dmafree\(9E\) 105](#page-104-0) [tran\\_getcap\(9E\) 106](#page-105-0) [tran\\_init\\_pkt\(9E\) 108](#page-107-0) [tran\\_quiesce\(9e\) 111](#page-110-0) [tran\\_reset\(9E\) 112](#page-111-0) [tran\\_reset\\_notify\(9E\) 114](#page-113-0) [tran\\_start\(9E\) 115](#page-114-0) [tran\\_sync\\_pkt\(9E\) 118](#page-117-0) [tran\\_tgt\\_free\(9E\) 119](#page-118-0) [tran\\_tgt\\_init\(9E\) 120](#page-119-0) [tran\\_tgt\\_probe\(9E\) 121](#page-120-0) [write\(9E\) 122](#page-121-0)

**[Index 123](#page-122-0)**

**4** man pages section 9: DDI and DKI Driver Entry Points • September 2004

## <span id="page-4-0"></span>Preface

Both novice users and those familar with the SunOS operating system can use online man pages to obtain information about the system and its features. A man page is intended to answer concisely the question "What does it do?" The man pages in general comprise a reference manual. They are not intended to be a tutorial.

## Overview

The following contains a brief description of each man page section and the information it references:

- Section 1 describes, in alphabetical order, commands available with the operating system.
- Section 1M describes, in alphabetical order, commands that are used chiefly for system maintenance and administration purposes.
- Section 2 describes all of the system calls. Most of these calls have one or more error returns. An error condition is indicated by an otherwise impossible returned value.
- Section 3 describes functions found in various libraries, other than those functions that directly invoke UNIX system primitives, which are described in Section 2.
- Section 4 outlines the formats of various files. The C structure declarations for the file formats are given where applicable.
- Section 5 contains miscellaneous documentation such as character-set tables.
- Section 6 contains available games and demos.
- Section 7 describes various special files that refer to specific hardware peripherals and device drivers. STREAMS software drivers, modules and the STREAMS-generic set of system calls are also described.
- Section 9 provides reference information needed to write device drivers in the kernel environment. It describes two device driver interface specifications: the Device Driver Interface (DDI) and the Driver⁄Kernel Interface (DKI).
- Section 9E describes the DDI/DKI, DDI-only, and DKI-only entry-point routines a developer can include in a device driver.
- Section 9F describes the kernel functions available for use by device drivers.
- Section 9S describes the data structures used by drivers to share information between the driver and the kernel.

Below is a generic format for man pages. The man pages of each manual section generally follow this order, but include only needed headings. For example, if there are no bugs to report, there is no BUGS section. See the intro pages for more information and detail about each section, and man(1) for more information about man pages in general.

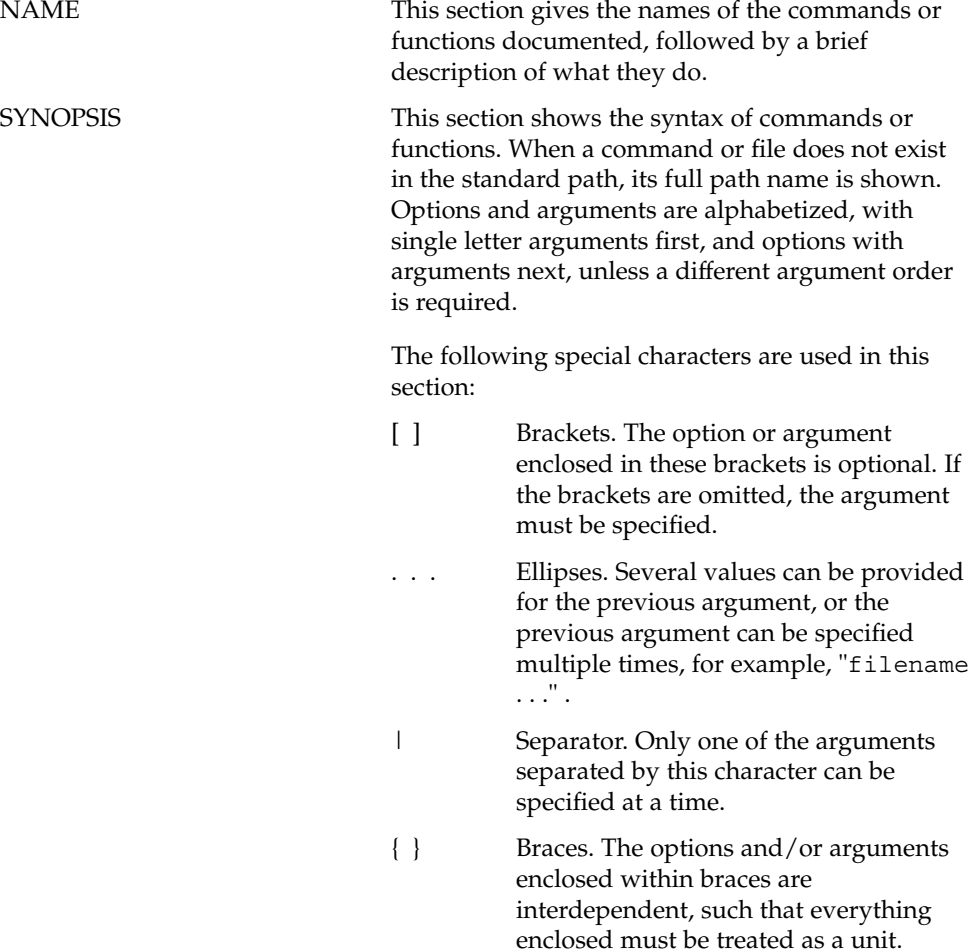

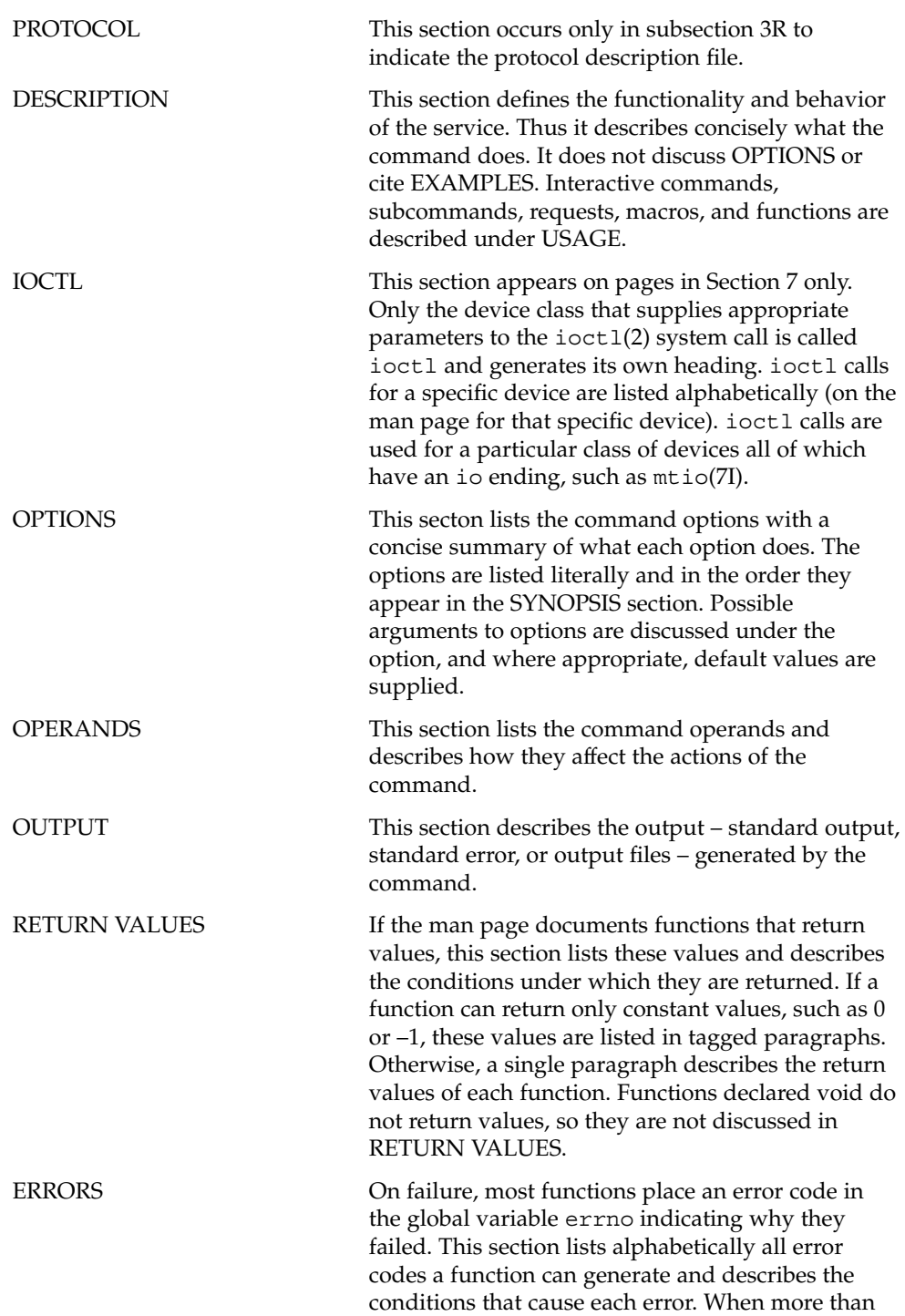

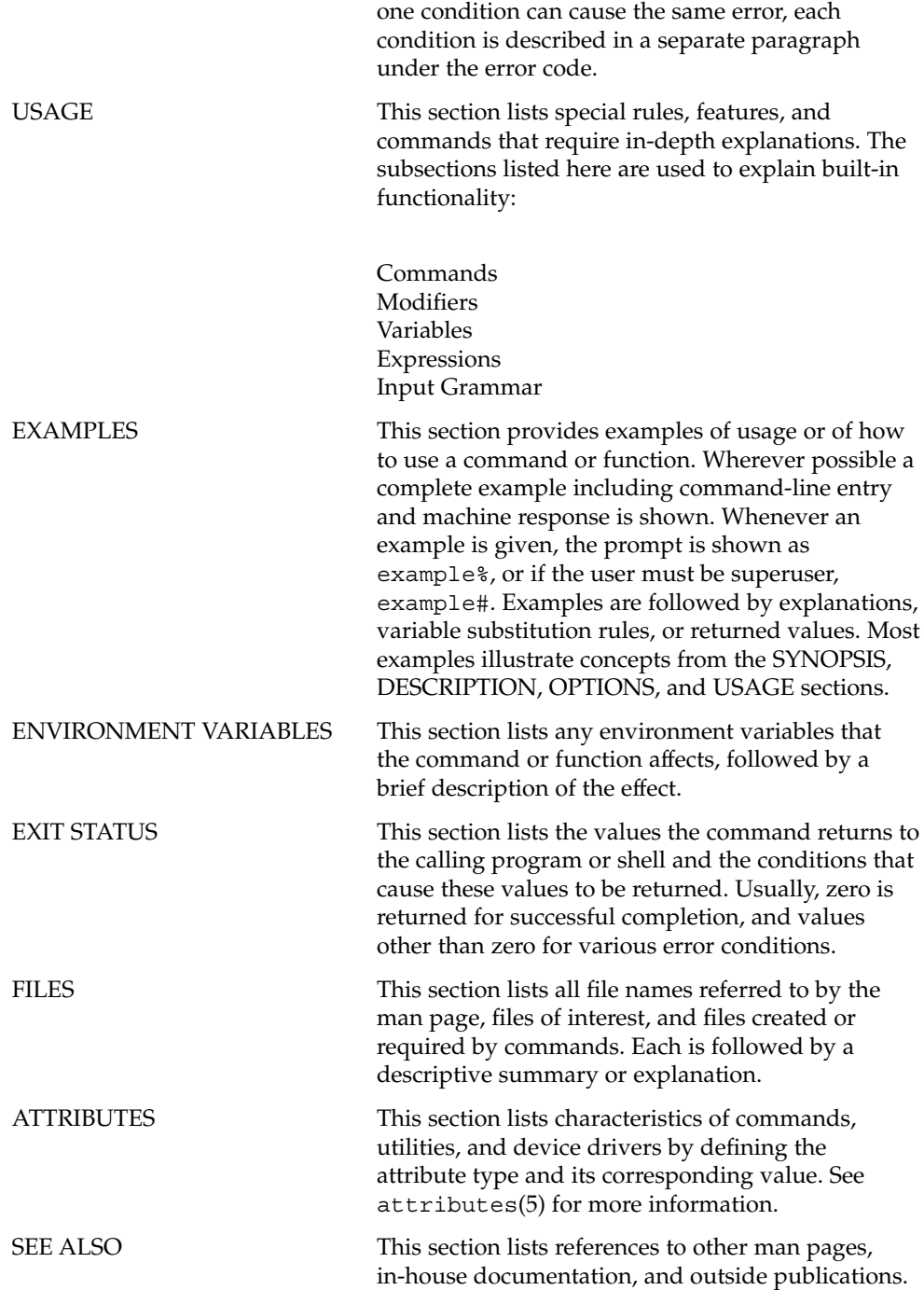

**8** man pages section 9: DDI and DKI Driver Entry Points • September 2004

![](_page_8_Picture_42.jpeg)

man pages section 9: DDI and DKI Driver Entry Points • September 2004

# <span id="page-10-0"></span>Introduction

<span id="page-11-0"></span>![](_page_11_Picture_166.jpeg)

**12** man pages section 9: DDI and DKI Driver Entry Points • Last Revised 15 May 2001

the goal of binary compatibility with existing drivers, the interaction between drivers and the kernel must be rigorously regulated. This driver/kernel service interface is the most important of the three distinguishable interfaces for a driver, summarized as follows:

- Driver–Kernel. I/O System calls result in calls to driver entry point routines. These make up the kernel-to-driver part of the service interface, described in Section 9E. Drivers may call any of the functions described in Section 9F. These are the driver-to-kernel part of the interface.
- Driver-Hardware. All drivers (except software drivers) must include code for interrupt handling, and may also perform direct memory access (DMA). These and other hardware-specific interactions make up the driver/hardware interface.
- Driver–Boot/Configuration Software. The interaction between the driver and the boot and configuration software is the third interface affecting drivers.

#### **Scope of the DDI/DKI**

The primary goal of the DDI/DKI is to facilitate both source and binary portability across successive releases of the operating systems on a particular machine. In addition, it promotes source portability across implementations of UNIX on different machines, and applies only to implementations based on System V Release 4. The DDI/DKI consists of several sections:

- DDI/DKI Architecture Independent These interfaces are supported on all implementations of System V Release 4.
- DKI-only These interfaces are part of System V Release 4, and may not be supported in future releases of System V. There are only two interfaces in this class, segmap(9E) and hat\_getkpfnum(9F)
- Solaris DDI These interfaces specific to Solaris.
- Solaris SPARC specific DDI These interfaces are specific to the SPARC processor, and may not be available on other processors supported by Solaris.
- Solaris x86 specific DDI These interfaces are specific to the x86 processor, and may not be available on other processors supported by Solaris.

To achieve the goal of source and binary compatibility, the functions, routines, and structures specified in the DDI/DKI must be used according to these rules.

- Drivers cannot access system state structures (for example, u and sysinfo) directly.
- For structures external to the driver that may be accessed directly, only the utility functions provided in Section 9F should be used. More generally, these functions should be used wherever possible.
- The headers <sys/ddi.h> and <sys/sunddi.h> must be the last header files included by the driver.

#### **Audience**

Section 9 is for software engineers responsible for creating, modifying, or maintaining drivers that run on this operating system and beyond. It assumes that the reader is familiar with system internals and the C programming language.

#### **PCMCIA Standard**

The *PC Card 95 Standard* is listed under the SEE ALSO heading in some Section 9 reference pages. This refers to documentation published by the Personal Computer Memory Card International Association (PCMCIA) and the Japan Electronic Industry Development Association (JEIDA).

#### **How to Use Section 9**

Section 9 is divided into the following subsections:

- 9E Driver Entry Points contains reference pages for all driver entry point routines.
- 9F Kernel Functions contains reference pages for all driver support routines.
- 9P Driver Properties contains reference pages for driver properties.
- 9S Data Structures contains reference pages for driver-related structures.

#### **Compatibility Note**

Sun Microsystem's implementation of the DDI/DKI was designed to provide binary compatibility for third-party device drivers across currently supported hardware platforms across minor releases of the operating system. However, unforeseen technical issues may force changes to the binary interface of the DDI/DKI. We cannot therefore promise or in any way assure that DDI/DKI-compliant device drivers will continue to operate correctly on future releases.

#### **Introduction to Section 9E**

Section 9E describes the entry-point routines a developer can include in a device driver. These are called entry-point because they provide the calling and return syntax from the kernel into the driver. Entry-points are called, for instance, in response to system calls, when the driver is loaded, or in response to STREAMS events.

Kernel functions usable by the driver are described in section 9F.

In this section, reference pages contain the following headings:

- NAME describes the routine's purpose.
- SYNOPSIS summarizes the routine's calling and return syntax.
- INTERFACE LEVEL describes any architecture dependencies. It also indicates whether the use of the entry point is required, optional, or discouraged.
- ARGUMENTS describes each of the routine's arguments.
- DESCRIPTION provides general information about the routine.
- RETURN VALUES describes each of the routine's return values.
- SEE ALSO gives sources for further information.
- **14** man pages section 9: DDI and DKI Driver Entry Points Last Revised 15 May 2001

#### **Overview of Driver Entry-Point Routines and Naming Conventions**

By convention, a prefix string is added to the driver routine names. For a driver with the prefix *prefix*, the driver code may contain routines named *prefix*open, *prefix*close, *prefix*read, *prefix*write, and so forth. All global variables associated with the driver should also use the same prefix.

All routines and data should be declared as static.

Every driver MUST include <sys/ddi.h> and <sys/sunddi.h>, in that order, and after all other include files.

The following table summarizes the STREAMS driver entry points described in this section.

![](_page_14_Picture_161.jpeg)

The following table summarizes the driver entry points described in this section.

![](_page_14_Picture_162.jpeg)

![](_page_15_Picture_163.jpeg)

**16** man pages section 9: DDI and DKI Driver Entry Points • Last Revised 15 May 2001

![](_page_16_Picture_192.jpeg)

The following table lists the error codes returned by a driver routine when it encounters an error. The error values are listed in alphabetic order and are defined in sys/errno.h. In the driver open(9E), close(9E), ioctl(9E), read(9E), and write(9E) routines, errors are passed back to the user by calling bioerror(9F) to set b\_flags to the proper error code. In the driver strategy(9E) routine, errors are passed back to the user by setting the b\_error member of the buf(9S) structure to the error code. For STREAMS ioctl routines, errors should be sent upstream in an M\_IOCNAK message. For STREAMS read() and write() routines, errors should be sent upstream in an M\_ERROR message. The driver print routine should not return an error code because the function that it calls, cmn\_err(9F), is declared as void (no error is returned).

![](_page_16_Picture_193.jpeg)

![](_page_17_Picture_72.jpeg)

The table below cross references error values to the driver routines from which the error values can be returned.

![](_page_17_Picture_73.jpeg)

**SEE ALSO** | intro(9F), intro(9S)

**18** man pages section 9: DDI and DKI Driver Entry Points • Last Revised 15 May 2001

<span id="page-18-0"></span>Driver Entry Points

<span id="page-19-0"></span>aread(9E)

![](_page_19_Picture_262.jpeg)

**20** man pages section 9: DDI and DKI Driver Entry Points • Last Revised 28 Mar 1997

## aread(9E)

![](_page_20_Picture_86.jpeg)

## <span id="page-21-0"></span>attach(9E)

![](_page_21_Picture_290.jpeg)

**22** man pages section 9: DDI and DKI Driver Entry Points • Last Revised 27 Nov 2002

The driver must not make any assumptions about the state of the hardware, but must restore it to the state it had when the detach(9E) entry point was called with DDI\_PM\_SUSPEND.

The attach() function may be called with *cmd* set to DDI\_RESUME after detach(9E) has been successfully called with *cmd* set to DDI\_SUSPEND. **DDI\_RESUME**

> When called with *cmd* set to DDI\_RESUME, attach() must restore the hardware state of a device (power may have been removed from the device), allow pending requests to continue, and service new requests. In this case, the driver must not make any assumptions about the state of the hardware, but must restore the state of the device except for the power level of components.

> If the device driver uses original Power Management interfaces (driver calls pm\_create\_components(9F)) and device is still suspended by  $DDI$  PM\_SUSPEND, the only effect of DDI\_RESUME is to allow the driver to call ddi\_dev\_is\_needed(9F) for any new or pending requests, as a subsequent call to attach() will be made with *cmd* set to DDI PM RESUME to restore the hardware state.

> If the device driver uses the new automatic device Power Management interfaces (driver exports pm-components(9P) property instead of calling pm\_create\_components(9F)), then while processing a DDI\_RESUME command, the Power Management framework sets its notion of the power level of each component of a device to *unknown.*

The driver can deal with components during DDI\_RESUME in one of the following ways:

- 1. If the driver can determine the power level of the component without having to power it up (for example, by calling ddi\_peek(9F) or some other device-specific method) then it should notify the power level to the framework by calling pm power has changed(9F).
- 2. The driver must also set its own notion of the power level of the component to *unknown.* The system will consider the component idle or busy based on the most recent call to pm\_idle\_component(9F) or pm\_busy\_component(9F) for that component. If the component is idle for sufficient time, the framework will call into the driver's power(9E) entry point to turn the component off. If the driver needs to access the device, then it must call pm\_raise\_power(9F) to bring the component up to the level needed for the device access to succeed. The driver must honor any request to set the power level of the component, since it cannot make any assumption about what power level the component has (or it should have called pm power has changed( $9F$ ) as outlined above). As a special case of this, the driver may bring the component to a known state because it wants to perform an operation on the device as part of its DDI\_RESUME processing (such as loading firmware so that it can detect hot-plug events).

The attach() function returns: **RETURN VALUES**

DDI\_SUCCESS Successful completion

#### attach(9E)

DDI\_FAILURE Operation failed

**ATTRIBUTES**

See attributes(5) for descriptions of the following attributes:

![](_page_23_Picture_103.jpeg)

cpr(7), pm(7D), pm(9P), pm-components(9P), detach(9E), getinfo(9E), identify(9E), open(9E), power(9E), probe(9E), ddi\_add\_intr(9F), ddi create minor node(9F), ddi get instance(9F), ddi map regs(9F), kmem\_alloc(9F), pm\_create\_components(9F), pm\_raise\_power(9F) **SEE ALSO**

*Writing Device Drivers*

awrite(9E)

<span id="page-24-0"></span>![](_page_24_Picture_256.jpeg)

Driver Entry Points **25**

## awrite(9E)

![](_page_25_Picture_91.jpeg)

## chpoll(9E)

<span id="page-26-0"></span>![](_page_26_Picture_190.jpeg)

 $\overline{\phantom{a}}$ 

chpoll(9E)

## The chpoll () entry point routine is used by non-STREAMS character device drivers that wish to support polling. The driver must implement the polling discipline itself. The following rules must be followed when implementing the polling discipline: 1. Implement the following algorithm when the chpoll() entry point is called: if (events\_are\_satisfied\_now) { \*reventsp = mask of satisfied events; } else { \*reventsp = 0; if (!anyyet) \*phpp = &my\_local\_pollhead\_structure; } return (0); 2. Allocate an instance of the pollhead structure. This instance may be tied to the per-minor data structure defined by the driver. The pollhead structure should be treated as a ''black box'' by the driver. None of its fields should be referenced. However, the size of this structure is guaranteed to remain the same across releases. 3. Call the pollwakeup() function whenever an event of type events listed above occur. This function can be called with multiple events at one time. The driver must not hold any mutex across the call to pollwakeup(9F) that is acquired in its chpoll() entry point, or a deadlock may result. chpoll() should return 0 for success, or the appropriate error number. poll(2), nochpoll(9F), pollwakeup(9F) *Writing Device Drivers* **DESCRIPTION RETURN VALUES SEE ALSO**

**28** man pages section 9: DDI and DKI Driver Entry Points • Last Revised 8 Nov 2001

close(9E)

<span id="page-28-0"></span>![](_page_28_Picture_242.jpeg)

Driver Entry Points **29**

close(9E)

![](_page_29_Picture_256.jpeg)

- close() should return 0 for success, or the appropriate error number. Return errors rarely occur, but if a failure is detected, the driver should decide whether the severity of the problem warrants either displaying a message on the console or, in worst cases, triggering a system panic. Generally, a failure in a close() routine occurs because a problem occurred in the associated device. **RETURN VALUES**
	- close(2), fcntl(2), open(2), umount(2), detach(9E), open(9E), cb\_ops(9S), qinit(9S), queue(9S) **SEE ALSO**

*Writing Device Drivers*

*STREAMS Programming Guide*

<span id="page-31-0"></span>![](_page_31_Picture_209.jpeg)

![](_page_31_Picture_210.jpeg)

**32** man pages section 9: DDI and DKI Driver Entry Points • Last Revised 22 Nov 1996

CS\_EVENT\_CARD\_REMOVAL

A PC Card has been removed from a socket. This event is delivered twice; first as a high priority event, followed by delivery as a low priority event. As a high priority event, the event handler should only note that the PC Card is no longer present to prevent accesses to the hardware from occurring. As a low priority event, the event handler should release the configuration and free all I/O, window and IRQ resources for use by other PC Cards.

CS\_EVENT\_BATTERY\_LOW The battery on a PC Card is weak and is in need of replacement.

CS\_EVENT\_BATTERY\_DEAD The battery on a PC Card is no longer providing operational voltage.

CS\_EVENT\_PM\_RESUME Card Services has received a resume notification from the system's Power Management software.

CS\_EVENT\_PM\_SUSPEND Card Services has received a suspend notification from the system's Power Management software.

CS\_EVENT\_CARD\_LOCK A mechanical latch has been manipulated preventing the removal of the PC Card from the socket.

CS\_EVENT\_CARD\_UNLOCK A mechanical latch has been manipulated allowing the removal of the PC Card from the socket.

CS\_EVENT\_EJECTION\_REQUEST A request that the PC Card be ejected from a socket using a motor-driven mechanism.

CS\_EVENT\_EJECTION\_COMPLETE A motor has completed ejecting a PC Card from a socket.

CS\_EVENT\_ERASE\_COMPLETE A queued erase request that is processed in the background has been completed.

CS EVENT INSERTION REQUEST A request that a PC Card be inserted into a socket using a motor-driven mechanism.

CS\_EVENT\_INSERTION\_COMPLETE A motor has completed inserting a PC Card in a socket.

CS\_EVENT\_CARD\_RESET A hardware reset has occurred.

CS\_EVENT\_RESET\_REQUEST A request for a physical reset by a client.

Driver Entry Points **33**

csx event handler(9E)

```
CS_EVENT_RESET_COMPLETE
                 A reset request that is processed in the background has been completed.
               CS_EVENT_RESET_PHYSICAL
                  A reset is about to occur.
               CS_EVENT_CLIENT_INFO
                 A request that the client return its client information data. If
                 GET CLIENT INFO SUBSVC(args->client info.Attributes) is equal to
                  CS_CLIENT_INFO_SUBSVC_CS, the driver should fill in the other fields in the
                 client_info structure as described below, and return CS_SUCCESS. Otherwise, it
                 should return CS_UNSUPPORTED_EVENT.
                 args->client_data.Attributes
                    Must be OR'ed with CS_CLIENT_INFO_VALID.
                 args->client_data.Revision
                    Must be set to a driver-private version number.
                 args->client_data.CSLevel
                    Must be set to CS_VERSION.
                 args->client_data.RevDate
                    Must be set to the revision date of the PC Card driver, using
                    CS_CLIENT_INFO_MAKE_DATE(day, month, year). day must be the day of the
                    month, month must be the month of the year, and year must be the year, offset
                    from a base of 1980. For example, this field could be set to a revision date of July
                    4 1997 with CS_CLIENT_INFO_MAKE_DATE(4, 7, 17).
                 args->client_data.ClientName
                    A string describing the PC Card driver should be copied into this space.
                  args->client_data.VendorName
                    A string supplying the name of the PC Card driver vendor should be copied into
                    this space.
                 args->client_data.DriverName
                    A string supplying the name of the PC Card driver will be copied into this space
                    by Card Services after the PC Card driver has successfully processed this event;
                    the driver does not need to initialize this field.
               CS_EVENT_WRITE_PROTECT
                  The write protect status of the PC Card in the indicated socket has changed. The
                 current write protect state of the PC Card is in the args->info field:
                  CS_EVENT_WRITE_PROTECT_WPOFF
                    Card is not write protected.
                  CS_EVENT_WRITE_PROTECT_WPON
                    Card is write protected.
               The structure members of event callback args t are:
               void *info; \overline{\qquad} /* event-specific information */
               void *client data; /* driver-private data */
STRUCTURE
  MEMBERS
```
**34** man pages section 9: DDI and DKI Driver Entry Points • Last Revised 22 Nov 1996

csx\_event\_handler(9E)

![](_page_34_Picture_161.jpeg)

csx\_event\_handler(9E)

```
mutex_enter(&xxx->hi_event_mutex);
                          xxx->card_state &= ~XX_CARD_PRESENT;
                          mutex_exit(&xxx->hi_event_mutex);
                       } else {
                          mutex_enter(&xxx->event_mutex);
                          rval = xx_card_removal(xxx);
                          mutex_exit(&xxx->event_mutex);
                       }
                      break;
                  case CS_EVENT_CLIENT_INFO:
                      ASSERT(priority & CS_EVENT_PRI_LOW);
                       if (GET_CLIENT_INFO_SUBSVC_CS(info->Attributes) ==
                          CS_CLIENT_INFO_SUBSVC_CS) {
                            info->Attributes |= CS_CLIENT_INFO_VALID;
                            info->Revision = 4;
                            info->CSLevel = CS_VERSION;
                            info->RevDate = CS CLIENT INFO MAKE DATE(4, 7, 17);
                            (void)strncpy(info->ClientName,
                                  "WhizBang Ultra Zowie PC card driver",
                                     CS_CLIENT_INFO_MAX_NAME_LEN)
                             "ACME PC card drivers, Inc.",
                                    CS_CLIENT_INFO_MAX_NAME_LEN);
                            rval = CS_SUCCESS;
                       } else {
                            rval = CS_UNSUPPORTED_EVENT;
                       }
                      break;
                  case CS_EVENT_WRITE_PROTECT:
                       ASSERT(priority & CS_EVENT_PRI_LOW);
                       mutex_enter(&xxx->event_mutex);
                       if (args->info == CS_EVENT_WRITE_PROTECT_WPOFF) {
                           xxx->card_state &= ~XX_WRITE_PROTECTED;
                        } else {
                           xxx->card_state |= XX_WRITE_PROTECTED;
                        }
                       mutex_exit(&xxx->event_mutex);
                       rval = CS_SUCCESS;
                       break;
                  default:
                       rval = CS_UNSUPPORTED_EVENT;
                       break;
                  }
                  return (rval);
             }
            csx_Event2Text(9F), csx_RegisterClient(9F), csx_RequestSocketMask(9F)
             PC Card 95 Standard, PCMCIA/JEIDA
SEE ALSO
```

```
36 man pages section 9: DDI and DKI Driver Entry Points • Last Revised 22 Nov 1996
```
detach(9E)

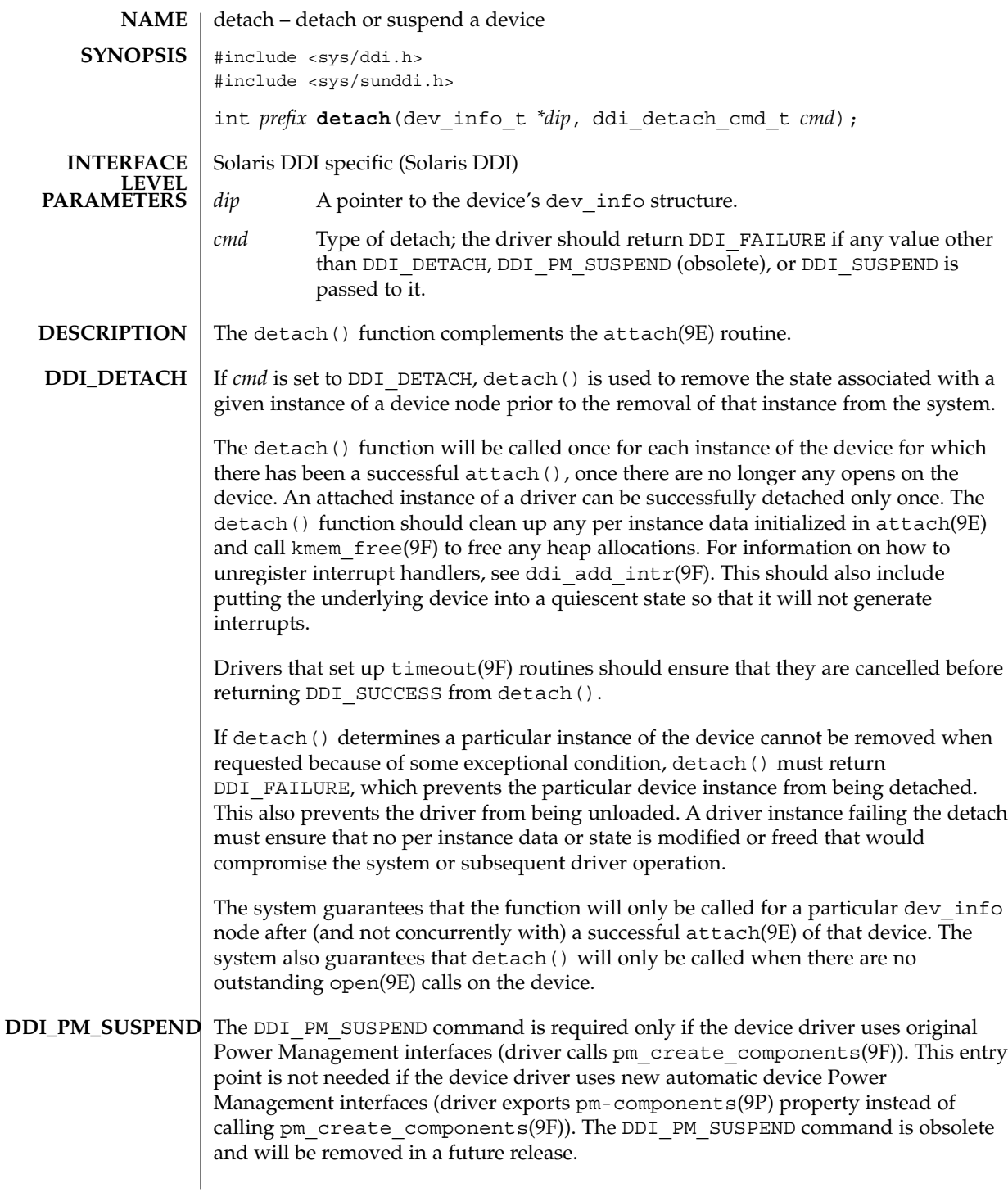

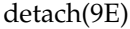

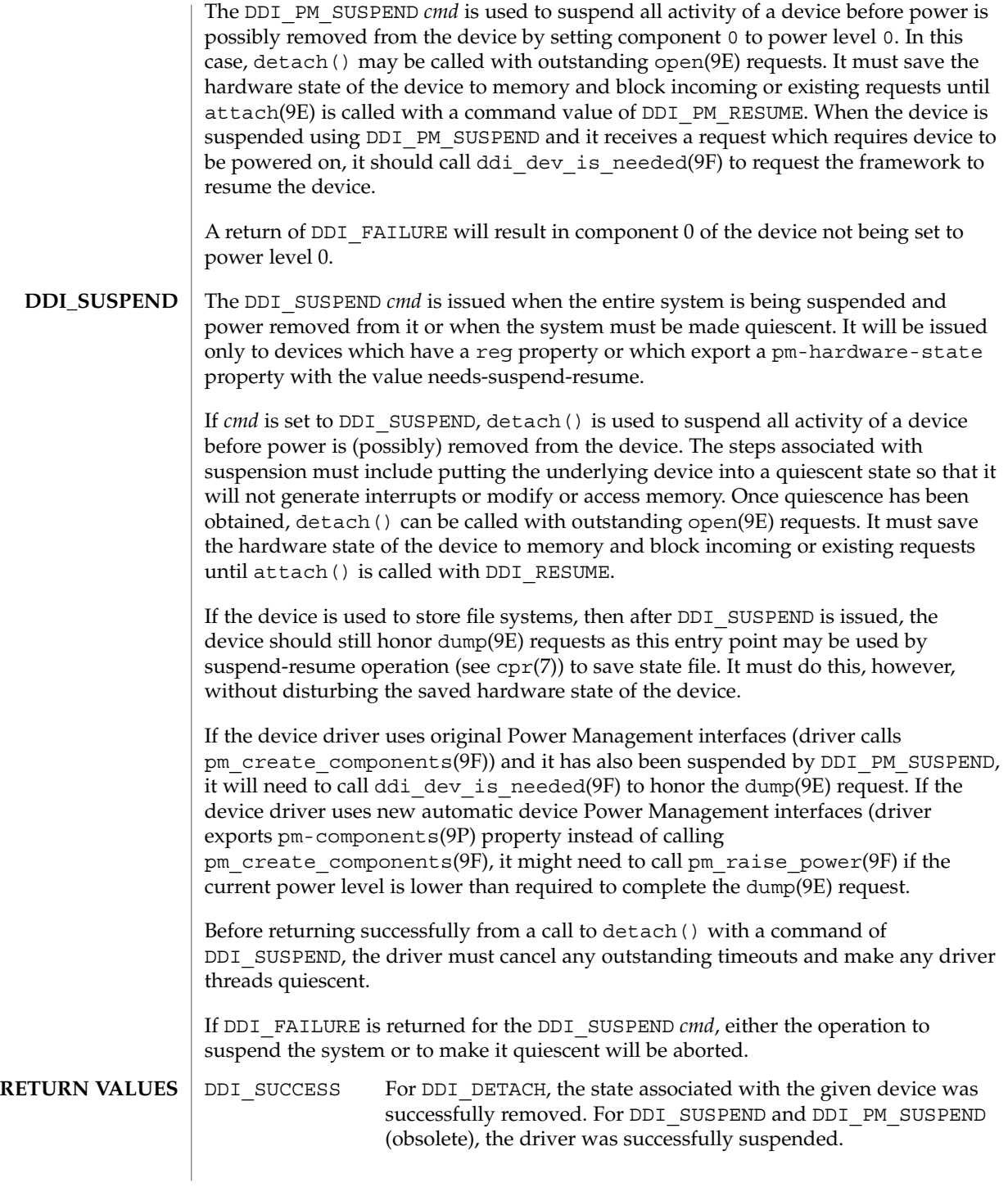

**38** man pages section 9: DDI and DKI Driver Entry Points • Last Revised 15 Jan 2002

detach(9E)

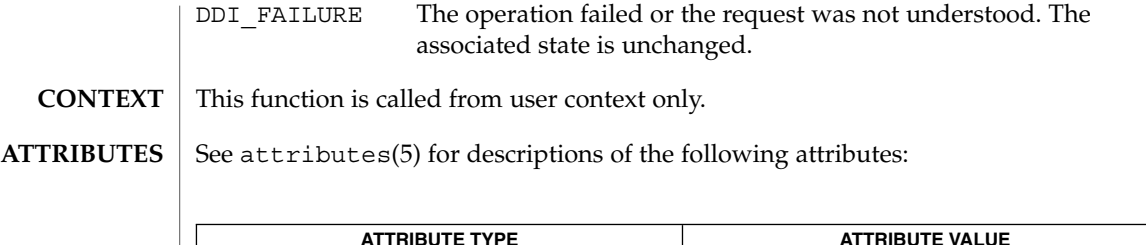

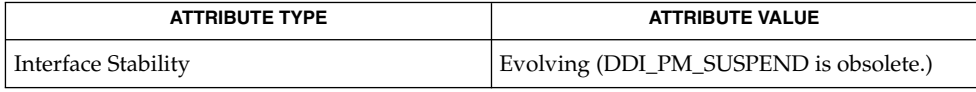

cpr(7), pm(7D), pm(9P), pm-components(9P), attach(9E), dump(9E), open(9E), power(9E), ddi\_add\_intr(9F), ddi\_dev\_is\_needed(9F), ddi\_map\_regs(9F), kmem\_free(9F), pm\_create\_components(9F), pm\_raise\_power(9F), timeout(9F) **SEE ALSO**

*Writing Device Drivers*

devmap(9E)

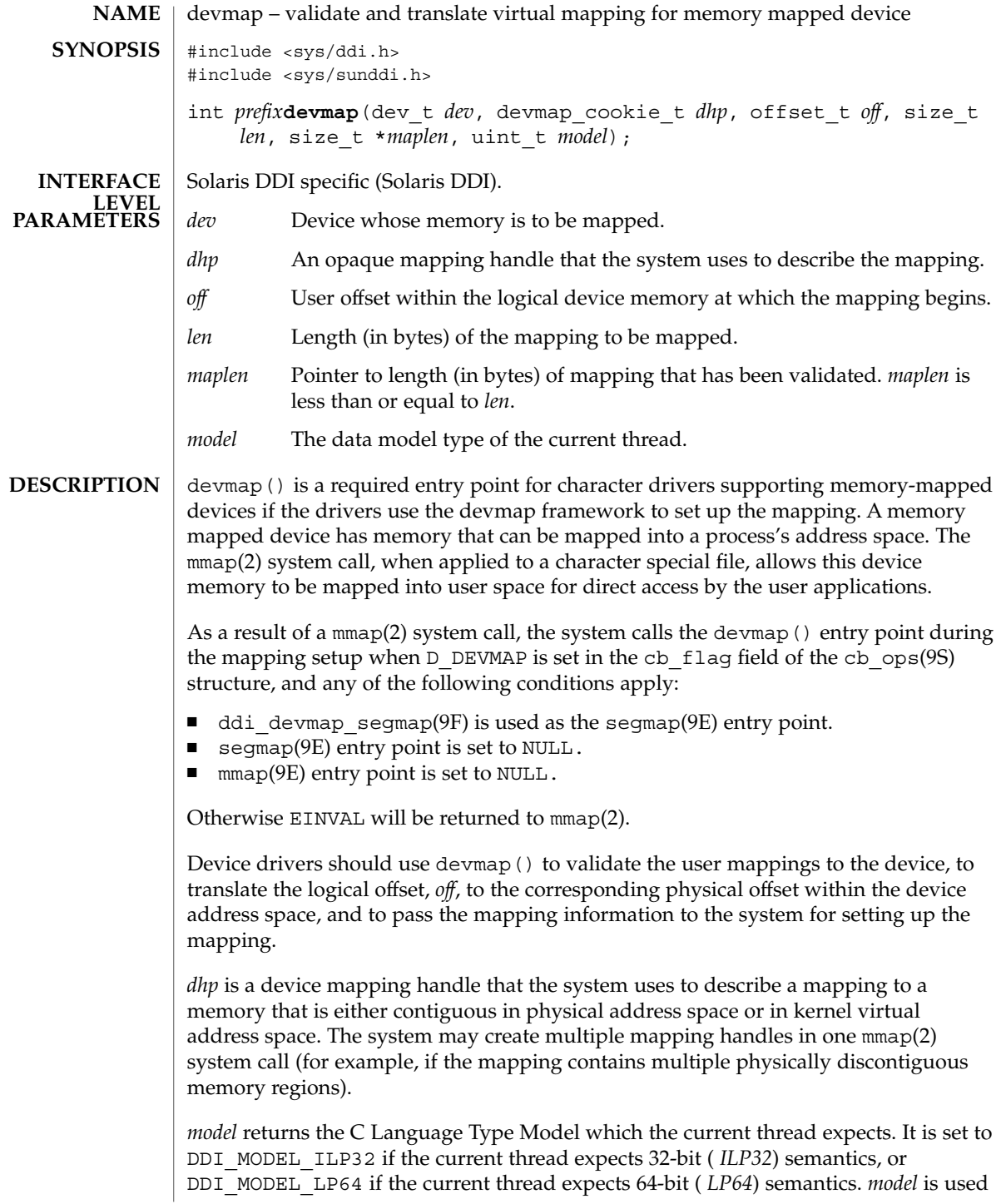

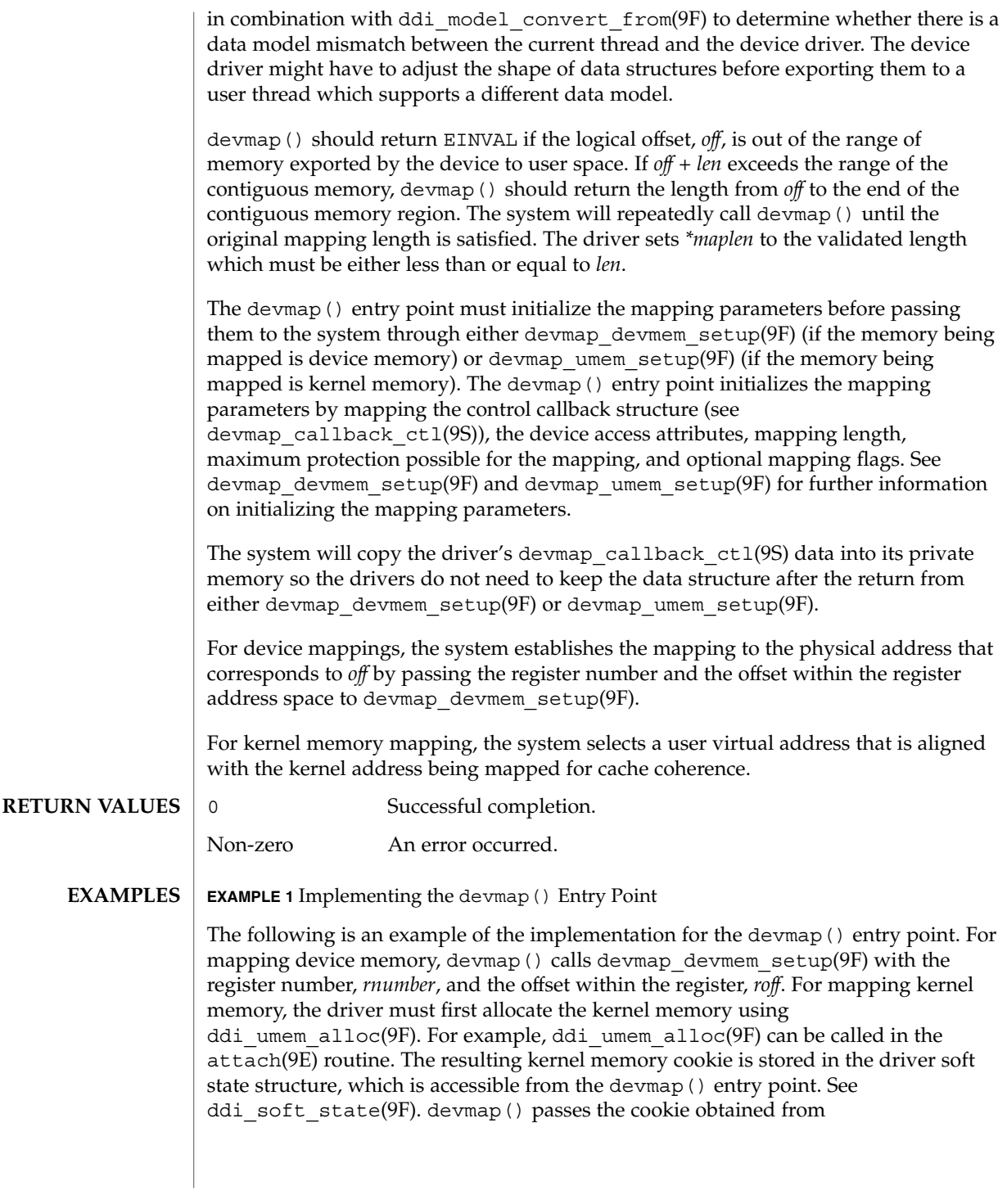

#### devmap(9E)

ddi\_umem\_alloc(9F) and the offset within the allocated kernel memory to devmap\_umem\_setup(9F). The corresponding ddi\_umem\_free(9F) can be made in the detach(9E) routine to free up the kernel memory. ... #define MAPPING SIZE 0x2000 /\* size of the mapping \*/ #define MAPPING\_START 0x70000000 /\* logical offset at beginning of the mapping \*/ static struct devmap\_callback\_ctl xxmap\_ops = { DEVMAP OPS REV,  $\overline{\hspace{1cm}}$  /\* devmap ops version number \*/ xxmap\_map, /\* devmap\_ops map routine \*/ xxmap access,  $\overline{\phantom{a}}$  /\* devmap ops access routine \*/ xxmap dup,  $\overline{\phantom{a}}$  /\* devmap ops dup routine \*/ xxmap unmap,  $\overline{a}$  /\* devmap ops unmap routine \*/ }; static int xxdevmap(dev\_t dev, devmap\_cookie\_t dhp, offset\_t off, size\_t len, size\_t \*maplen, uint\_t model) { int instance; struct xxstate \*xsp; struct ddi device acc attr \*endian attr; struct devmap callback ctl \*callbackops = NULL; ddi umem cookie t cookie; dev\_info\_t \*dip; offset\_t roff; offset\_t koff; uint\_t rnumber; uint\_t maxprot; uint t flags =  $0$ ; size t length; int err; /\* get device soft state \*/  $instance = getminor(dev);$ xsp = ddi\_get\_soft\_state(statep, instance); if (xsp == NULL) return (-1); dip = xsp->dip; /\* check for a valid offset \*/ if ( *off is invalid* ) return (-1); /\* check if len is within the range of contiguous memory  $*/$ if ( (*off* + *len*) *is contiguous*.) length = len; else length = MAPPING START + MAPPING SIZE - off; /\* device access attributes \*/ endian  $attr = xsp$ ->endian  $attr$ ;

**EXAMPLE 1** Implementing the devmap() Entry Point *(Continued)*

**42** man pages section 9: DDI and DKI Driver Entry Points • Last Revised 15 Jan 1997

```
EXAMPLE 1 Implementing the devmap() Entry Point (Continued)
                if ( off is referring to a device memory. ) {
                                             /* assign register related parameters */
                  rnumber = XXX; \frac{1}{x} index to register set at off \frac{x}{x}roff = XXX; \overline{\qquad} /* offset of rnumber at local bus */
                  callbackops = &xxmap_ops; /* do all callbacks for this mapping */
                  maxprot = PROT ALL; \overline{\hspace{1cm}} /* allowing all access */
                  if ((err = devmap_devmem_setup(dhp, dip, callbackops, rnumber, roff,
                           length, maxprot, flags, endian_attr)) < 0)
                       return (err);
                } else if ( off is referring to a kernel memory.) {
                  cookie = xsp->cookie; /* cookie is obtained from
                                               ddi_umem_alloc(9F) */
                  koff = XXX; \overline{\qquad} /* offset within the kernel memory. */
                   callbackops = NULL; /* don't do callback for this mapping */
                   maxprot = PROT ALL; /* allowing all access */
                  if ((err = devmap umem setup(dhp, dip, callbackops, cookie, koff,
                           length, maxprot, flags, endian_attr)) < 0)
                     return (err);
              }
                     *maplen = length;
                return (0);
             }
            mmap(2), attach(9E), detach(9E), mmap(9E), segmap(9E),
             ddi_devmap_segmap(9F), ddi_model_convert_from(9F), ddi_soft_state(9F),
             ddi_umem_alloc(9F), ddi_umem_free(9F), devmap_devmem_setup(9F),
             devmap_setup(9F), devmap_umem_setup(9F), cb_ops(9S),
             devmap callback ctl(9S)
             Writing Device Drivers
SEE ALSO
```
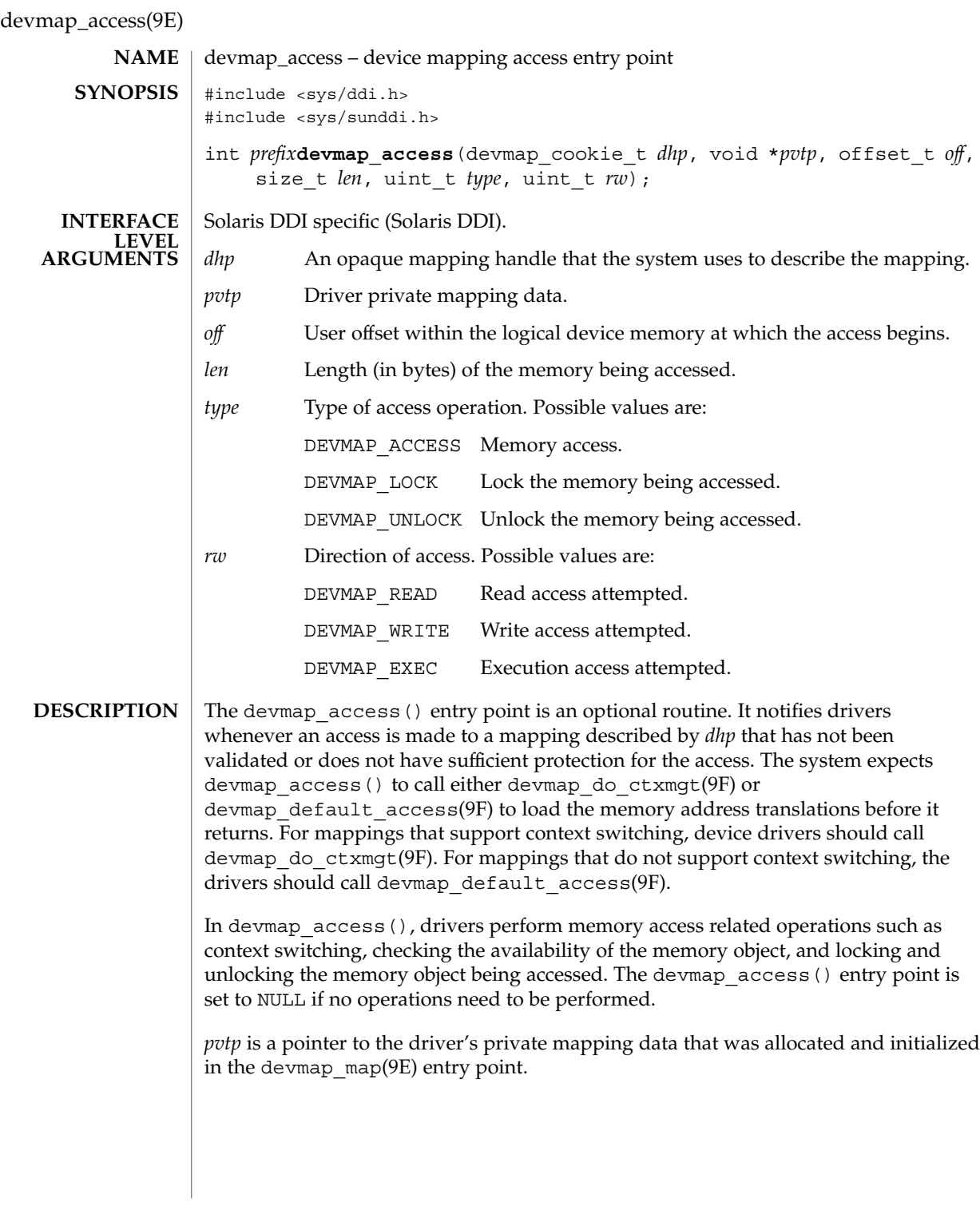

**44** man pages section 9: DDI and DKI Driver Entry Points • Last Revised 17 Jan 1997

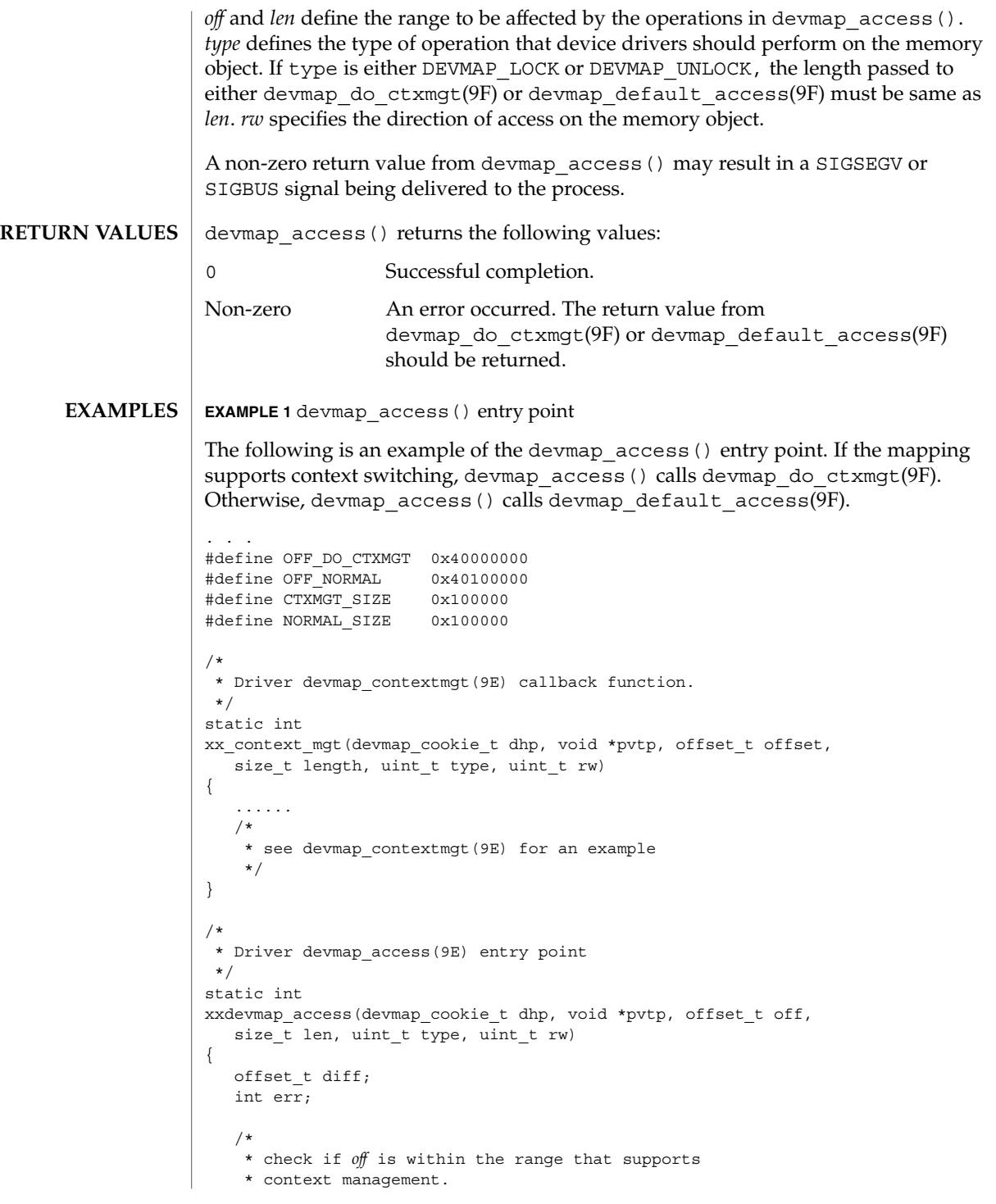

devmap\_access(9E)

```
EXAMPLE 1 devmap_access() entry point (Continued)
                */
               if ((diff = off - OFF_DO_CTXMG) >= 0 && diff < CTXMGT_SIZE) {
                   /*
                    * calculates the length for context switching
                   */
                   if ((len + off) > (OFF_DO_CTXMGT + CTXMGT_SIZE))
                       return (-1);
                   /*
                    * perform context switching
                    */
                   err = devmap_do_ctxmgt(dhp, pvtp, off, len, type,
                       rw, xx_context_mgt);
                /*
                 * check if off is within the range that does normal
                 * memory mapping.
                 */
                \} else if ((diff = off - OFF_NORMAL) >= 0 && diff < NORMAL SIZE) {
                   if ((len + off) > (OFF_NORMAL + NORMAL_SIZE))
                      return (-1);
                   err = devmap_default_access(dhp, pvtp, off, len, type, rw);
                } else
                   return (-1);
               return (err);
             }
            devmap map(9E), devmap default access(9F), devmap do ctxmgt(9F),
            devmap callback ctl(9S)
             Writing Device Drivers
SEE ALSO
```
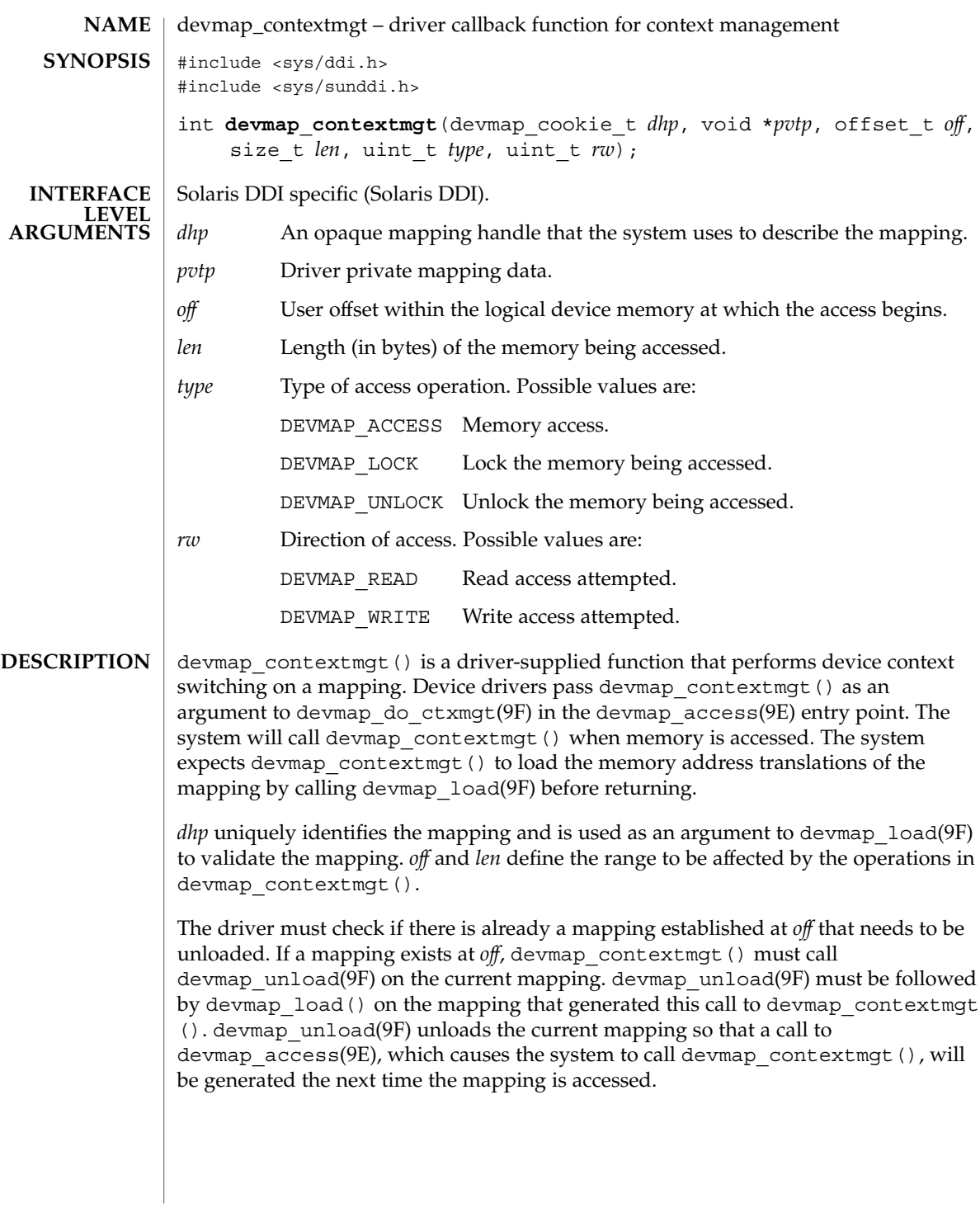

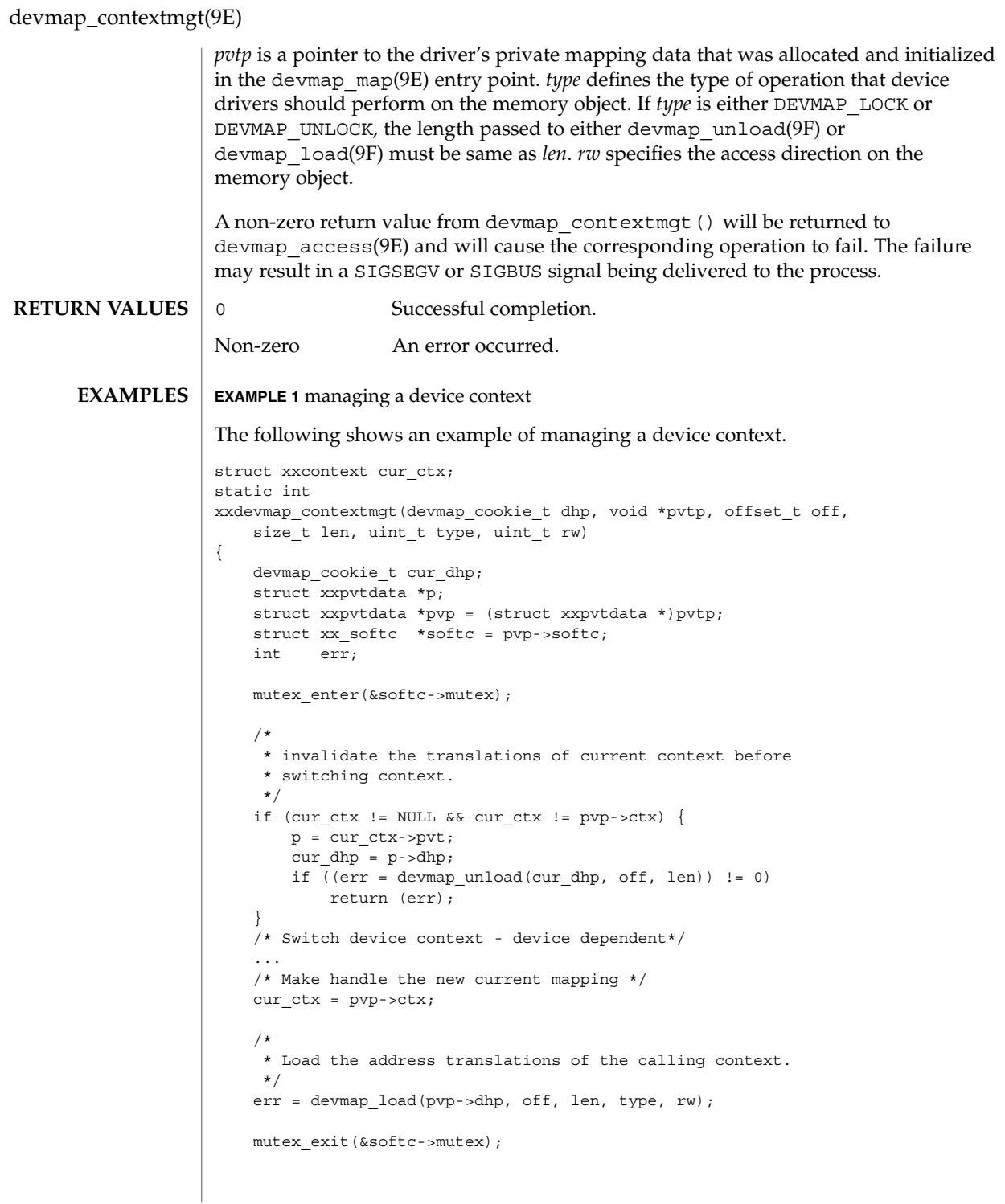

**48** man pages section 9: DDI and DKI Driver Entry Points • Last Revised 16 Jan 1997

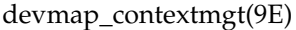

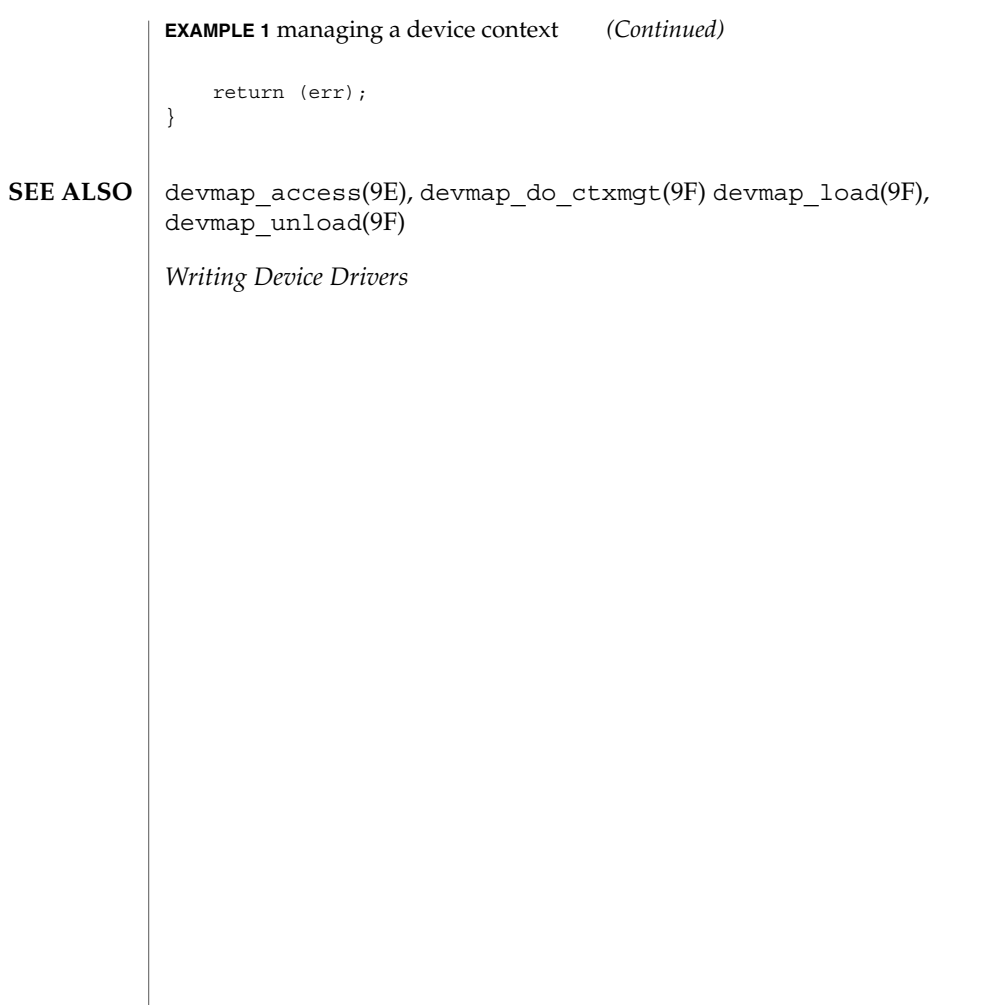

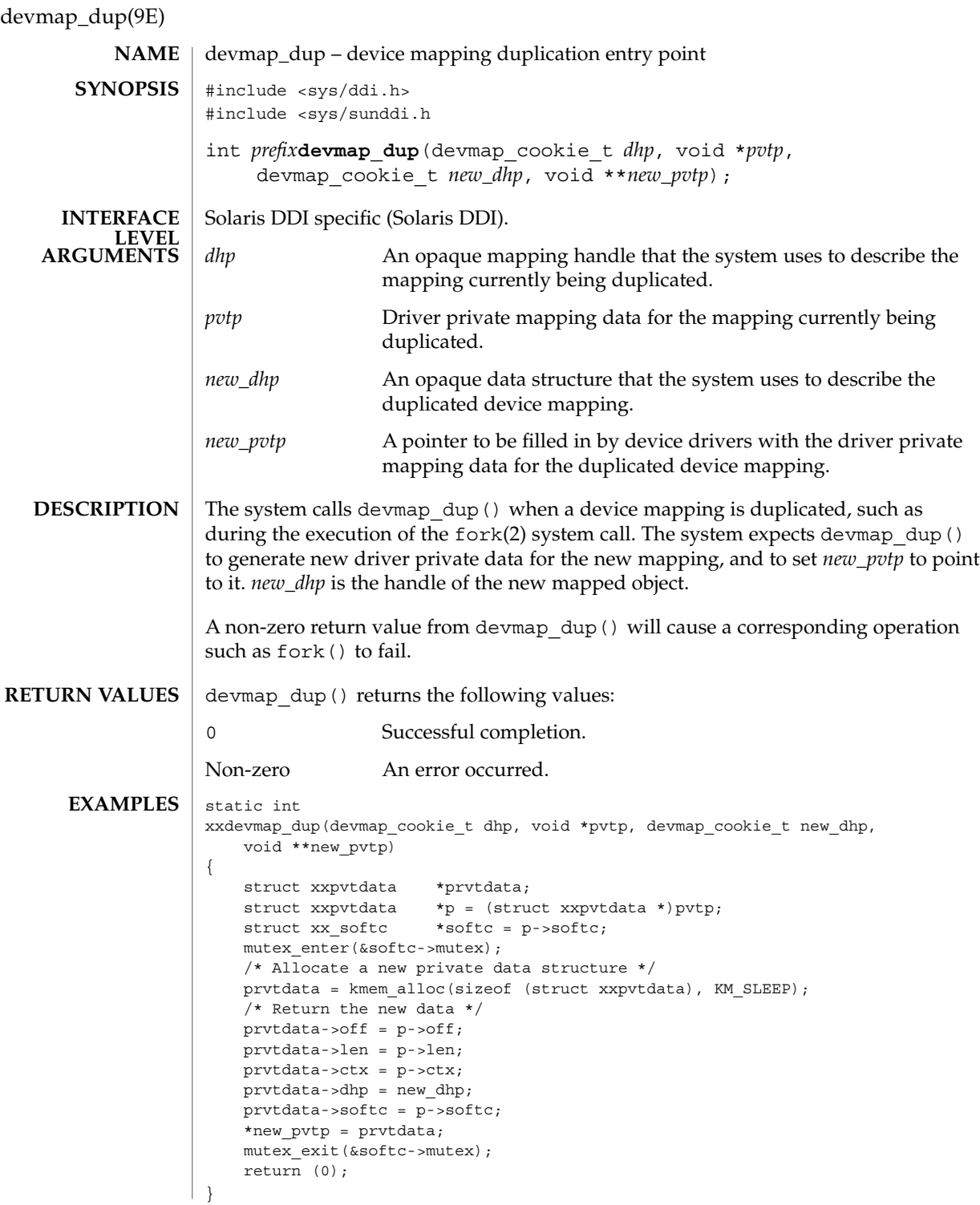

**50** man pages section 9: DDI and DKI Driver Entry Points • Last Revised 21 Jan 1997

devmap\_dup(9E)

 $\textbf{SEE \, ALSO} \, \mid \, \text{fork(2), devmap\_callback\_ctl(9S)}$ 

*Writing Device Drivers*

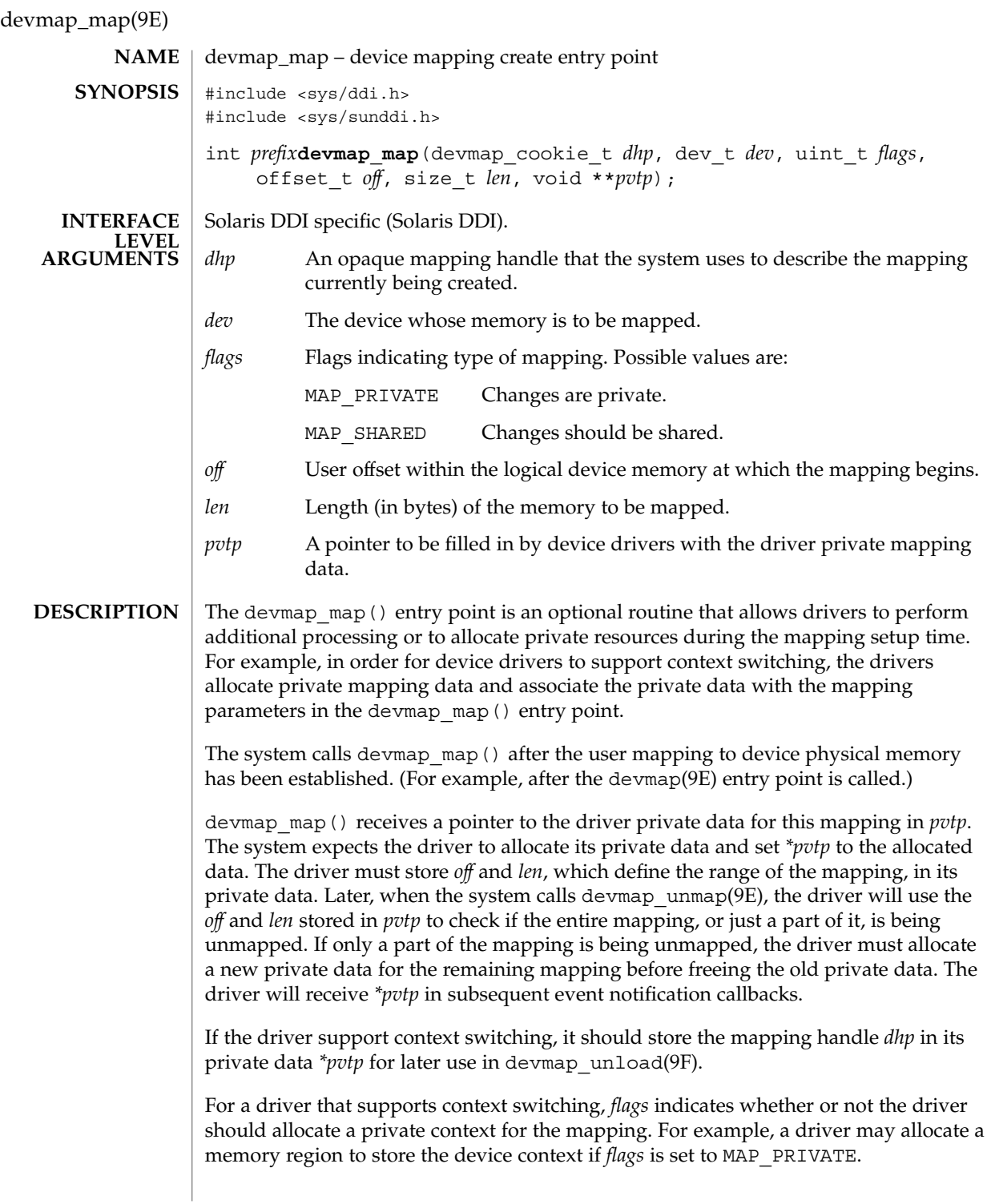

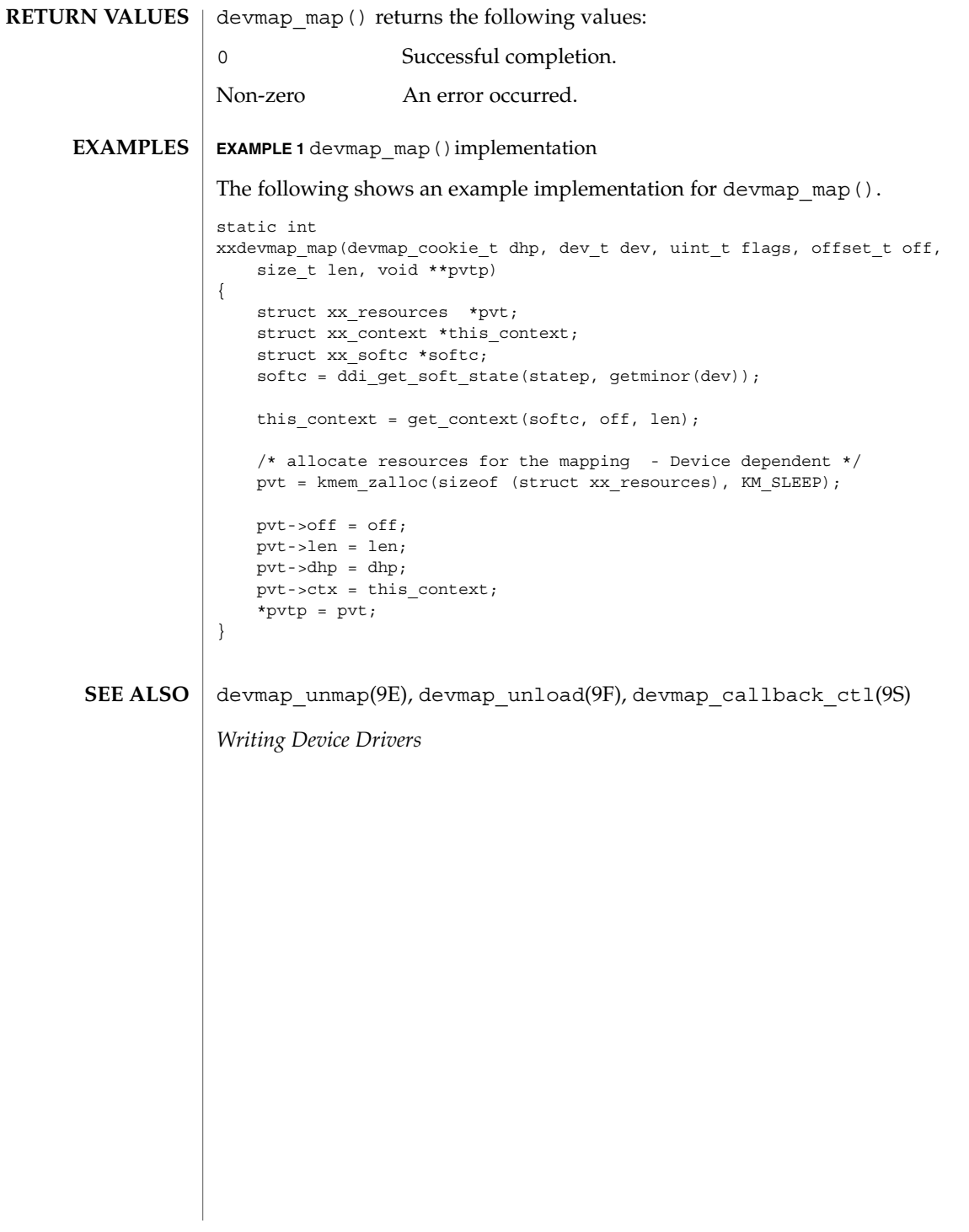

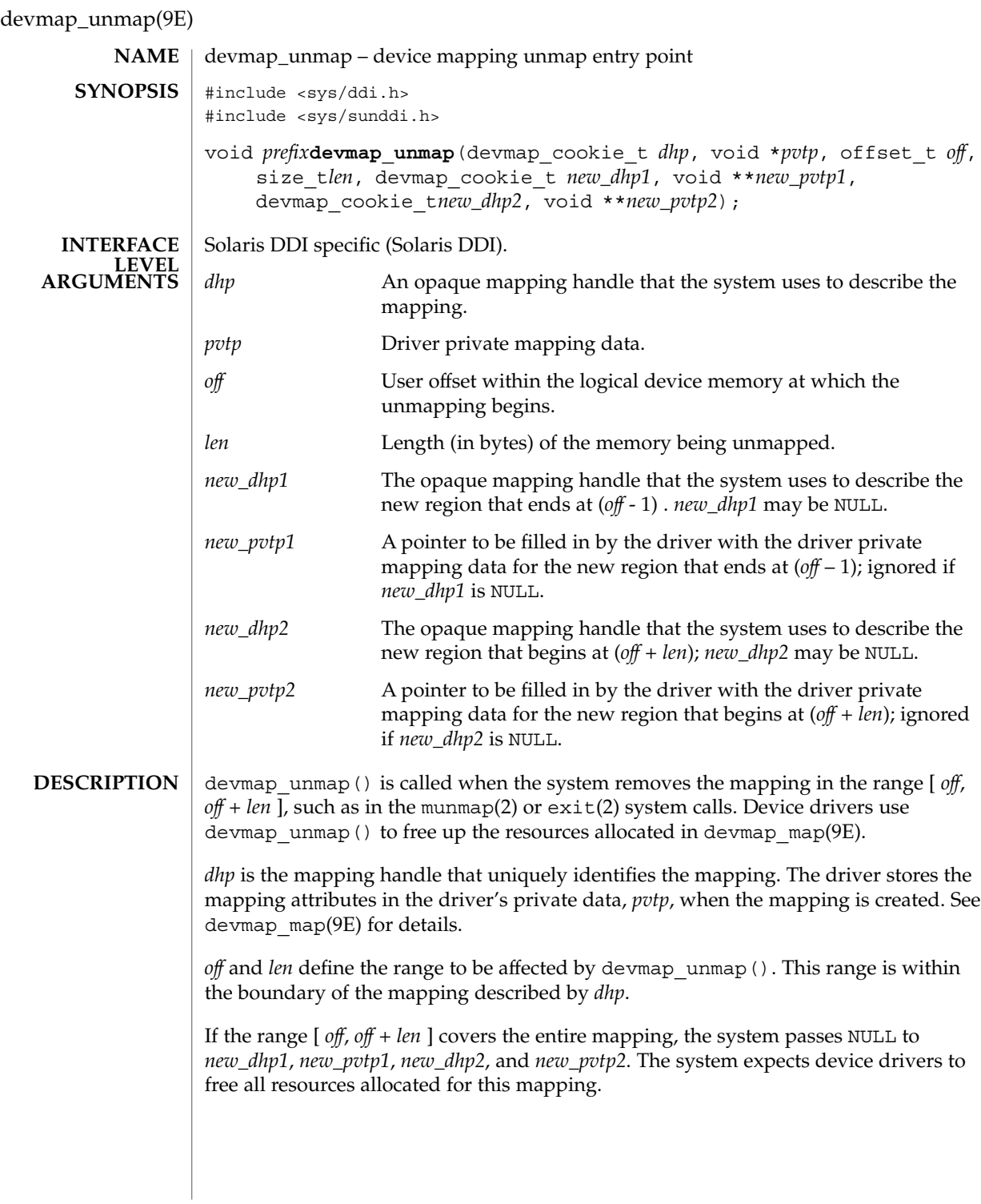

**54** man pages section 9: DDI and DKI Driver Entry Points • Last Revised 21 Jan 1997

If *off* is at the beginning of the mapping and *len* does not cover the entire mapping, the system sets NULL to *new\_dhp1* and to *new\_pvtp1*. The system expects the drivers to allocate new driver private data for the region that starts at *off* + *len* and to set *\*new\_pvtp2* to point to it. *new\_dhp2* is the mapping handle of the newly mapped object.

If *off* is not at the beginning of the mapping, but *off* + *len* is at the end of the mapping the system passes NULL to *new\_dhp2* and *new\_pvtp2*. The system then expects the drivers to allocate new driver private data for the region that begins at the beginning of the mapping (for example, stored in *pvtp*) and to set *\*new\_pvtp1* to point to it. *new\_dhp1* is the mapping handle of the newly mapped object.

The drivers should free up the driver private data, *pvtp*, previously allocated in devmap\_map(9E) before returning to the system.

## **EXAMPLES**

### **EXAMPLE 1** devmap unmap() implementation

```
static void
xxdevmap_unmap(devmap_cookie_t dhp, void *pvtp, offset_t off,
    size_t len, devmap_cookie_t new_dhp1, void **new_pvtp1,
    devmap_cookie_t new_dhp2, void **new_pvtp2)
{
   struct xxpvtdata *ptmp;
    struct xxpvtdata *p = (struct xxpvtdata *)pvtp;
   struct xx_softc *softc = p->softc;
   mutex_enter(&softc->mutex);
    /*
    * If new_dhp1 is not NULL, create a new driver private data
    * for the region from the beginning of old mapping to off.
    */
    if (new dhp1 != NULL) {
       ptmp = kmem_zalloc(sizeof (struct xxpvtdata), KM_SLEEP);
       ptmp->dhp = new dhp1;
       ptmp->off = pvtp->off;
       ptmp->len = off - pvtp->off;
        *new pvtp1 = ptmp;}
    /*
    * If new_dhp2 is not NULL, create a new driver private data
    * for the region from off+len to the end of the old mapping.
    */
    if (new dhp2 != NULL) {
       ptmp = kmem_zalloc(sizeof (struct xxpvtdata), KM_SLEEP);
       ptmp->off = off + len;
       ptmp->len = pvpt->len - (off + len - pvtp->off);
       ptmp->dhp = new dhp2;
       *new pvtp2 = ptmp;
    }
    /* Destroy the driver private data - Device dependent */
    ...
   kmem free(pvtp, sizeof (struct xxpvtdata));
   mutex_exit(&softc->mutex);
}
```
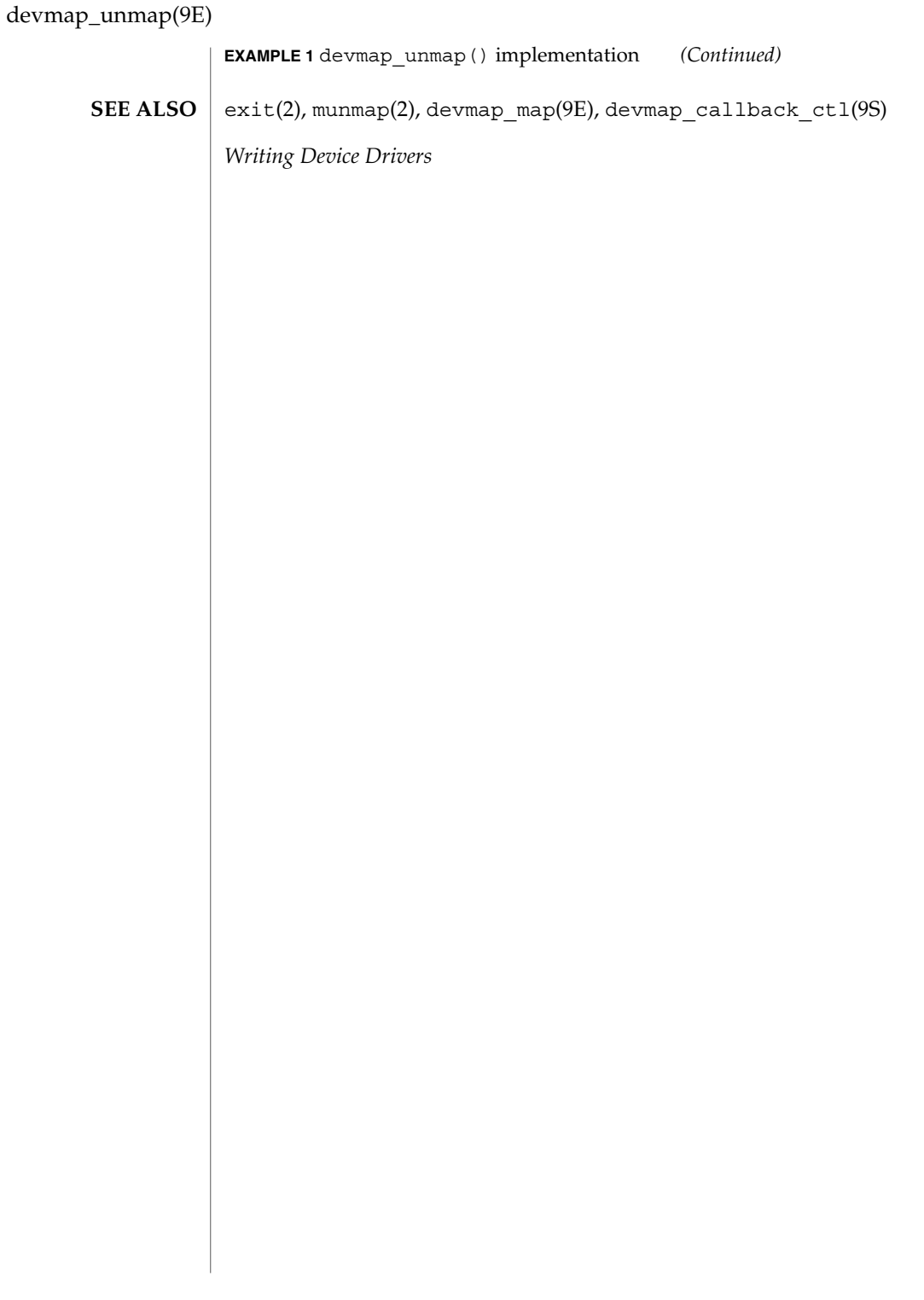

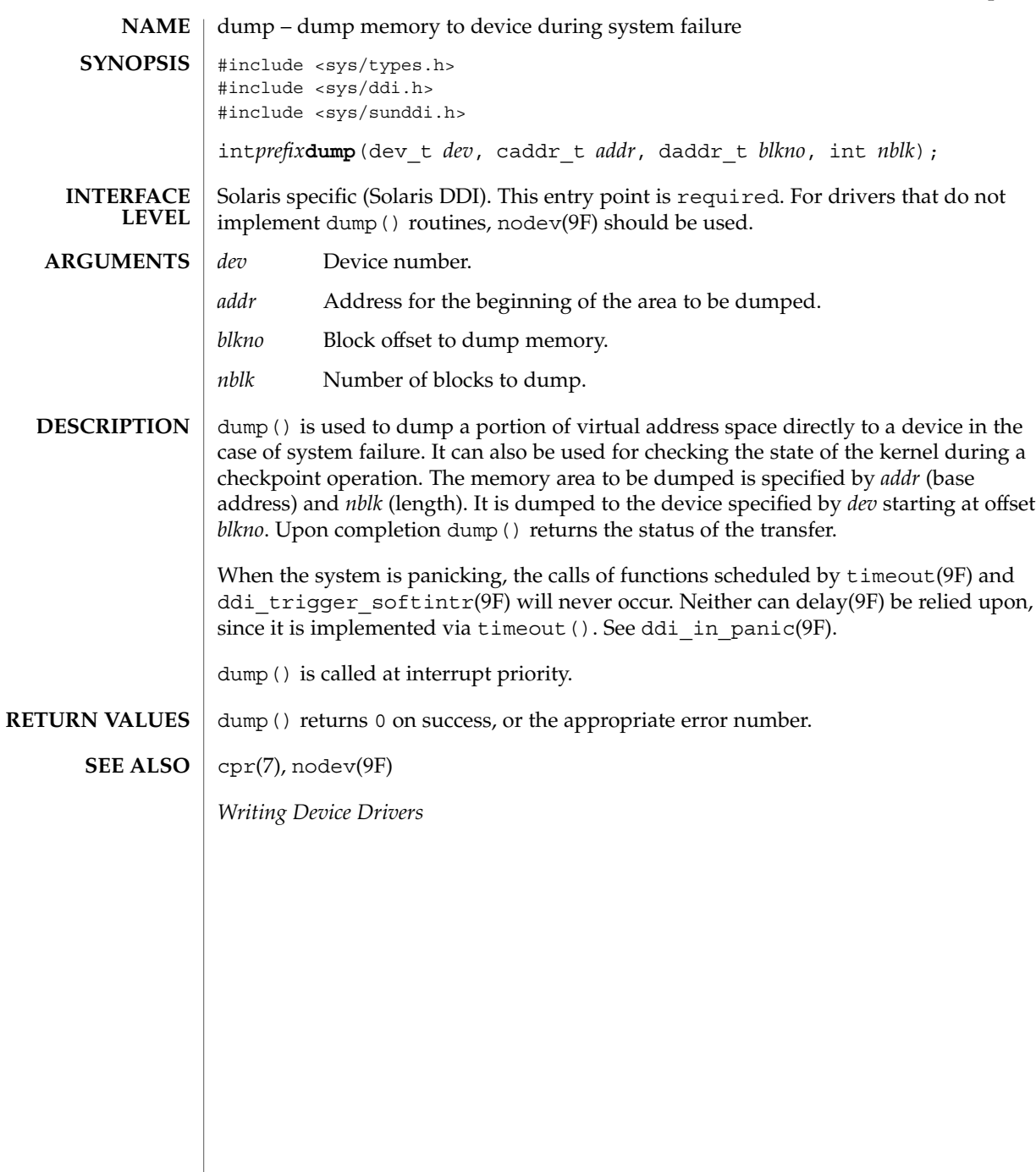

dump(9E)

 $_$ fini(9E)

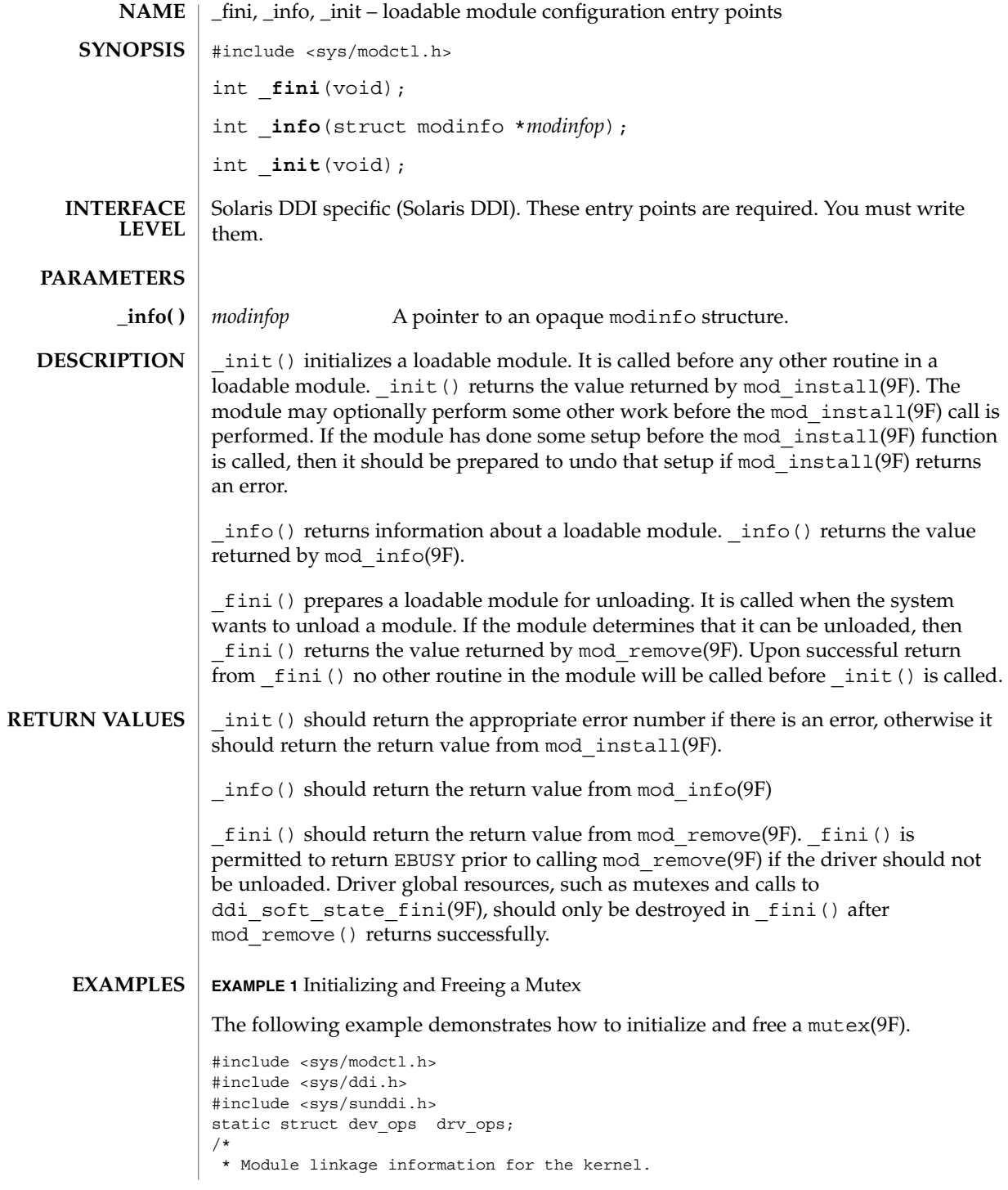

**58** man pages section 9: DDI and DKI Driver Entry Points • Last Revised 22 Jan 2002

```
EXAMPLE 1 Initializing and Freeing a Mutex (Continued)
*/
static struct modldrv modldrv = \{&mod_driverops, /* Type of module. This one is a driver */
    "Sample Driver",
    &drv_ops /* driver ops */
};
static struct modlinkage modlinkage = {
      MODREV_1,
       &modldrv,
       NULL
};
/*
* Global driver mutex
*/
static kmutex_t xx_global_mutex;
int
_init(void)
{
       int i;
        /*
         * Initialize global mutex before mod_install'ing driver.
         * If mod_install() fails, must clean up mutex initialization
         */
       mutex_init(&xx_global_mutex, NULL,
              MUTEX_DRIVER, (void *)NULL);
        if ((i = mod_install(&modlinkage)) != 0) {
               mutex destroy(&xx global mutex);
        }
       return (i);
}
int
_info(struct modinfo *modinfop)
{
       return (mod_info(&modlinkage, modinfop));
}
int
_fini(void)
{
        int i;
        /*
          * If mod remove() is successful, we destroy our global mutex
          */
```
Driver Entry Points **59**

 $_$ fini(9E)

```
EXAMPLE 1 Initializing and Freeing a Mutex (Continued)
                      if ((i = mod_remove(\&modlinkage)) == 0)mutex_destroy(&xx_global_mutex);
                      }
                      return (i);
               }
               add drv(1M), mod info(9F), mod install(9F), mod remove(9F), mutex(9F),
               modldrv(9S), modlinkage(9S), modlstrmod(9S)
               Writing Device Drivers
               Do not change the structures referred to by the modlinkage structure after the call to
               mod_install(), as the system may copy or change them.
               Even though the identifiers fini(), info(), and init() appear to be declared
               as globals, their scope is restricted by the kernel to the module that they are defined in.
               On some implementations _info() may be called before _init().
  SEE ALSO
WARNINGS
    NOTES
      BUGS
```
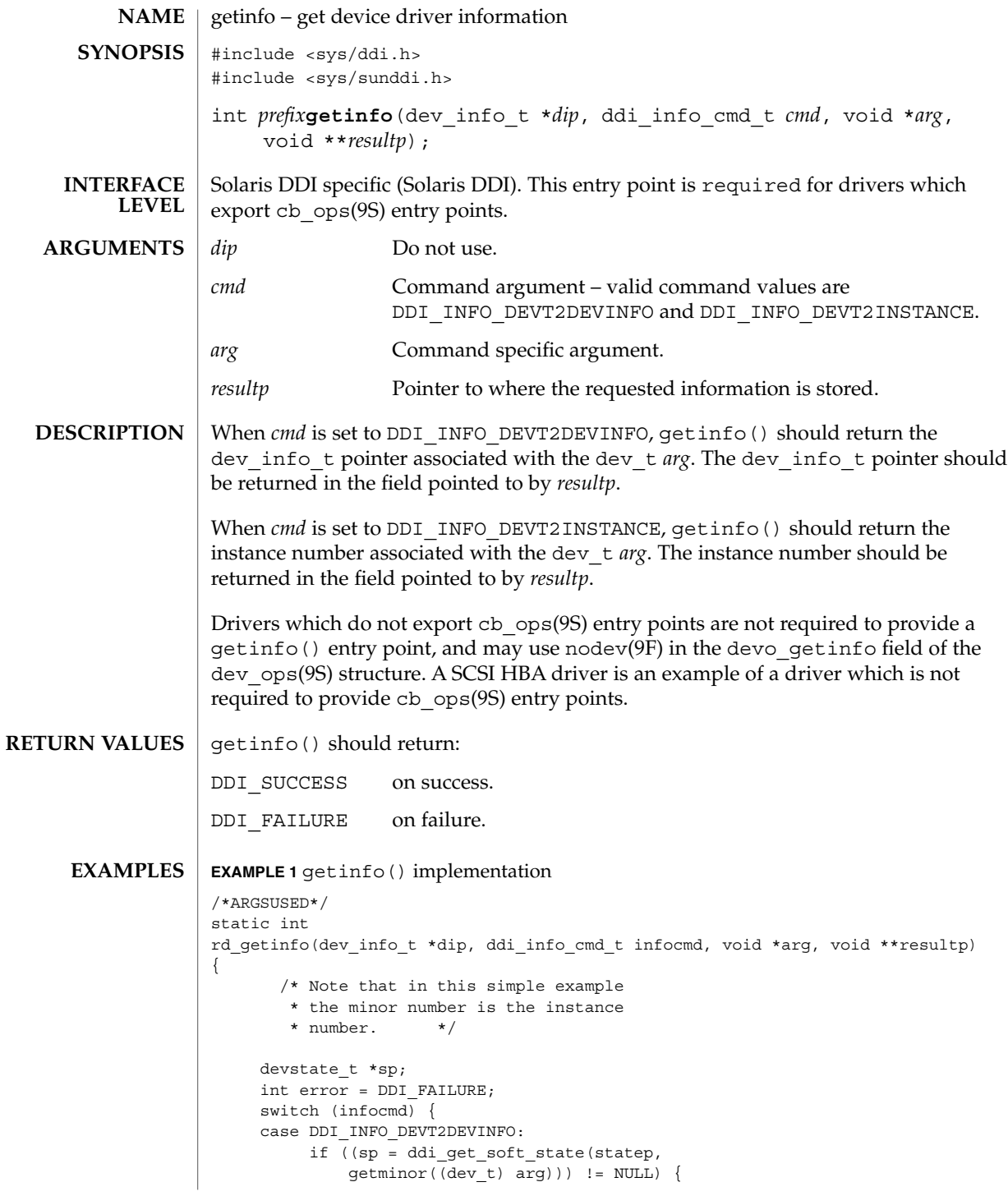

Driver Entry Points **61**

```
getinfo(9E)
```

```
EXAMPLE 1 getinfo() implementation (Continued)
                             *resultp = sp->devi;
                             error = DDI_SUCCESS;
                      } else
                             *result = NULL;
                      break;
                 case DDI_INFO_DEVT2INSTANCE:
                      *resultp = (void * ) getminor((dev_t) arg);
                      error = DDI_SUCCESS;
                      break;
                 }
                 return (error);
            }
            nodev(9F), cb_ops(9S), dev_ops(9S)
             Writing Device Drivers
SEE ALSO
```
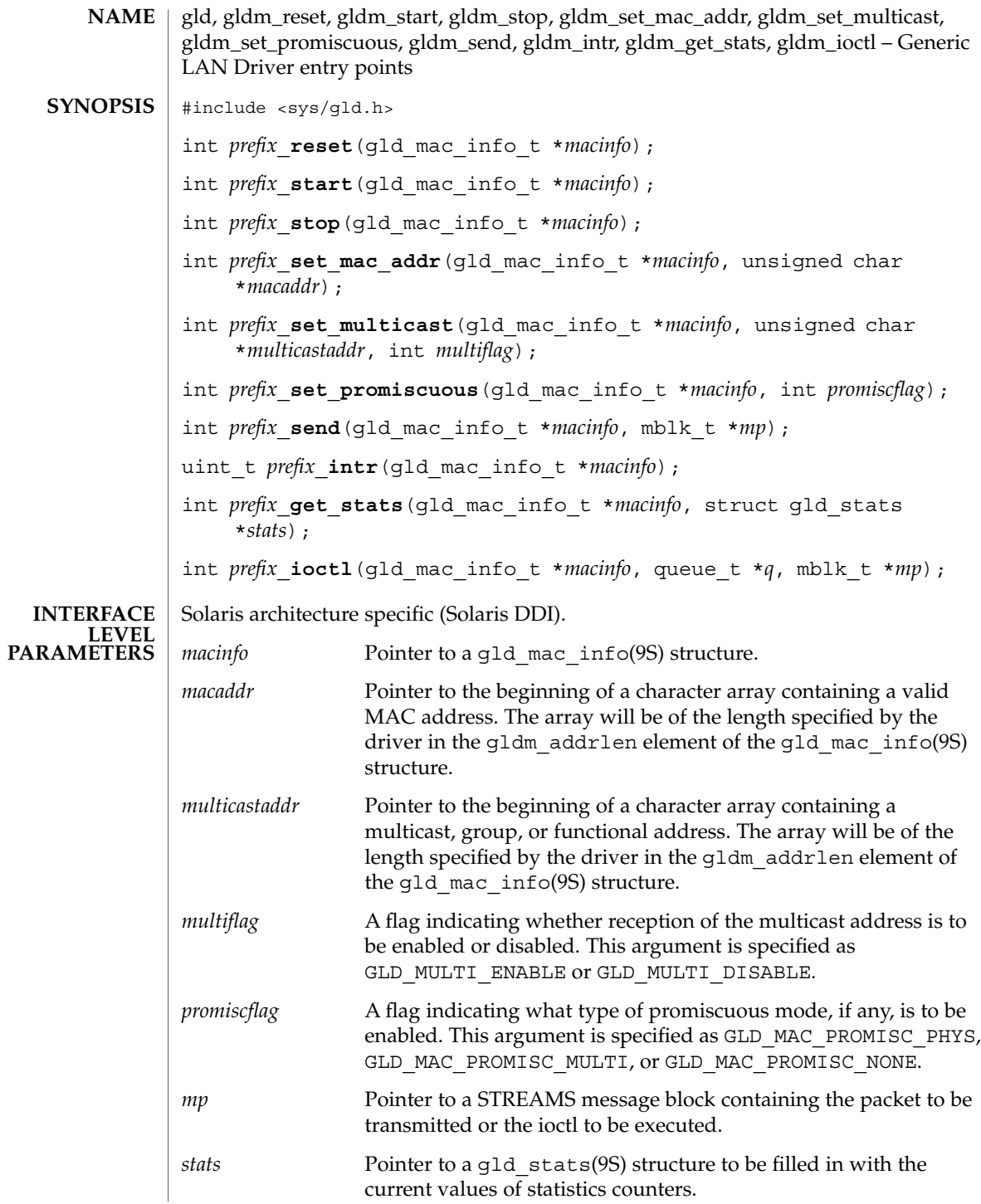

Driver Entry Points **63**

gld(9E)

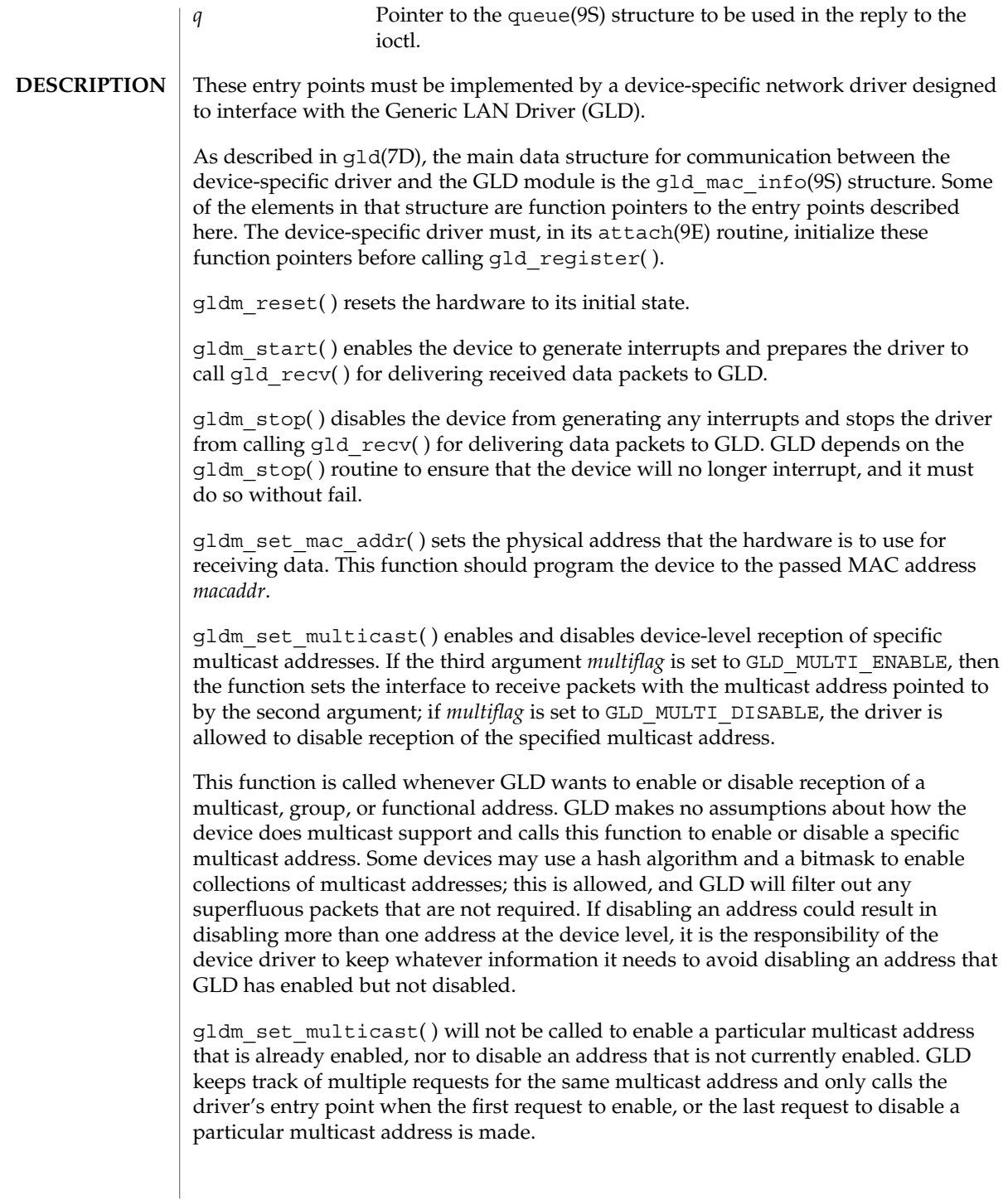

gldm\_set\_promiscuous( ) enables and disables promiscuous mode. This function is called whenever GLD wants to enable or disable the reception of all packets on the medium, or all multicast packets on the medium. If the second argument *promiscflag* is set to the value of GLD\_MAC\_PROMISC\_PHYS, then the function enables physical-level promiscuous mode, resulting in the reception of all packets on the medium. If *promiscflag* is set to GLD\_MAC\_PROMISC\_MULTI, then reception of all multicast packets will be enabled. If *promiscflag* is set to GLD\_MAC\_PROMISC\_NONE, then promiscuous mode is disabled.

In the case of a request for promiscuous multicast mode, drivers for devices that have no multicast-only promiscuous mode must set the device to physical promiscuous mode to ensure that all multicast packets are received. In this case the routine should return GLD\_SUCCESS. The GLD software will filter out any superfluous packets that are not required.

For forward compatibility, gldm\_set\_promiscuous( ) routines should treat any unrecognized values for *promiscflag* as though they were GLD\_MAC\_PROMISC\_PHYS.

gldm\_send() queues a packet to the device for transmission. This routine is passed a STREAMS message containing the packet to be sent. The message may comprise multiple message blocks, and the send routine must chain through all the message blocks in the message to access the entire packet to be sent. The driver should be prepared to handle and skip over any zero-length message continuation blocks in the chain. The driver should check to ensure that the packet does not exceed the maximum allowable packet size, and must pad the packet, if necessary, to the minimum allowable packet size. If the send routine successfully transmits or queues the packet, it should return GLD\_SUCCESS.

The send routine should return GLD\_NORESOURCES if it cannot immediately accept the packet for transmission; in this case GLD will retry it later. If  $q$ 1dm send() ever returns GLD\_NORESOURCES, the driver must, at a later time when resources have become available, call  $qId$  sched( ) to inform GLD that it should retry packets that the driver previously failed to queue for transmission. (If the driver's gldm\_stop( ) routine is called, the driver is absolved from this obligation until it later again returns GLD\_NORESOURCES from its gldm\_send( ) routine; however, extra calls to gld\_sched( ) will not cause incorrect operation.)

If the driver's send routine returns GLD\_SUCCESS, then the driver is responsible for freeing the message when the driver and the hardware no longer need it. If the send routine copied the message into the device, or into a private buffer, then the send routine may free the message after the copy is made. If the hardware uses DMA to read the data directly out of the message data blocks, then the driver must not free the message until the hardware has completed reading the data. In this case the driver will probably free the message in the interrupt routine, or in a buffer-reclaim operation at the beginning of a future send operation. If the send routine returns anything other than GLD SUCCESS, then the driver must not free the message.

# gld(9E)

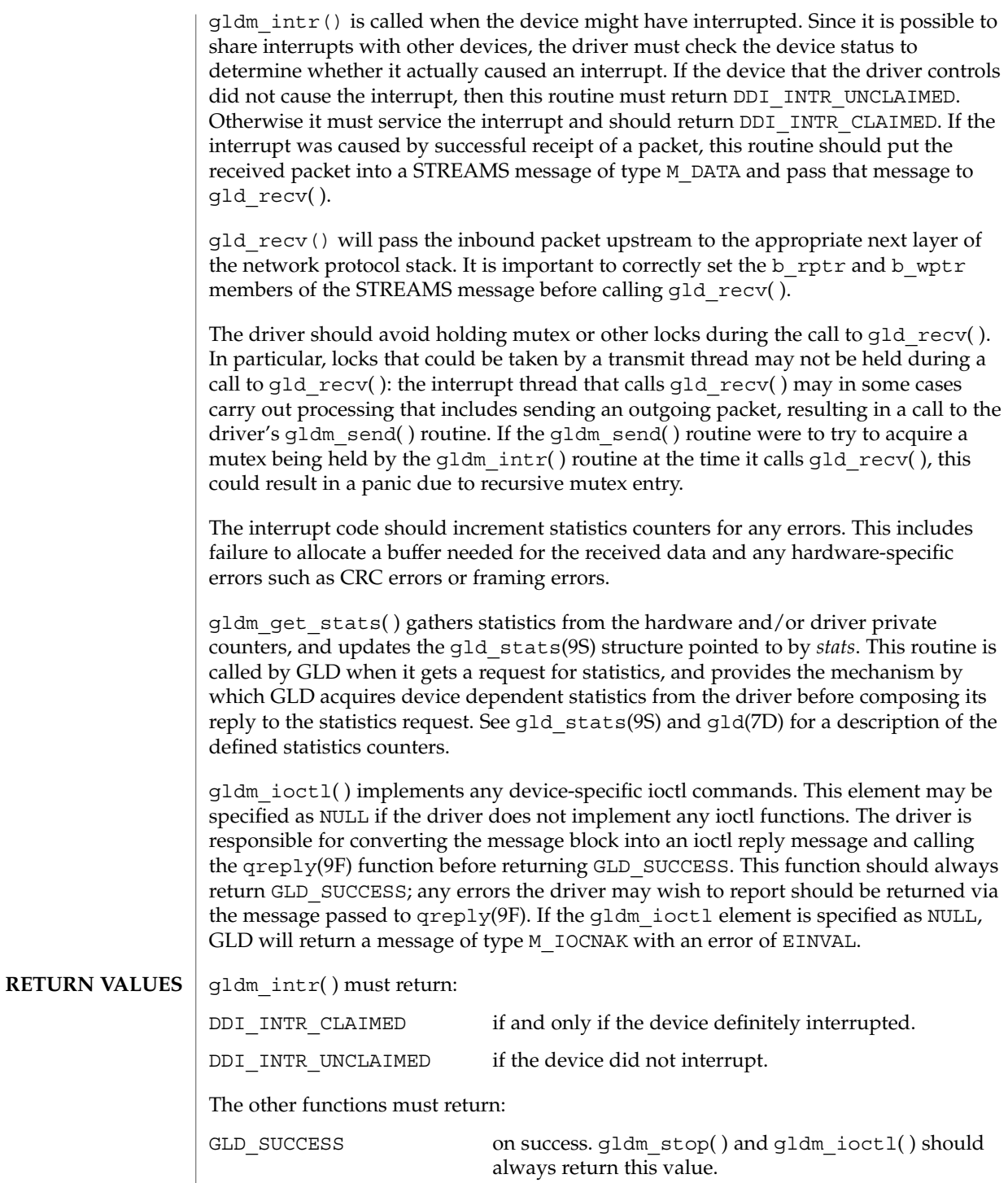

**66** man pages section 9: DDI and DKI Driver Entry Points • Last Revised 3 Jan 2001

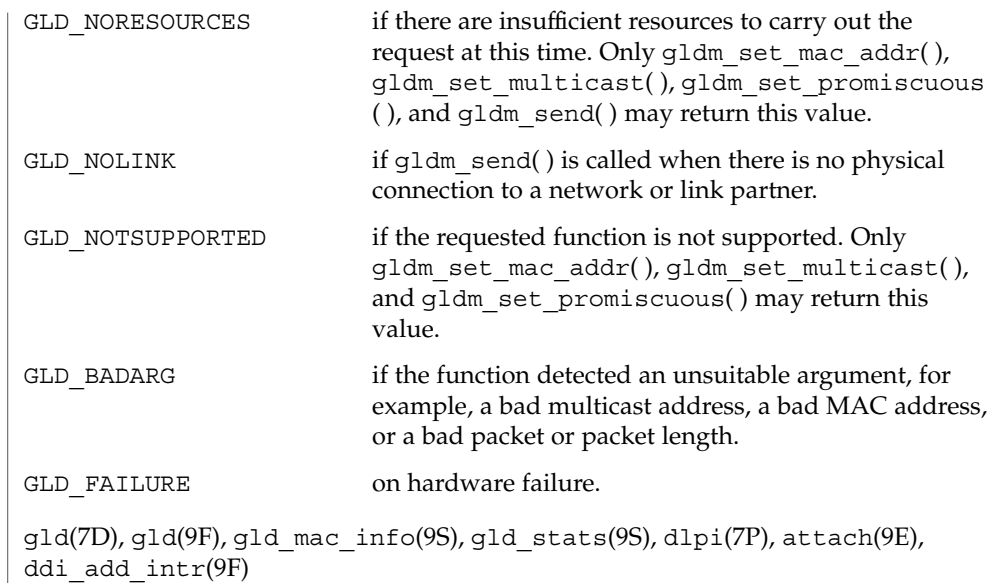

*Writing Device Drivers*

**SEE ALSO**

identify(9E)

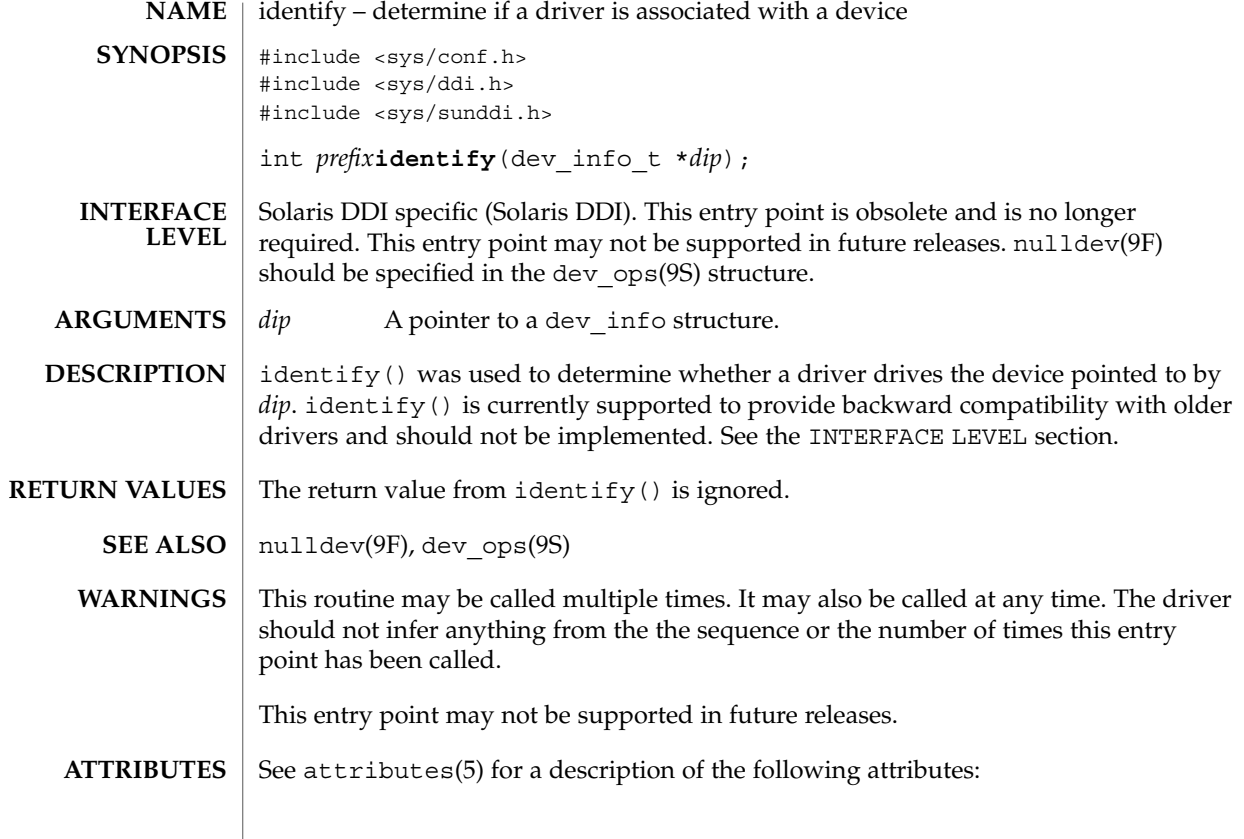

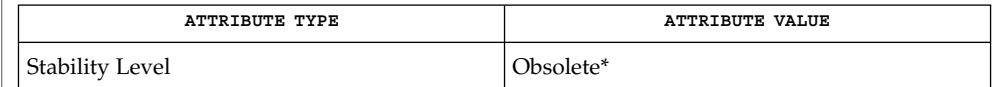

\* Schedule for removal in a minor release after 8/98.

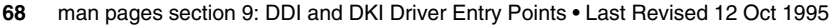

**NAME** | ioctl – control a character device #include <sys/cred.h> #include <sys/file.h> #include <sys/types.h> #include <sys/errno.h> #include <sys/ddi.h> #include <sys/sunddi.h> int *prefix***ioctl**(dev\_t *dev*, int *cmd*, intptr\_t *arg*, int *mode*, cred\_t \**cred\_p*, int \**rval\_p*); Architecture independent level 1 (DDI/DKI). This entry point is optional. *dev* Device number. *cmd* Command argument the driver ioctl() routine interprets as the operation to be performed. *arg* Passes parameters between a user program and the driver. When used with terminals, the argument is the address of a user program structure containing driver or hardware settings. Alternatively, the argument may be a value that has meaning only to the driver. The interpretation of the argument is driver dependent and usually depends on the command type; the kernel does not interpret the argument. *mode* A bit field that contains: ■ Information set when the device was opened. The driver may use it to determine if the device was opened for reading or writing. The driver can make this determination by checking the FREAD or FWRITE flags. See the *flag* argument description of the open() routine for further values. ■ Information on whether the caller is a 32-bit or 64-bit thread. ■ In some circumstances address space information about the *arg* argument. See below. *cred\_p* Pointer to the user credential structure. *rval\_p* Pointer to return value for calling process. The driver may elect to set the value which is valid only if the ioctl() succeeds. ioctl() provides character-access drivers with an alternate entry point that can be used for almost any operation other than a simple transfer of characters in and out of buffers. Most often, ioctl() is used to control device hardware parameters and establish the protocol used by the driver in processing data. The kernel determines that this is a character device, and looks up the entry point routines in cb ops(9S). The kernel then packages the user request and arguments as integers and passes them to the driver's ioctl() routine. The kernel itself does no processing of the passed command, so it is up to the user program and the driver to agree on what the arguments mean. **SYNOPSIS INTERFACE LEVEL ARGUMENTS DESCRIPTION**

ioctl(9E)

## ioctl(9E)

I/O control commands are used to implement the terminal settings passed from ttymon(1M) and stty(1), to format disk devices, to implement a trace driver for debugging, and to clean up character queues. Since the kernel does not interpret the command type that defines the operation, a driver is free to define its own commands.

Drivers that use an  $i$  octl() routine typically have a command to "read" the current ioctl() settings, and at least one other that sets new settings. Drivers can use the *mode* argument to determine if the device unit was opened for reading or writing, if necessary, by checking the FREAD or FWRITE setting.

If the third argument, *arg*, is a pointer to a user buffer, the driver can call the copyin(9F) and copyout(9F) functions to transfer data between kernel and user space.

Other kernel subsystems may need to call into the drivers ioctl() routine. Drivers that intend to allow their ioctl() routine to be used in this way should publish the ddi-kernel-ioctl property on the associated devinfo node(s).

When the ddi-kernel-ioctl property is present, the *mode* argument is used to pass address space information about *arg* through to the driver. If the driver expects *arg* to contain a buffer address, and the FKIOCTL flag is set in *mode*, then the driver should assume that it is being handed a kernel buffer address. Otherwise, *arg* may be the address of a buffer from a user program. The driver can use ddi\_copyin(9F) and ddi copyout(9F) perform the correct type of copy operation for either kernel or user address spaces. See the example on ddi\_copyout(9F).

Drivers have to interact with 32-bit and 64-bit applications. If a device driver shares data structures with the application (for example, through exported kernel memory) and the driver gets recompiled for a 64-bit kernel but the application remains 32-bit, binary layout of any data structures will be incompatible if they contain longs or pointers. The driver needs to know whether there is a model mismatch between the current thread and the kernel and take necessary action. The *mode* argument has additional bits set to determine the C Language Type Model which the current thread expects. *mode* has FILP32 set if the current thread expects 32-bit ( *ILP32*) semantics, or FLP64 if the current thread expects 64-bit ( *LP64*) semantics. *mode* is used in combination with ddi\_model\_convert\_from(9F) and the FMODELS mask to determine whether there is a data model mismatch between the current thread and the device driver (see the example below). The device driver might have to adjust the shape of data structures before exporting them to a user thread which supports a different data model.

To implement I/O control commands for a driver the following two steps are required:

- 1. Define the I/O control command names and the associated value in the driver's header and comment the commands.
- 2. Code the ioctl() routine in the driver that defines the functionality for each  $I/O$ control command name that is in the header.

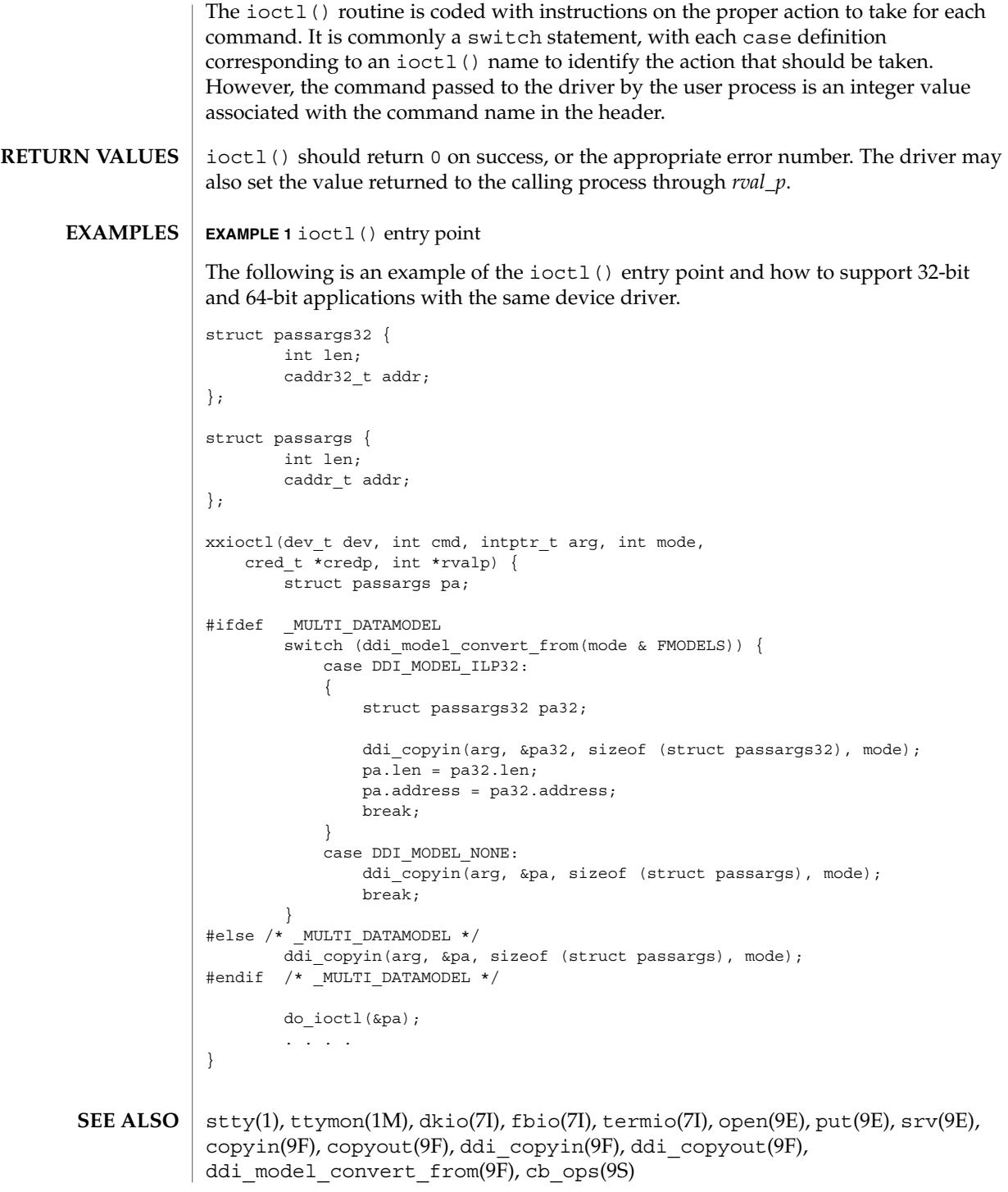

ioctl(9E)

Non-STREAMS driver ioctl() routines must make sure that user data is copied into or out of the kernel address space explicitly using copyin(9F), copyout(9F), ddi copyin(9F), or ddi copyout(9F), as appropriate. **WARNINGS**

> It is a severe error to simply dereference pointers to the user address space, even when in user context.

Failure to use the appropriate copying routines can result in panics under load on some platforms, and reproducible panics on others.

STREAMS drivers do not have ioctl() routines. The stream head converts I/O control commands to M\_IOCTL messages, which are handled by the driver's put(9E) or srv(9E) routine. **NOTES**
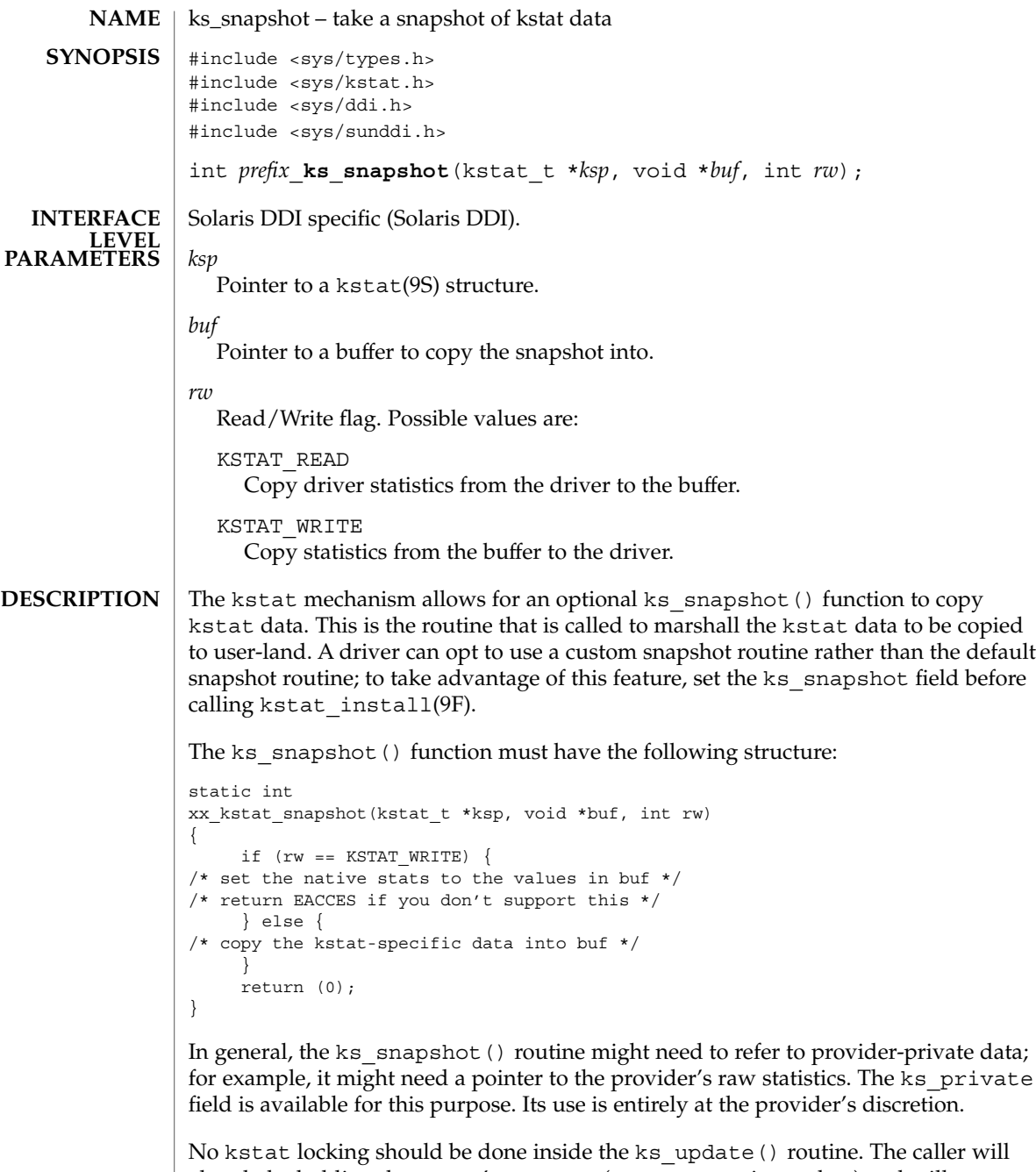

already be holding the kstat's ks\_lock (to ensure consistent data) and will prevent the kstat from being removed.

1. ks\_snaptime must be set (via gethrtime(9F)) to timestamp the data.

2. Data gets copied from the kstat to the buffer on KSTAT\_READ, and from the buffer to the kstat on KSTAT\_WRITE. 0 Success EACCESS If KSTAT\_WRITE is not allowed EIO For any other error This function is called from user context only. **EXAMPLE 1** Named kstats with Long Strings (KSTAT\_DATA\_STRING) static int xxx\_kstat\_snapshot(kstat\_t \*ksp, void \*buf, int rw) { if (rw == KSTAT\_WRITE) { return (EACCESS); } else { kstat named  $t *knp = buf;$ char  $*$ end = knp + ksp->ks ndata; uint t i; bcopy(ksp->ks\_data, buf, sizeof (kstat\_named\_t) \* ksp->ks\_ndata); /\* \* Now copy the strings to the end of the buffer, and \* update the pointers appropriately. \*/ for  $(i = 0; i < ksp{-}$ ks ndata;  $i++$ , knp++) if (knp->data\_type == KSTAT\_DATA\_STRING && KSTAT\_NAMED\_STR\_PTR(knp) != NULL) { bcopy(KSTAT\_NAMED\_STR\_PTR(knp), end, KSTAT\_NAMED\_STR\_BUFLEN(knp)); KSTAT\_NAMED\_STR\_PTR(knp) = end; end  $+=$  KSTAT\_NAMED\_STR\_BUFLEN(knp); } } return (0); } ks\_update(9E), kstat\_create(9F), kstat\_install(9F), kstat(9S) *Writing Device Drivers* ks\_snapshot(9E) **RETURN VALUES CONTEXT EXAMPLES SEE ALSO**

**74** man pages section 9: DDI and DKI Driver Entry Points • Last Revised 4 Dec 2002

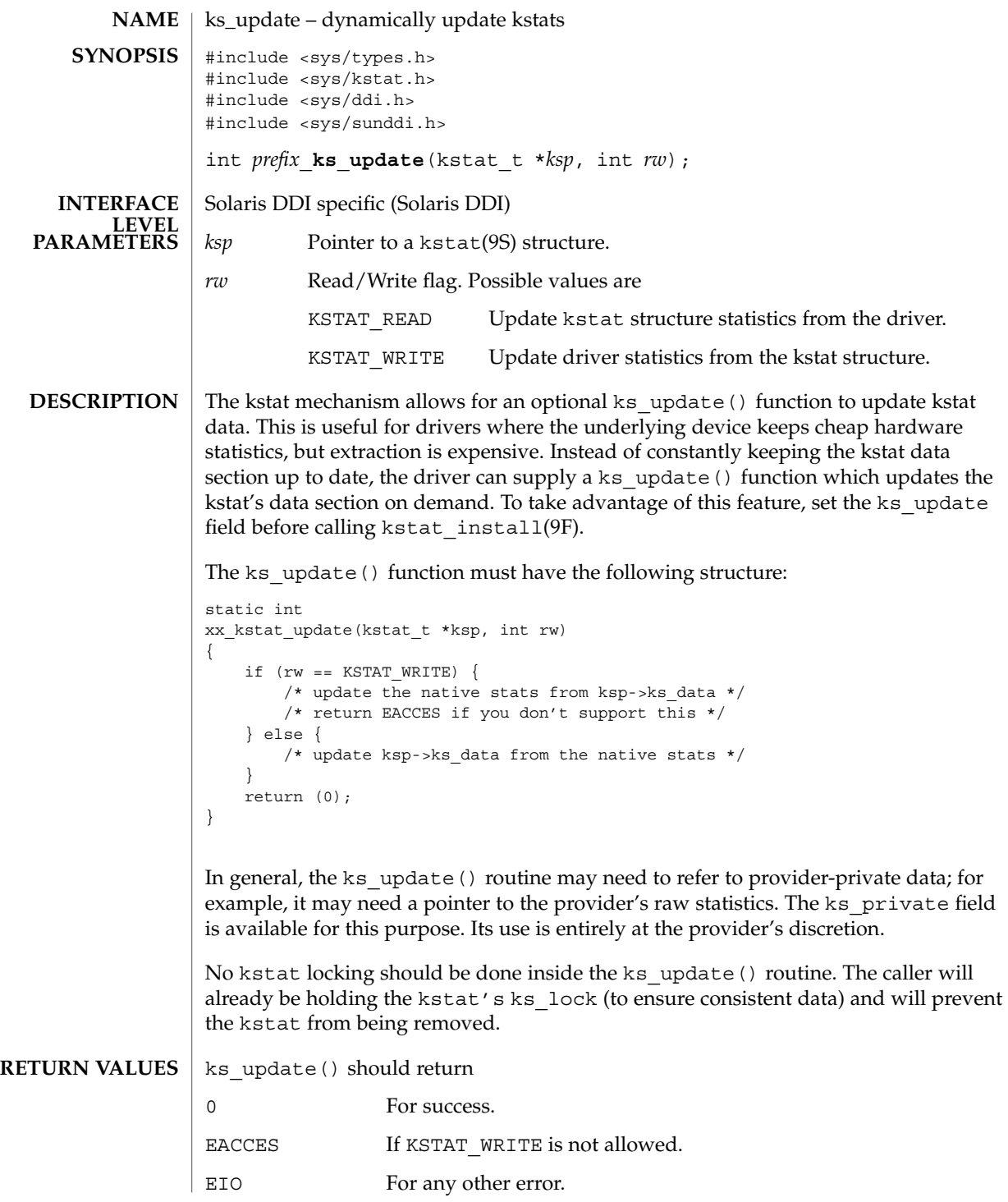

Driver Entry Points **75**

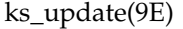

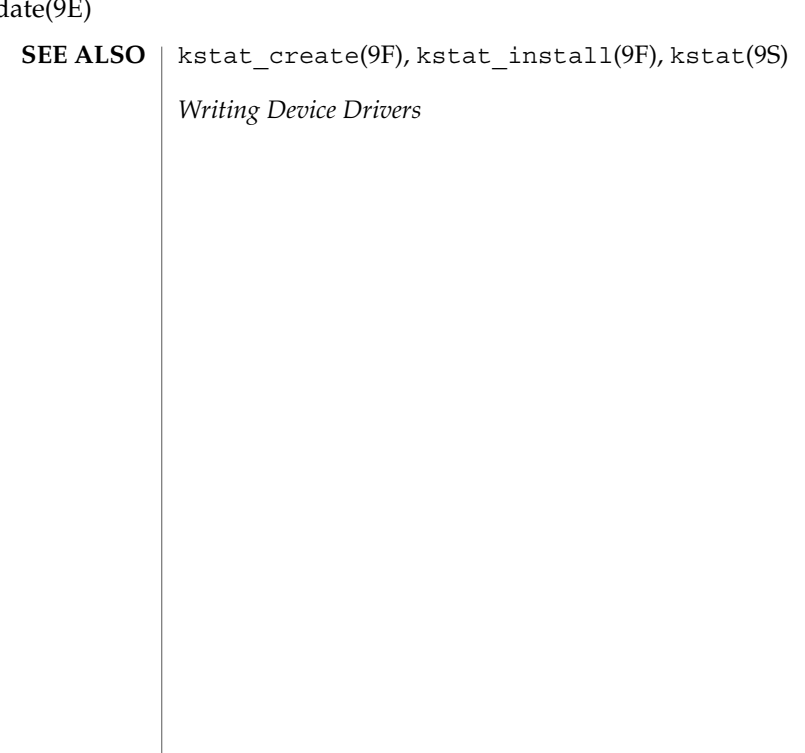

**76** man pages section 9: DDI and DKI Driver Entry Points • Last Revised 27 May 1994

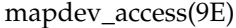

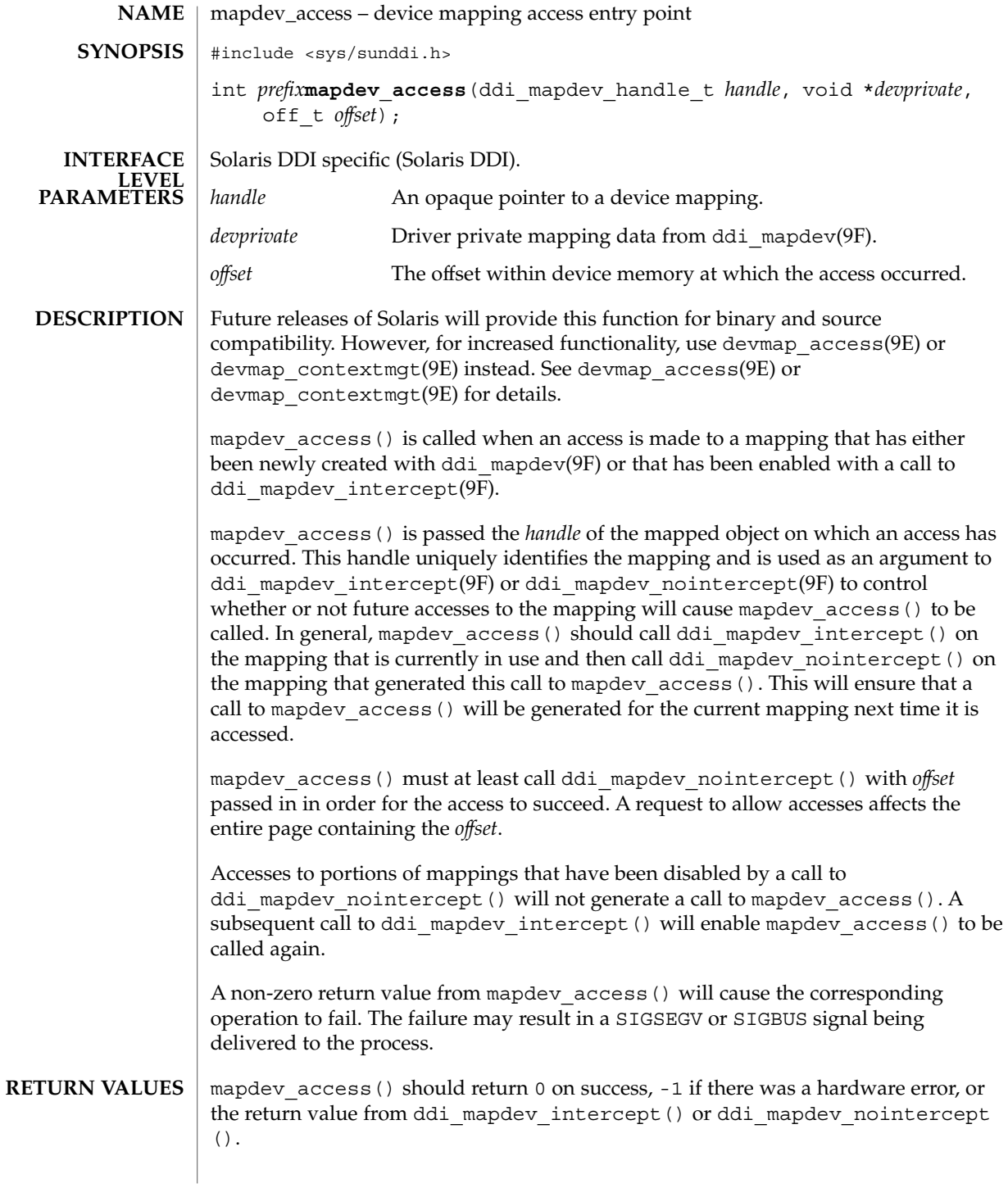

Driver Entry Points **77**

mapdev\_access(9E)

```
This function is called from user context only.
               EXAMPLE 1 Managing a One Page Device Context
               The following shows an example of managing a device context that is one page in
               length.
               ddi mapdev handle t cur hdl;
               static int
               xxmapdev_access(ddi_mapdev_handle_t handle, void *devprivate,
                   off_t offset)
               {
                              int err;
                              /* enable calls to mapdev access for the current mapping */\begin{minipage}{.4\linewidth} \begin{tabular}{l} \bf 1f (cur_hdl != NULL) \end{tabular} \end{minipage}if ((err = ddi mapdev intercept(cur hdl, off, 0)) != 0)
                                                    return (err);
                              }
                              /* Switch device context - device dependent*/
                          ...
                          /* Make handle the new current mapping */
                              cur_hdl = handle;
                             /*
                               * Disable callbacks and complete the access for the
                               * mapping that generated this callback.
                               */
                           return (ddi_mapdev_nointercept(handle, off, 0));
               }
               mmap(2), mapdev_dup(9E), mapdev_free(9E), segmap(9E), ddi_mapdev(9F),
               ddi mapdev intercept(9F), ddi mapdev nointercept(9F),
               ddi mapdev ctl(9S)
               Writing Device Drivers
 CONTEXT
EXAMPLES
 SEE ALSO
```
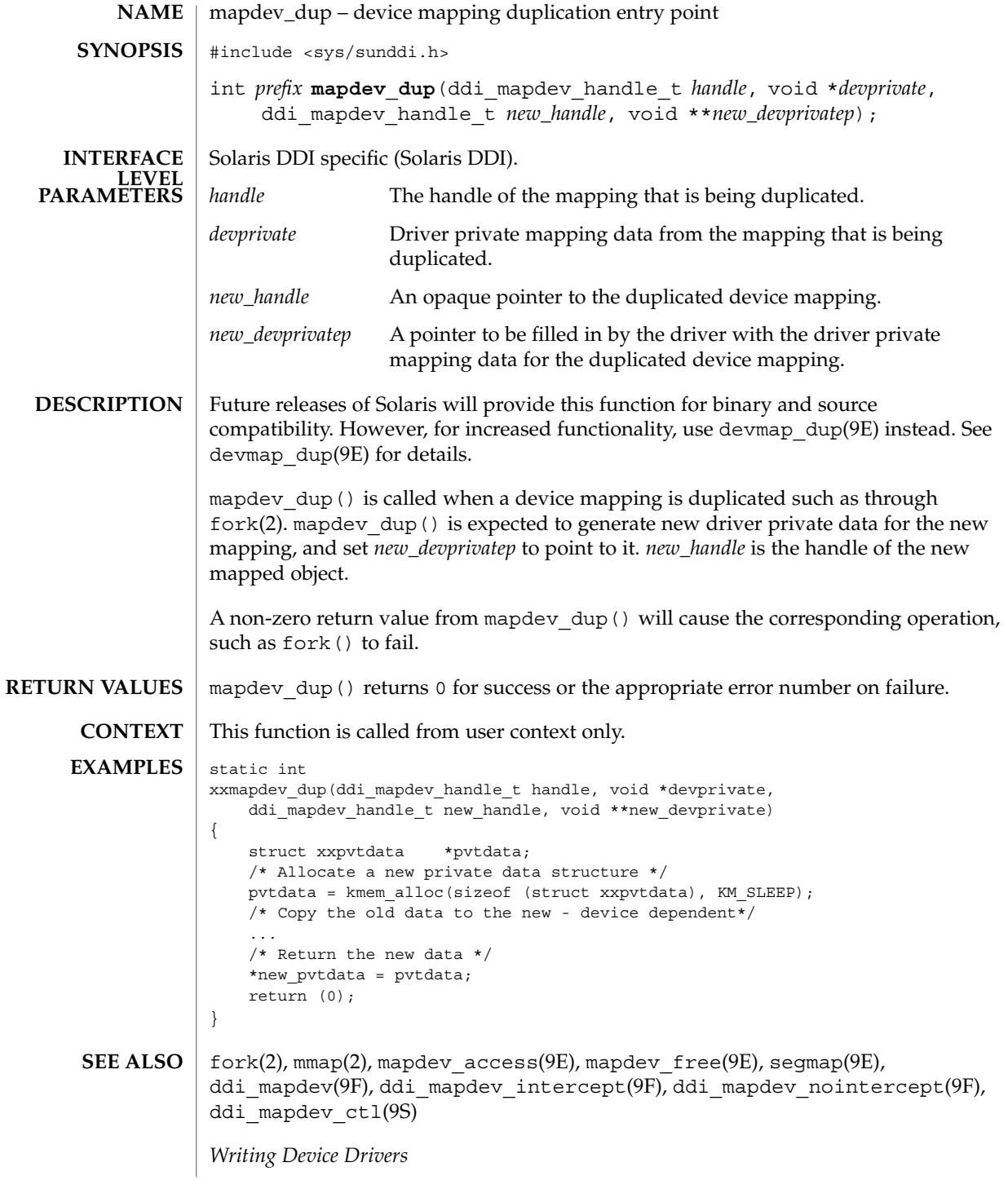

Driver Entry Points **79**

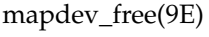

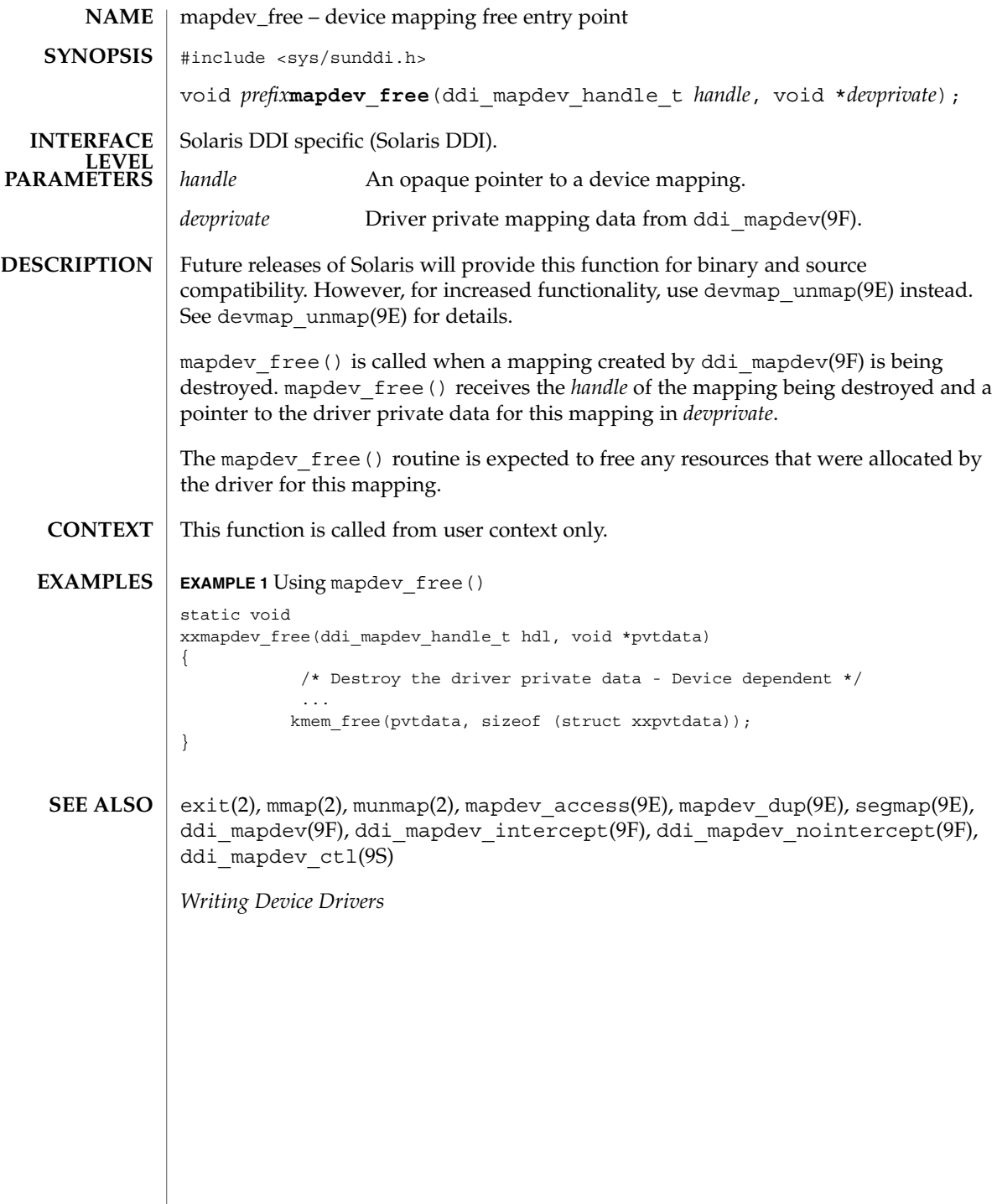

**80** man pages section 9: DDI and DKI Driver Entry Points • Last Revised 17 Dec 1996

### mmap(9E)

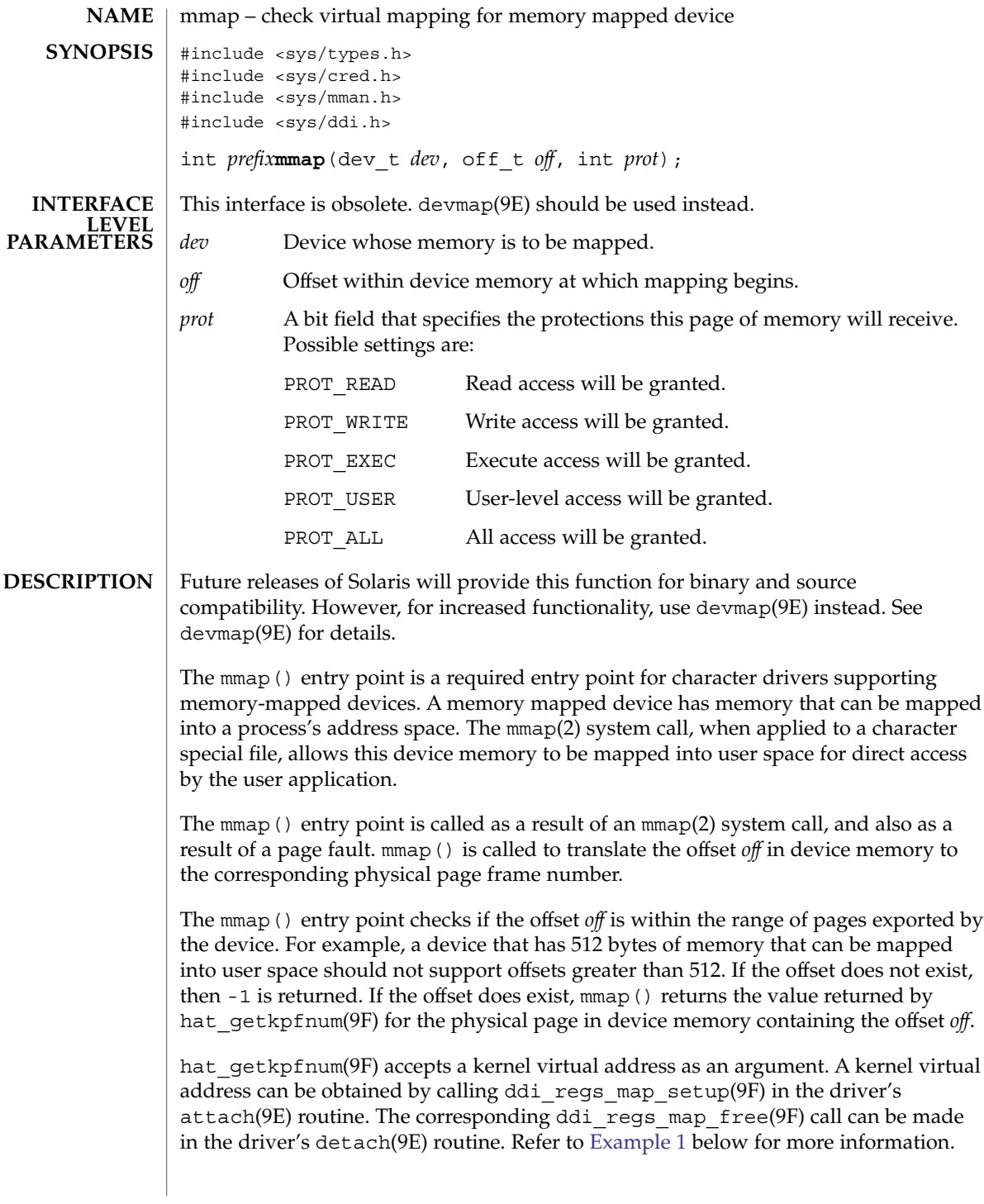

<span id="page-81-0"></span>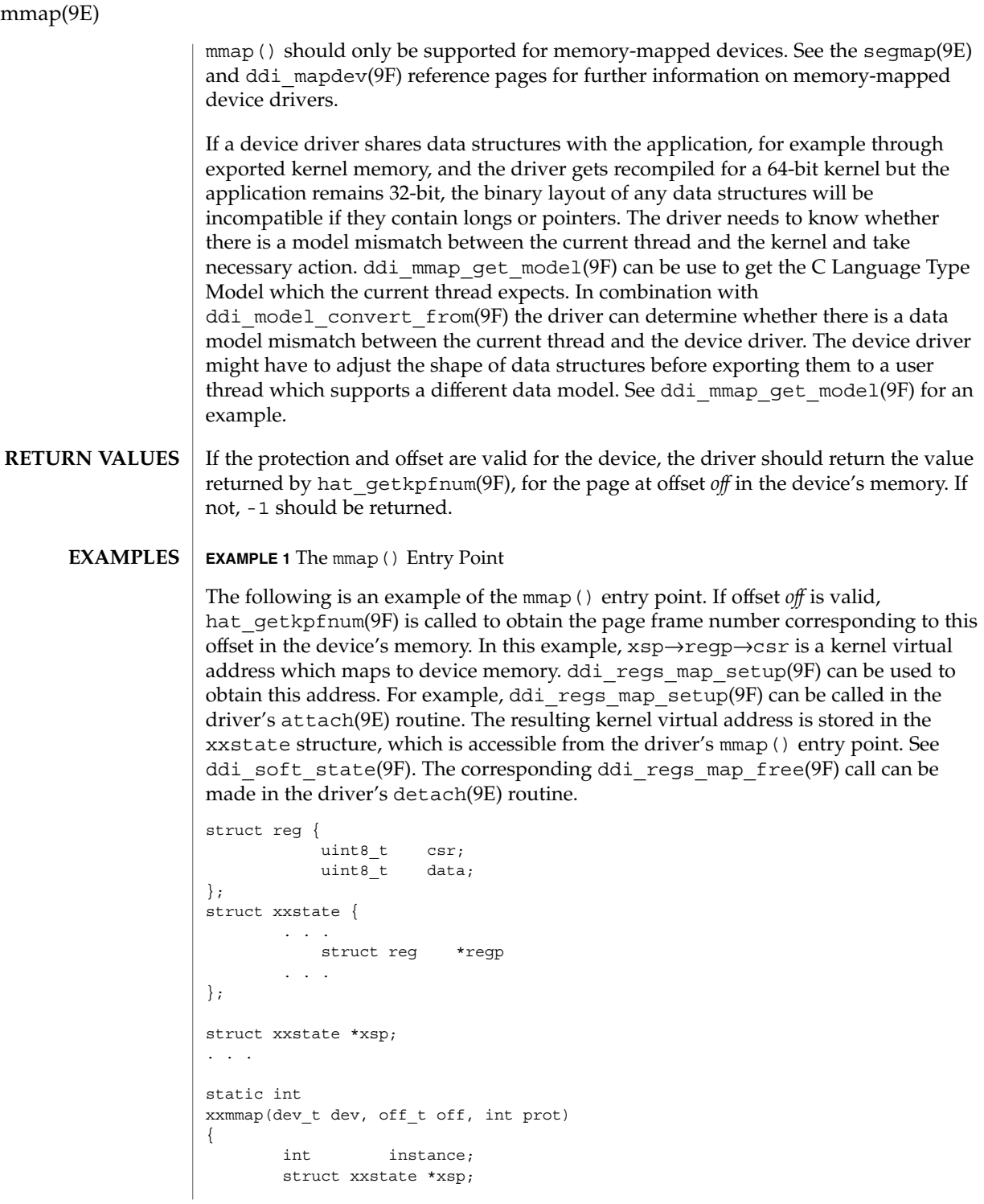

**82** man pages section 9: DDI and DKI Driver Entry Points • Last Revised 27 Sep 2002

mmap(9E)

```
EXAMPLE 1 The mmap() Entry Point (Continued)
                        /* No write access */
                       if (prot & PROT_WRITE)
                                  return (-1);
                       instance = getminor(dev);xsp = ddi get soft state(statep, instance);
                       if (xsp == NULL)
                                  return (-1);
                       /* check for a valid offset */
                          if ( off is invalid )
                                  return (-1);
                          return (hat_getkpfnum (xsp->regp->csr + off));
               }
               See attributes(5) for a description of the following attributes:
                            ATTRIBUTE TYPE ATTRIBUTE VALUE
                Stability Level Obsolete
               mmap(2), attributes(5), attach(9E), detach(9E), devmap(9E), segmap(9E),
               ddi btop(9F), ddi get soft state(9F), ddi mmap get model(9F),
               ddi model convert from(9F), ddi regs map free(9F),
               ddi regs map setup(9F), ddi soft state(9F), devmap setup(9F),
               getminor(9F), hat_getkpfnum(9F)
               Writing Device Drivers
               For some devices, mapping device memory in the driver's attach(9E) routine and
               unmapping device memory in the driver's detach(9E) routine is a sizeable drain on
               system resources. This is especially true for devices with a large amount of physical
               address space.
               One alternative is to create a mapping for only the first page of device memory in
               attach(9E). If the device memory is contiguous, a kernel page frame number may be
               obtained by calling hat_getkpfnum(9F) with the kernel virtual address of the first
               page of device memory and adding the desired page offset to the result. The page
               offset may be obtained by converting the byte offset off to pages. See ddi_btop(9F).
               Another alternative is to call ddi regs map setup(9F) and
               ddi regs map free(9F) in mmap(). These function calls would bracket the call to
               hat getkpfnum(9F).
ATTRIBUTES
   SEE ALSO
     NOTES
```
mmap(9E)

However, note that the above alternatives may not work in all cases. The existence of intermediate nexus devices with memory management unit translation resources that are not locked down may cause unexpected and undefined behavior.

**84** man pages section 9: DDI and DKI Driver Entry Points • Last Revised 27 Sep 2002

open(9E)

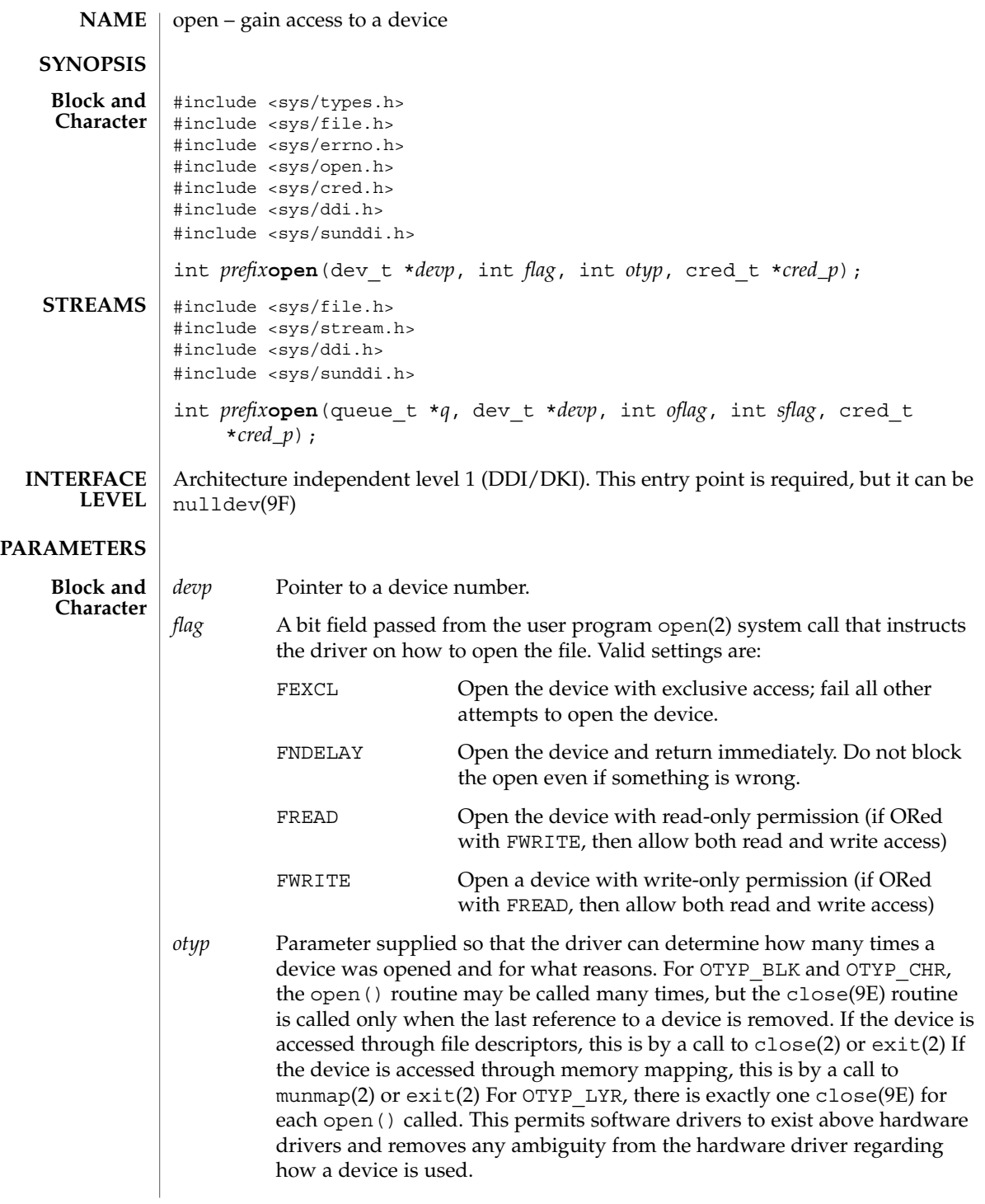

open(9E)

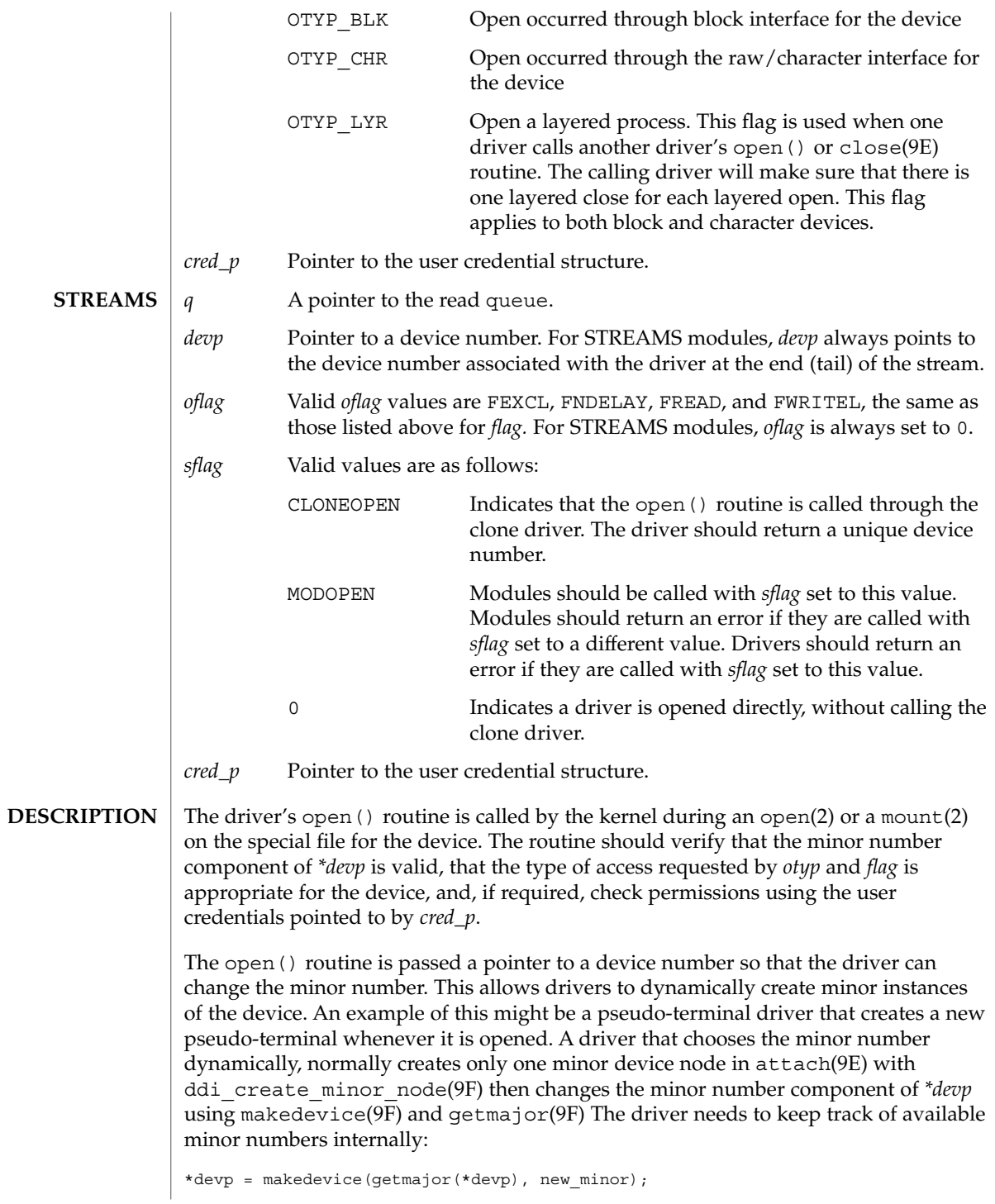

**86** man pages section 9: DDI and DKI Driver Entry Points • Last Revised 13 Jan 1993

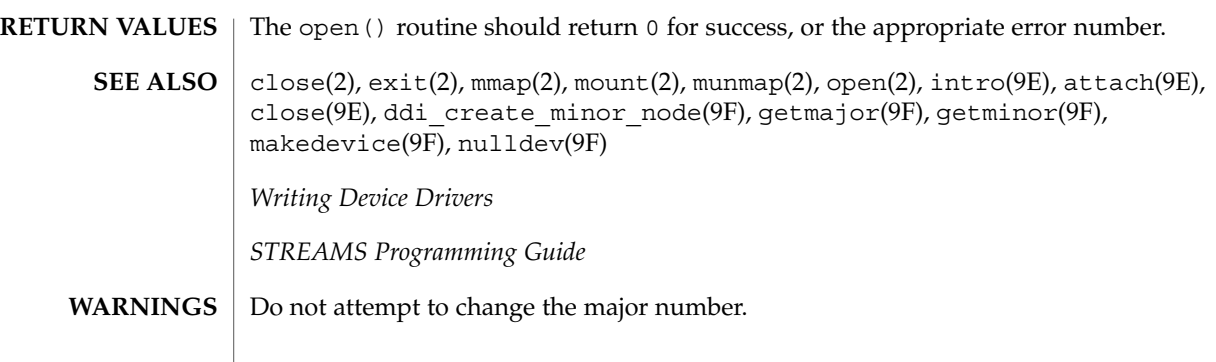

## open(9E)

## power(9E)

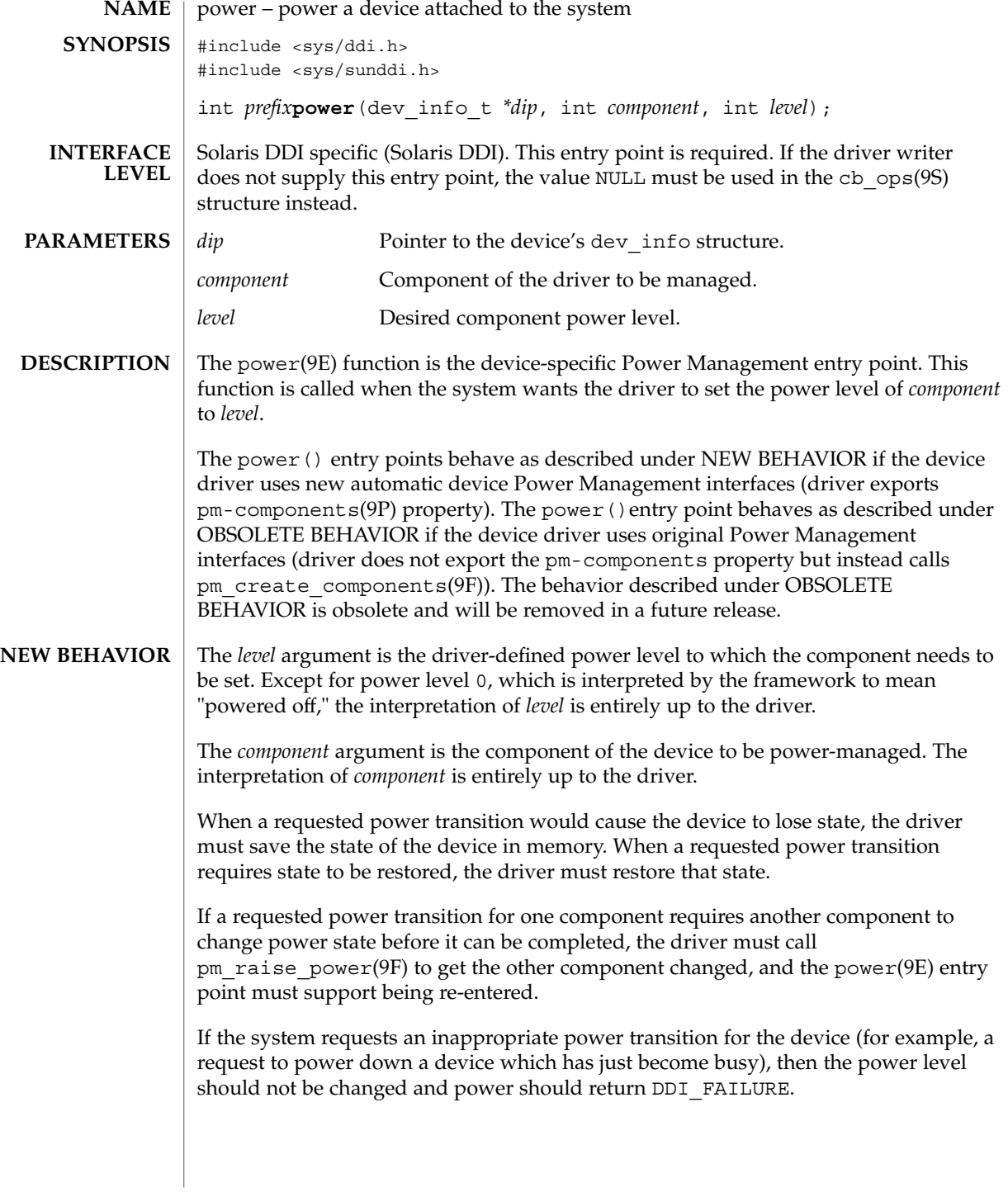

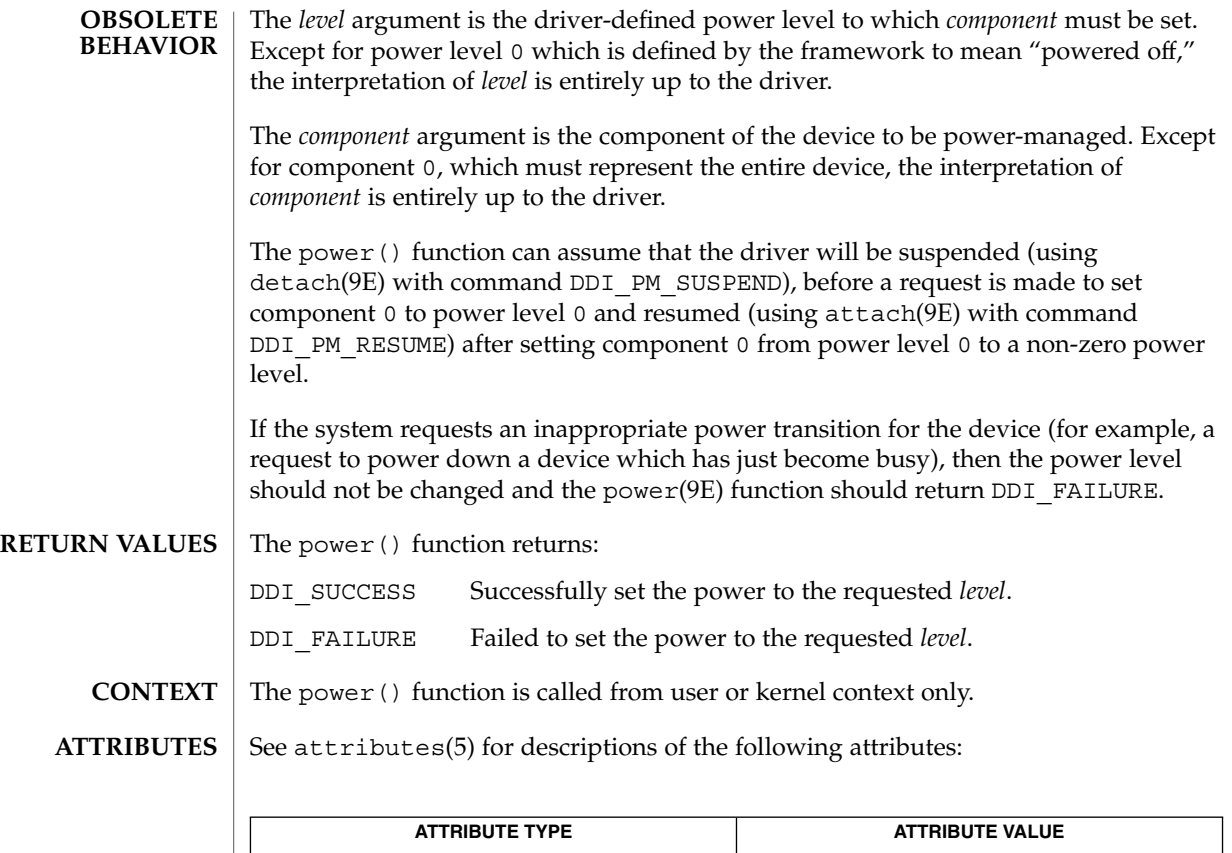

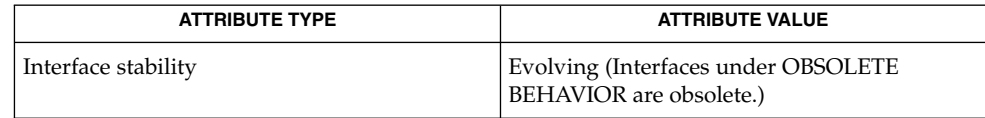

attach(9E), detach(9E), pm\_busy\_component(9F), pm\_create\_components(9F), pm\_destroy\_components(9F), pm\_idle\_component(9F), pm\_raise\_power(9F), pm-components(9P), cb\_ops(9S) **SEE ALSO**

*Writing Device Drivers*

*Using Power Management*

## print(9E)

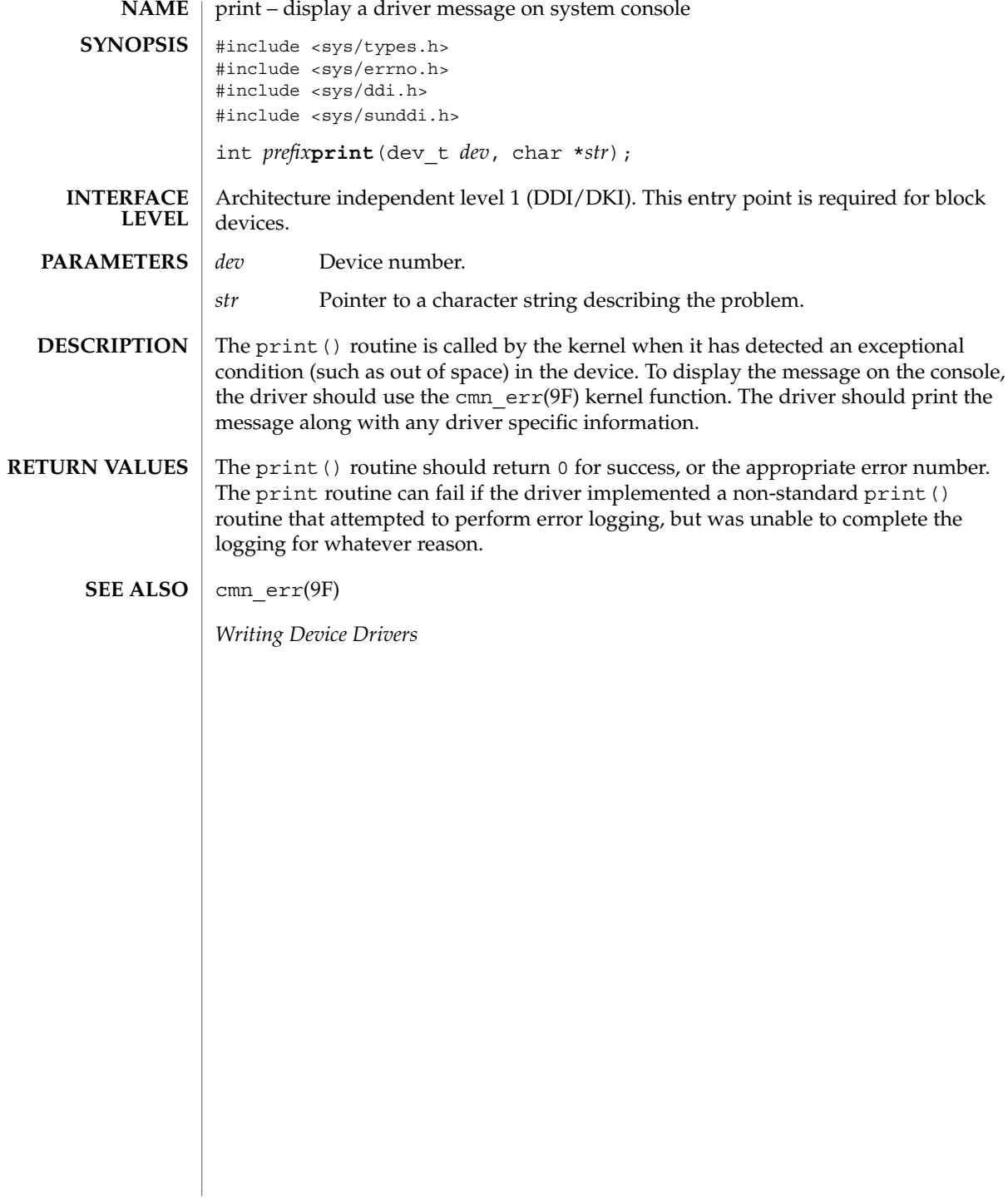

# probe(9E)

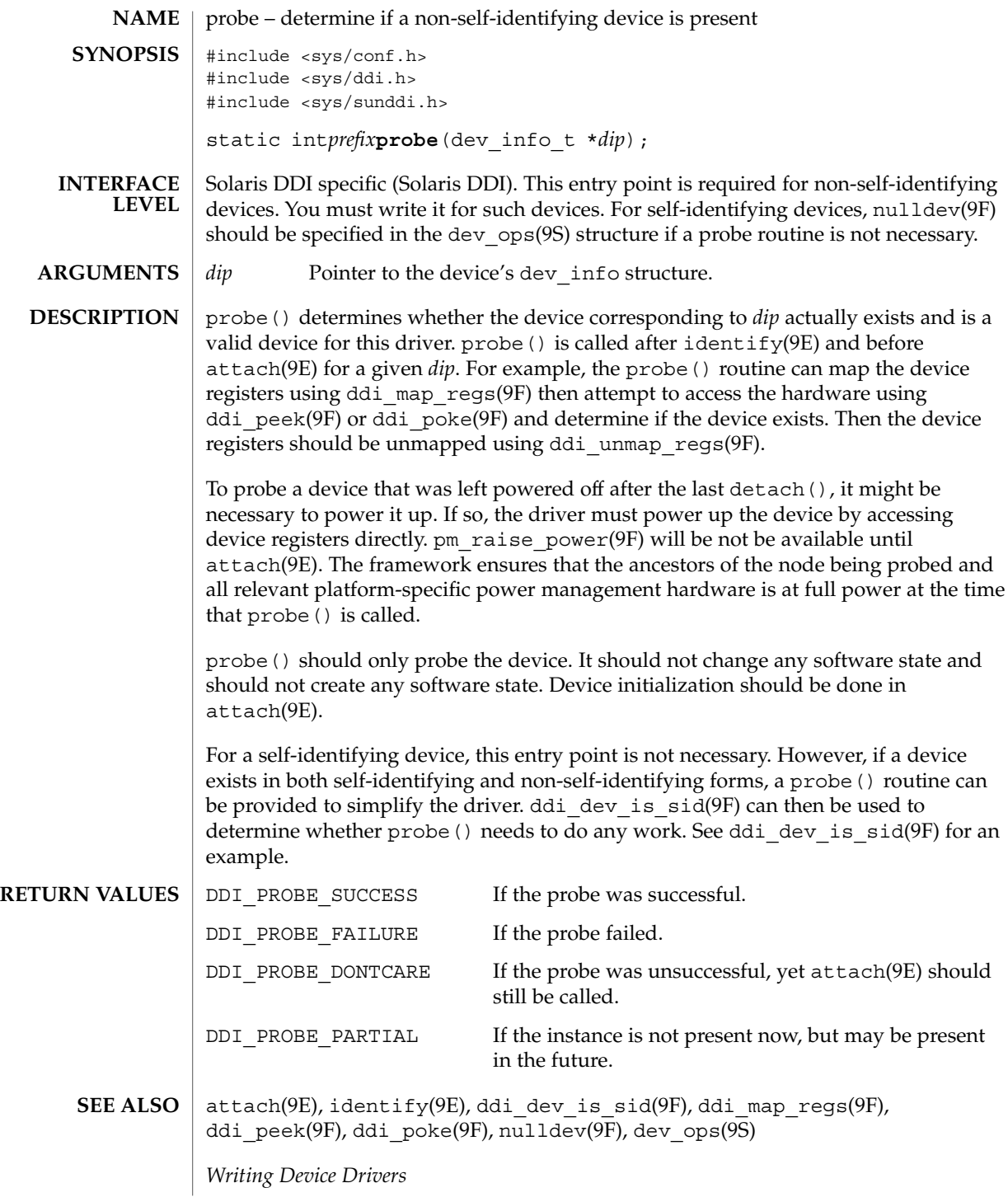

Driver Entry Points **91**

prop\_op(9E)

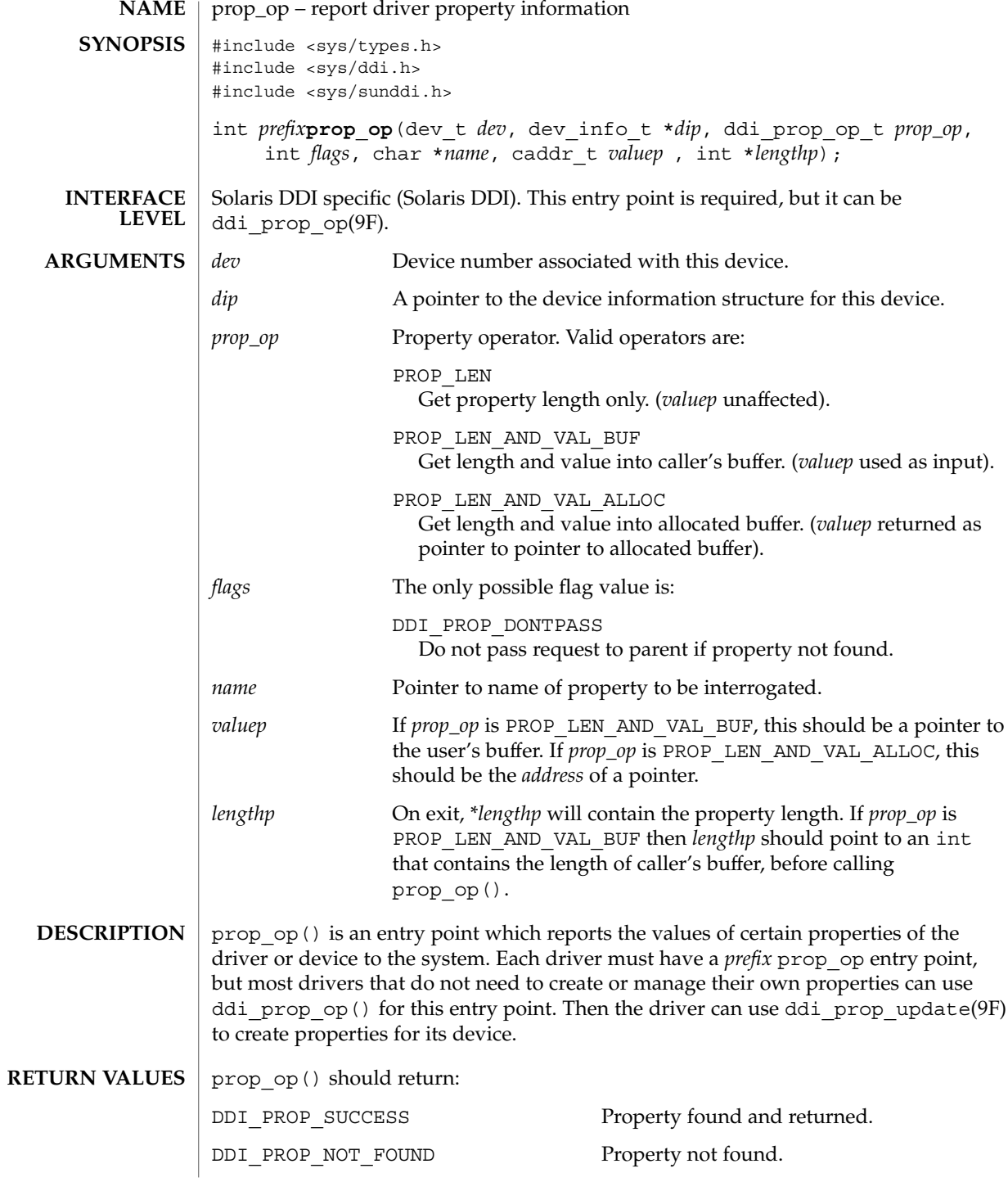

**92** man pages section 9: DDI and DKI Driver Entry Points • Last Revised 8 Jul 1996

prop\_op(9E)

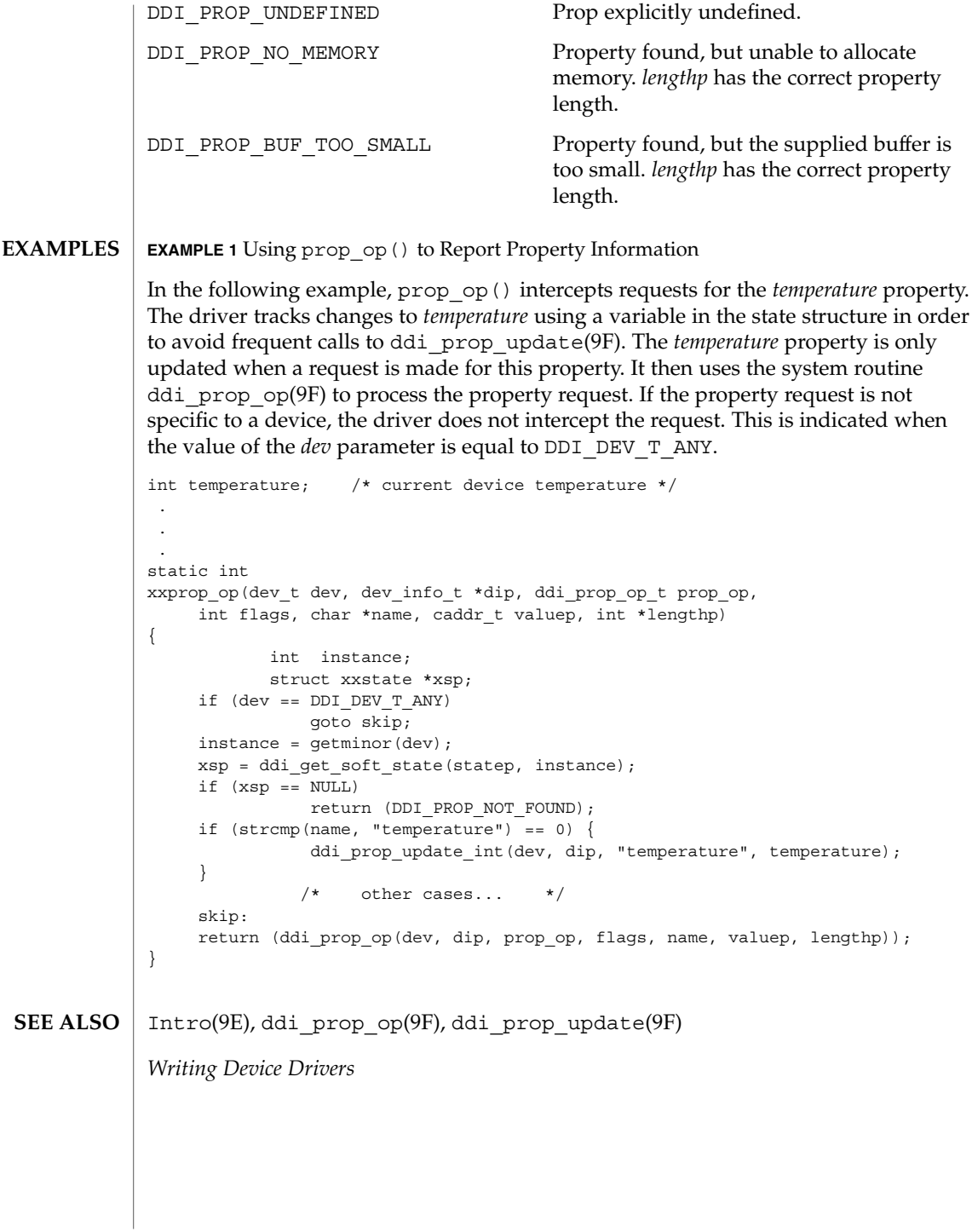

Driver Entry Points **93**

put(9E)

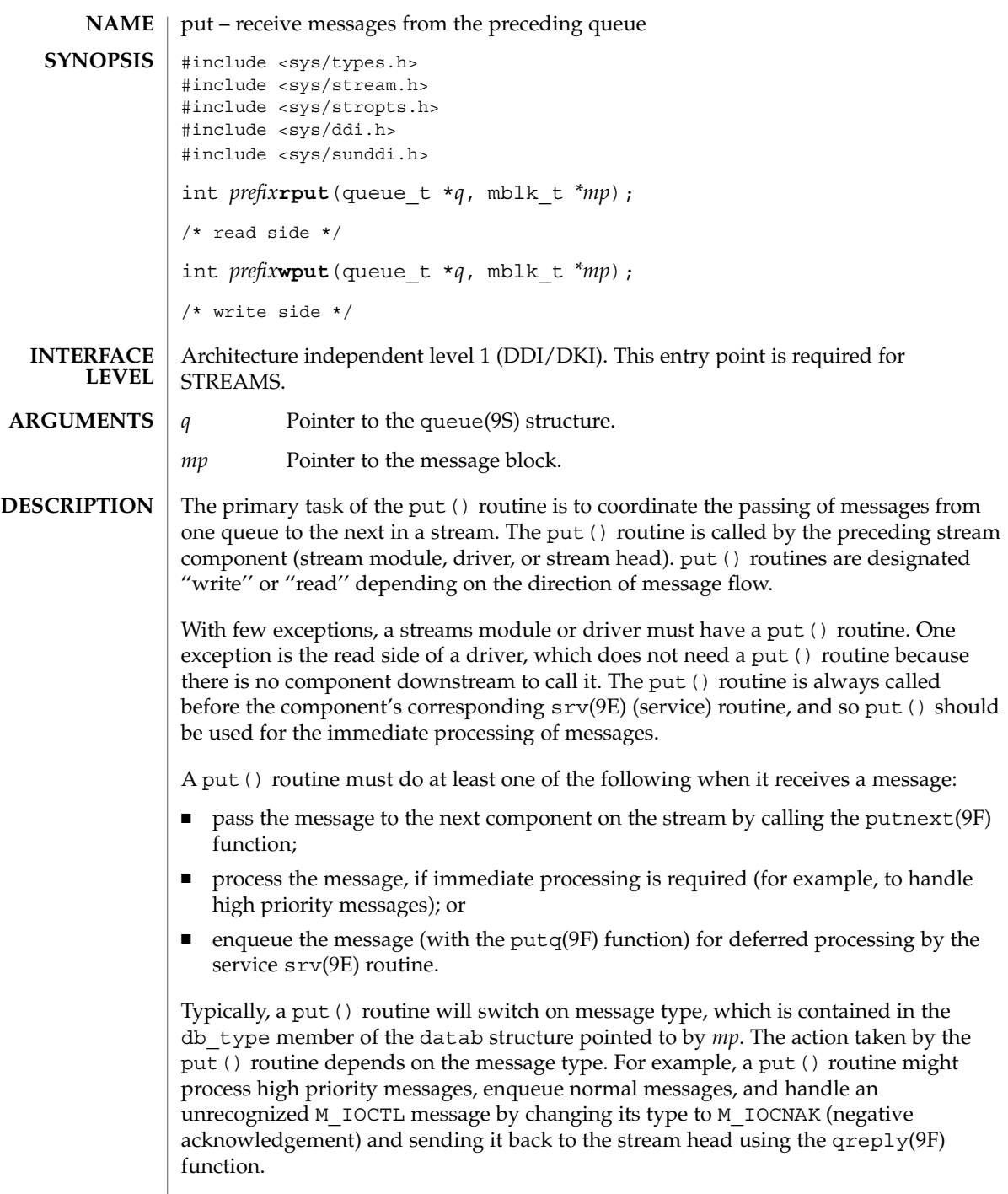

**94** man pages section 9: DDI and DKI Driver Entry Points • Last Revised 12 Nov 1992

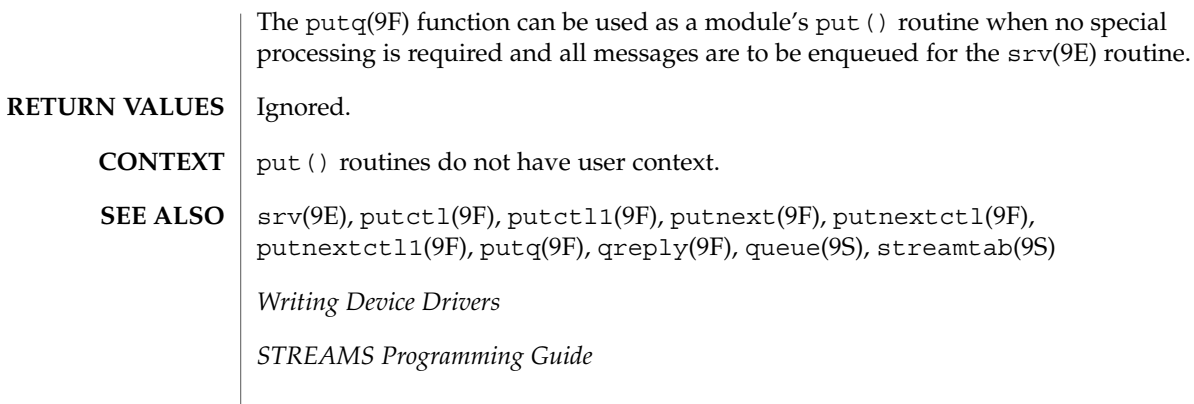

put(9E)

read(9E)

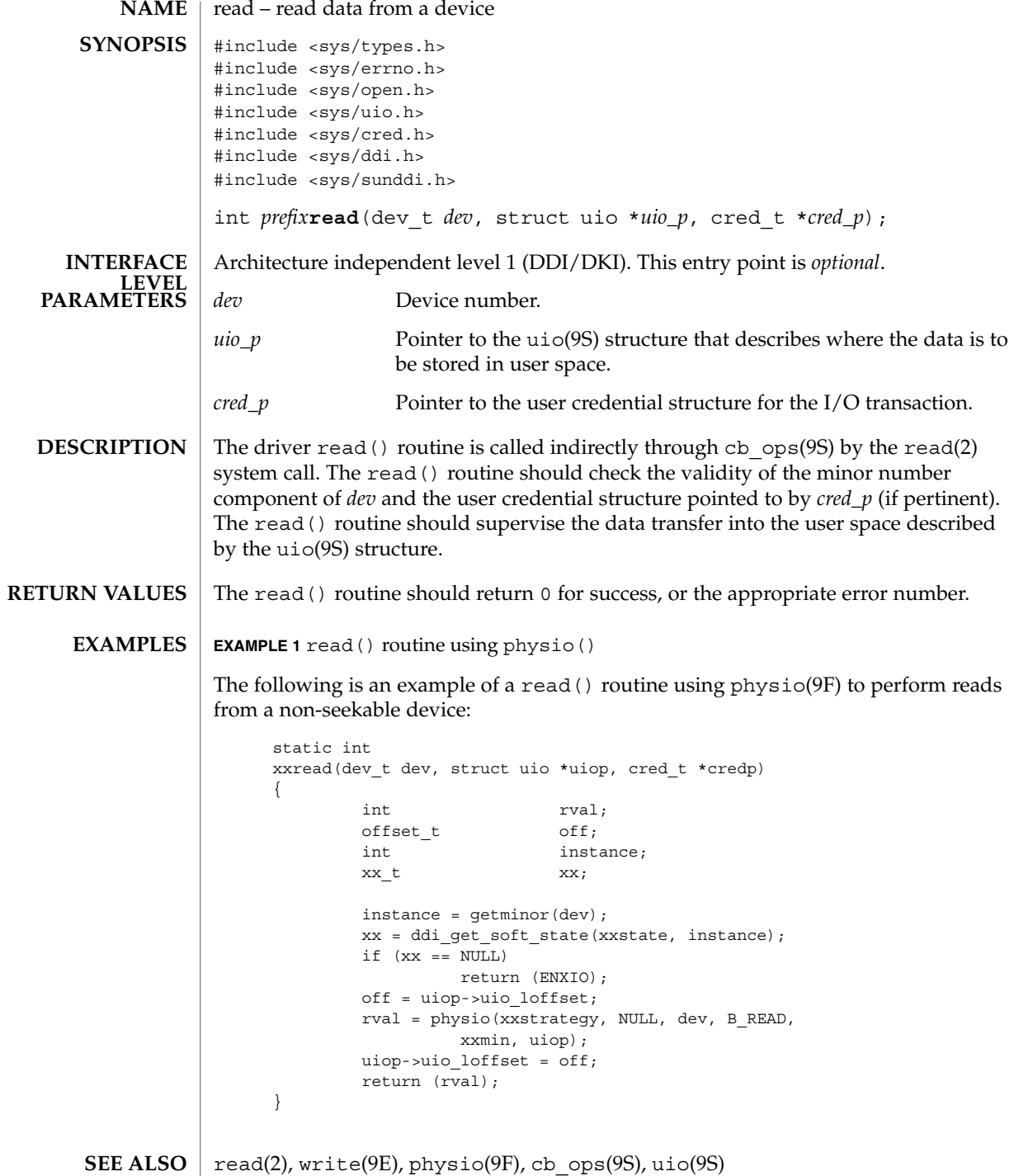

read(9E)

*Writing Device Drivers*

## segmap(9E)

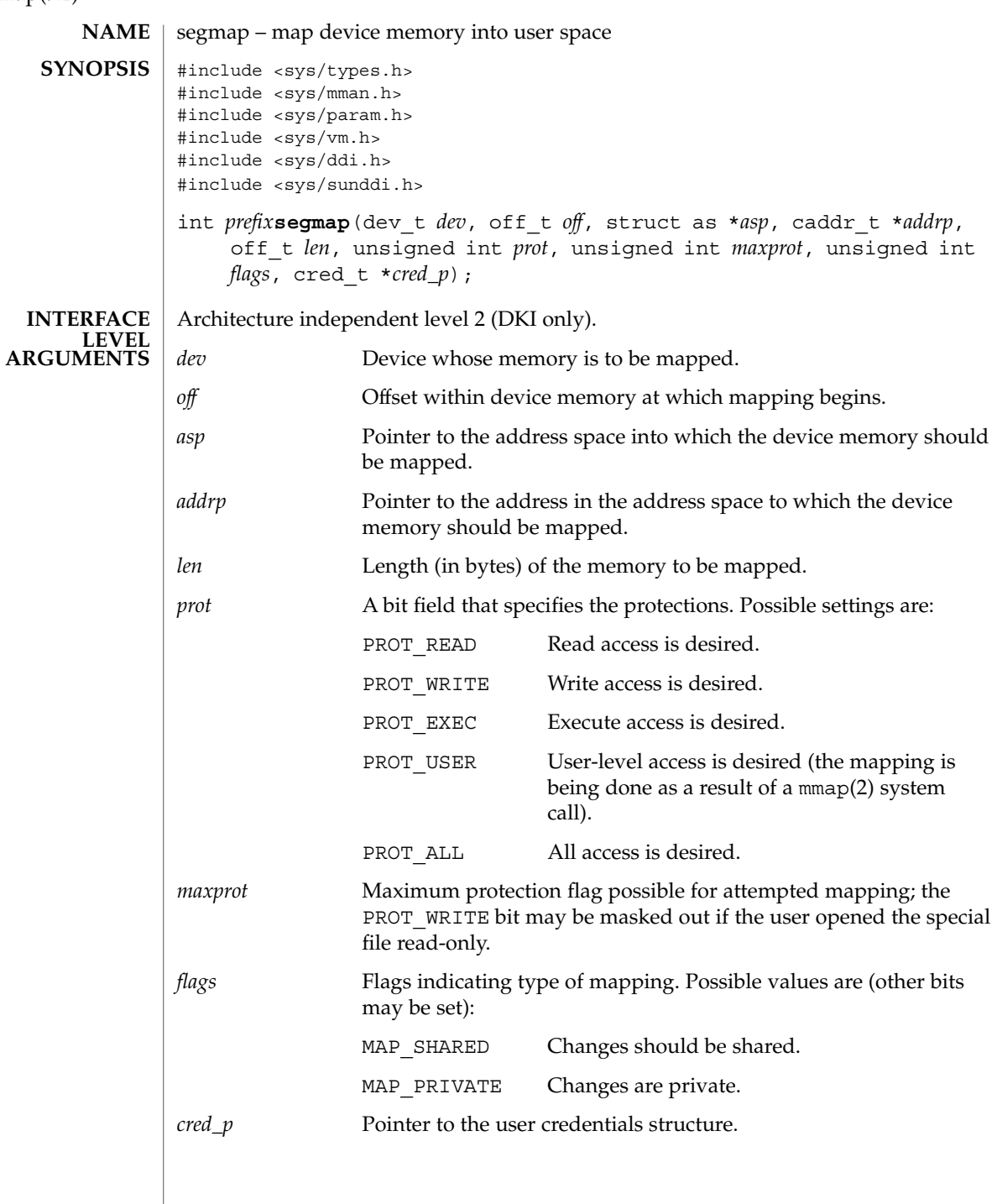

**98** man pages section 9: DDI and DKI Driver Entry Points • Last Revised 14 Jan 1997

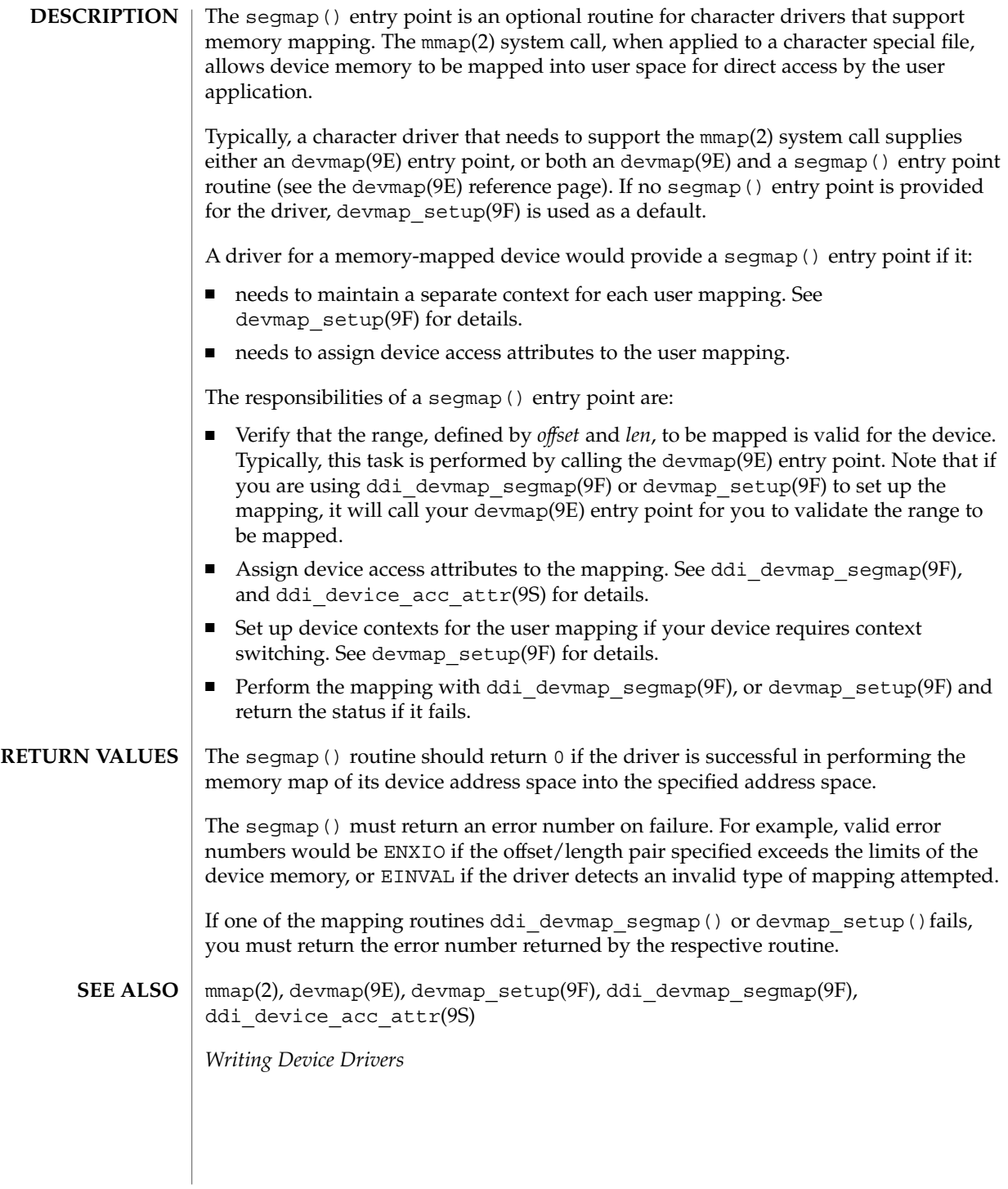

srv(9E)

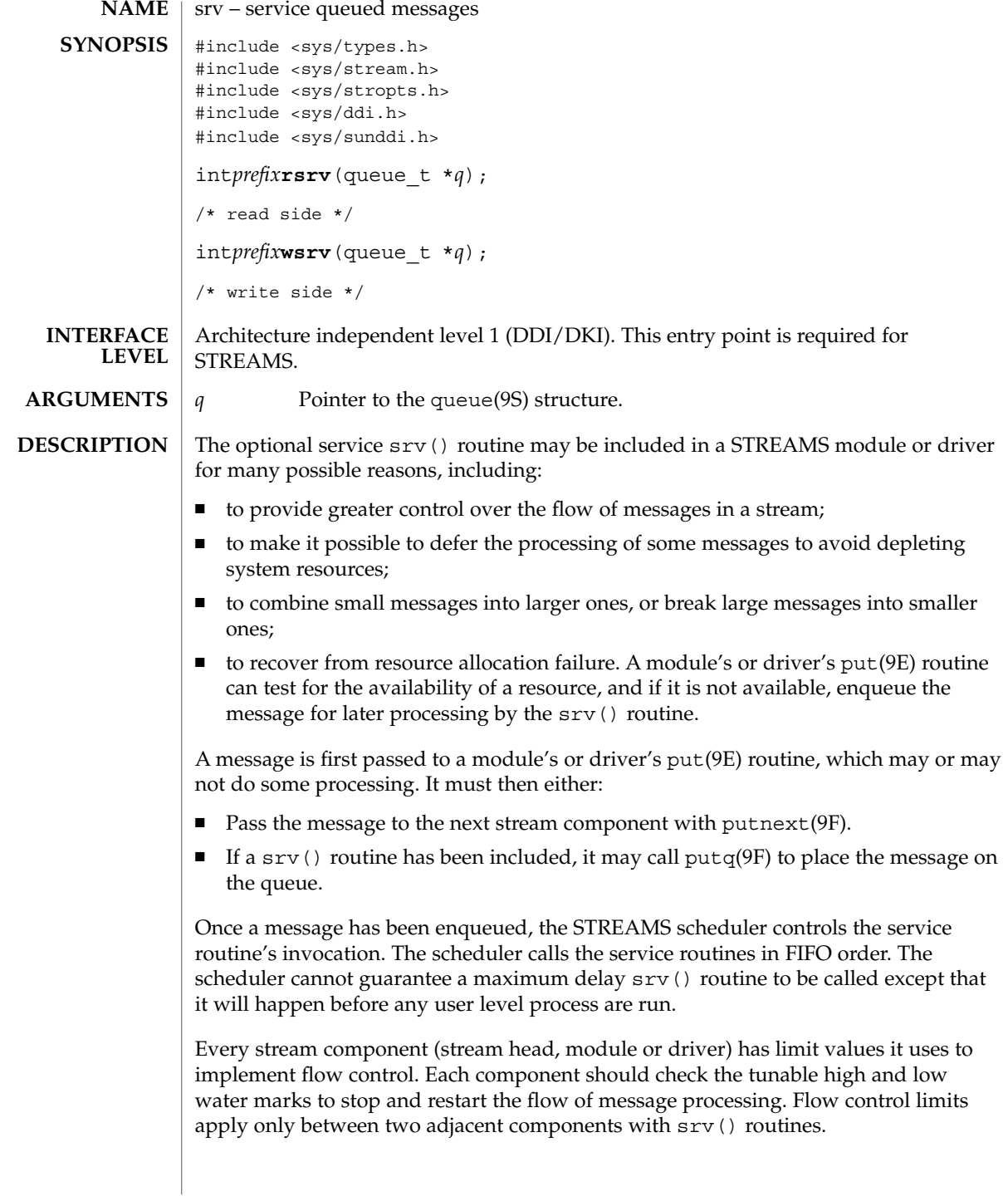

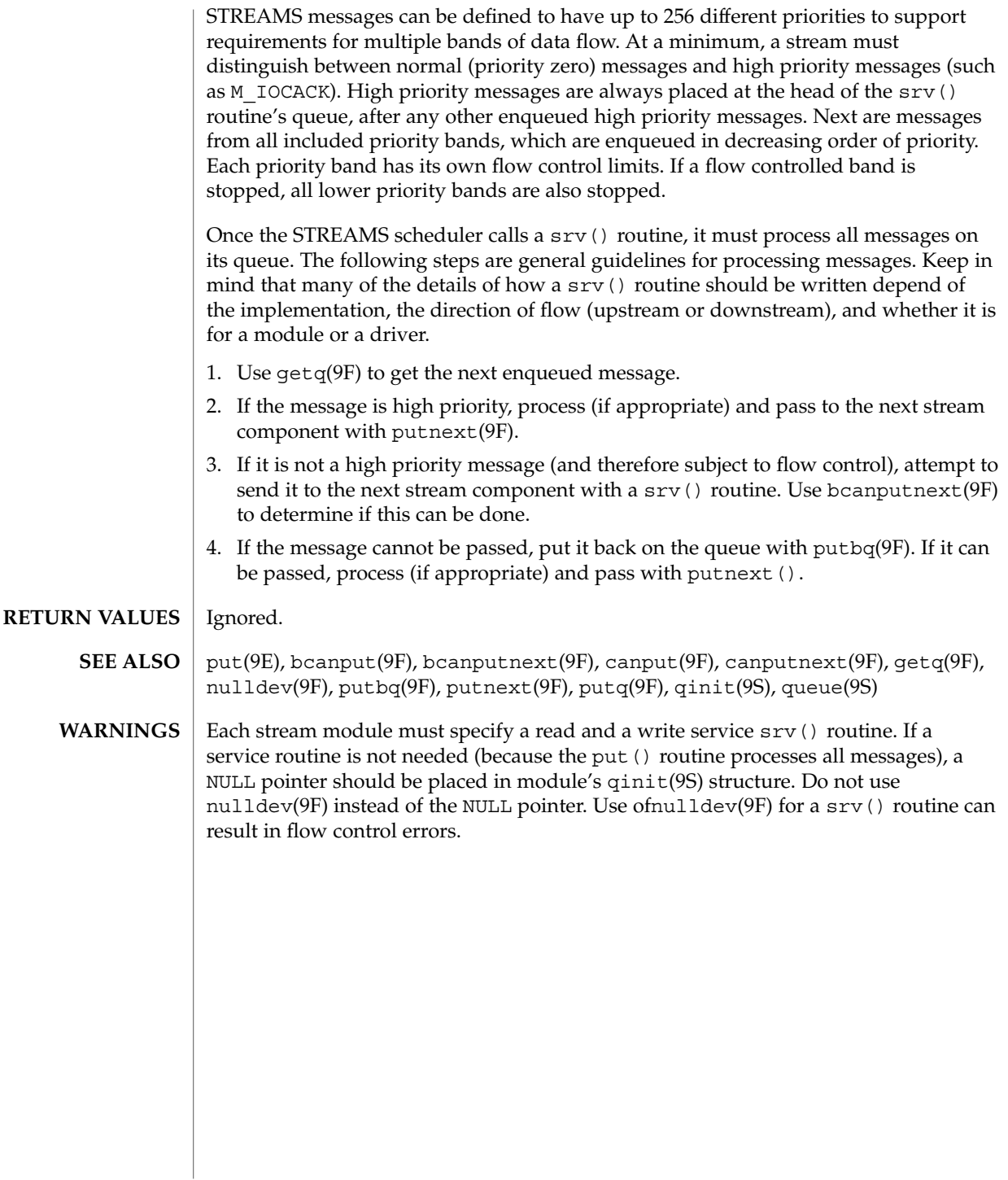

strategy(9E)

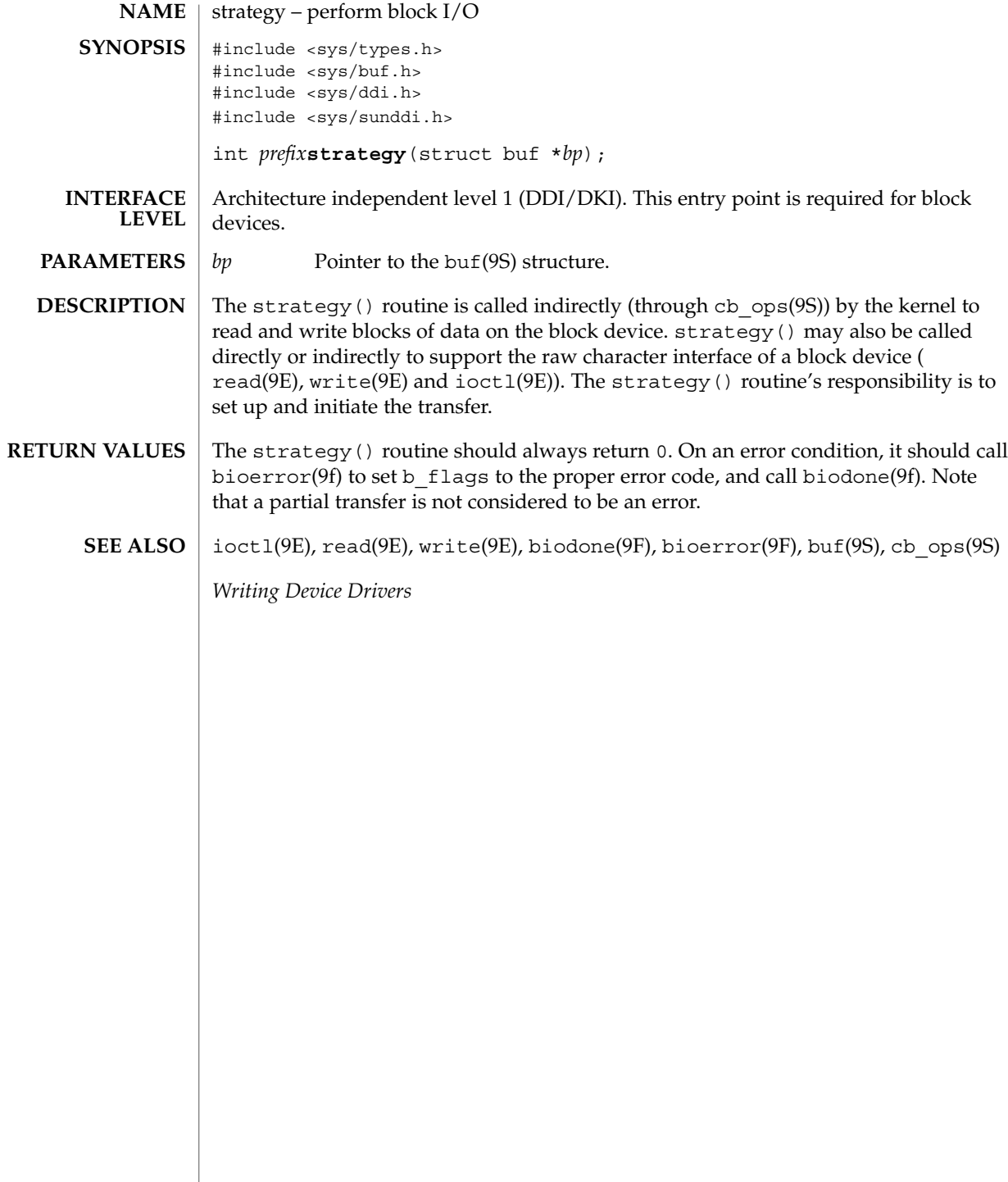

tran\_abort(9E)

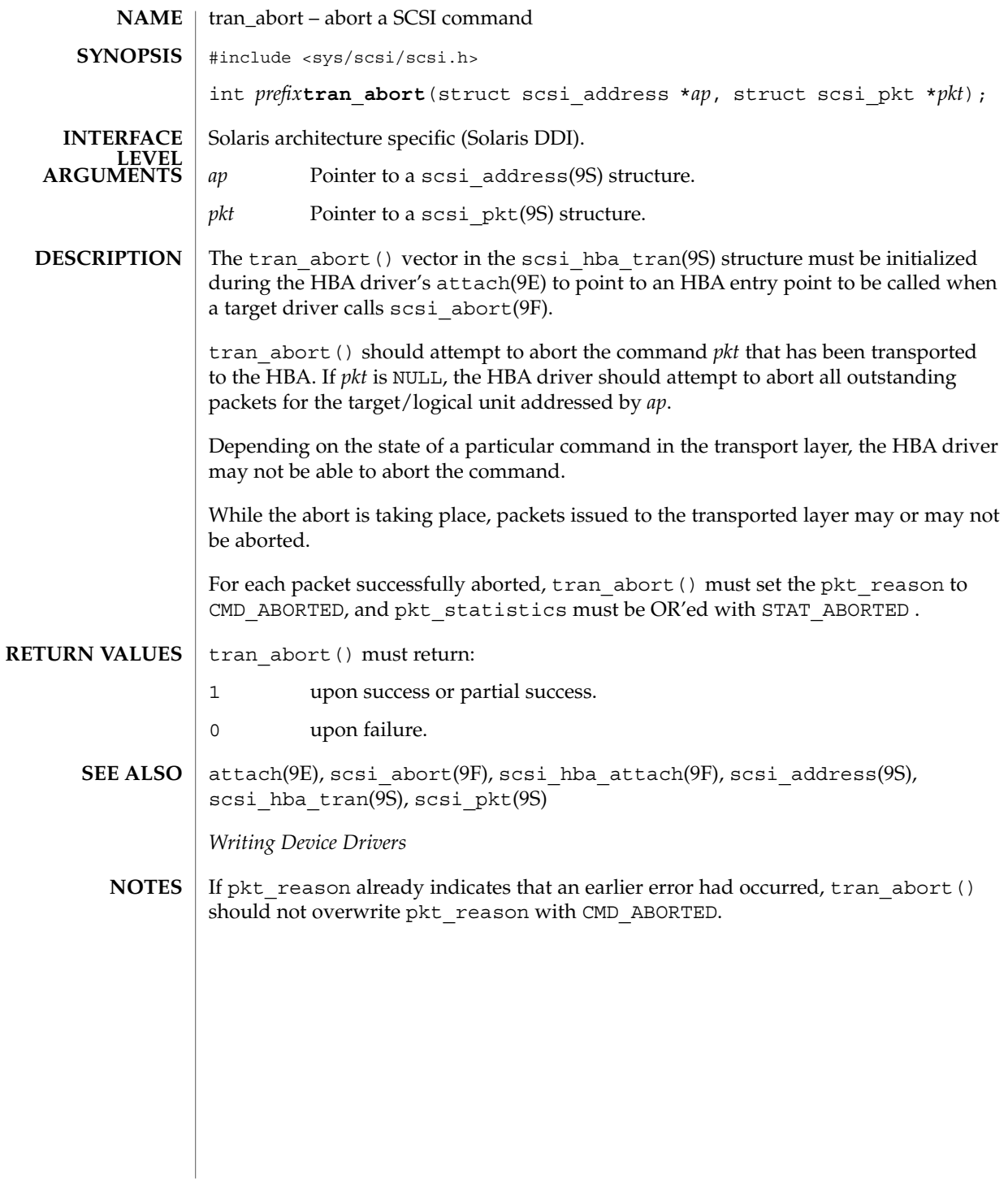

tran\_bus\_reset(9e)

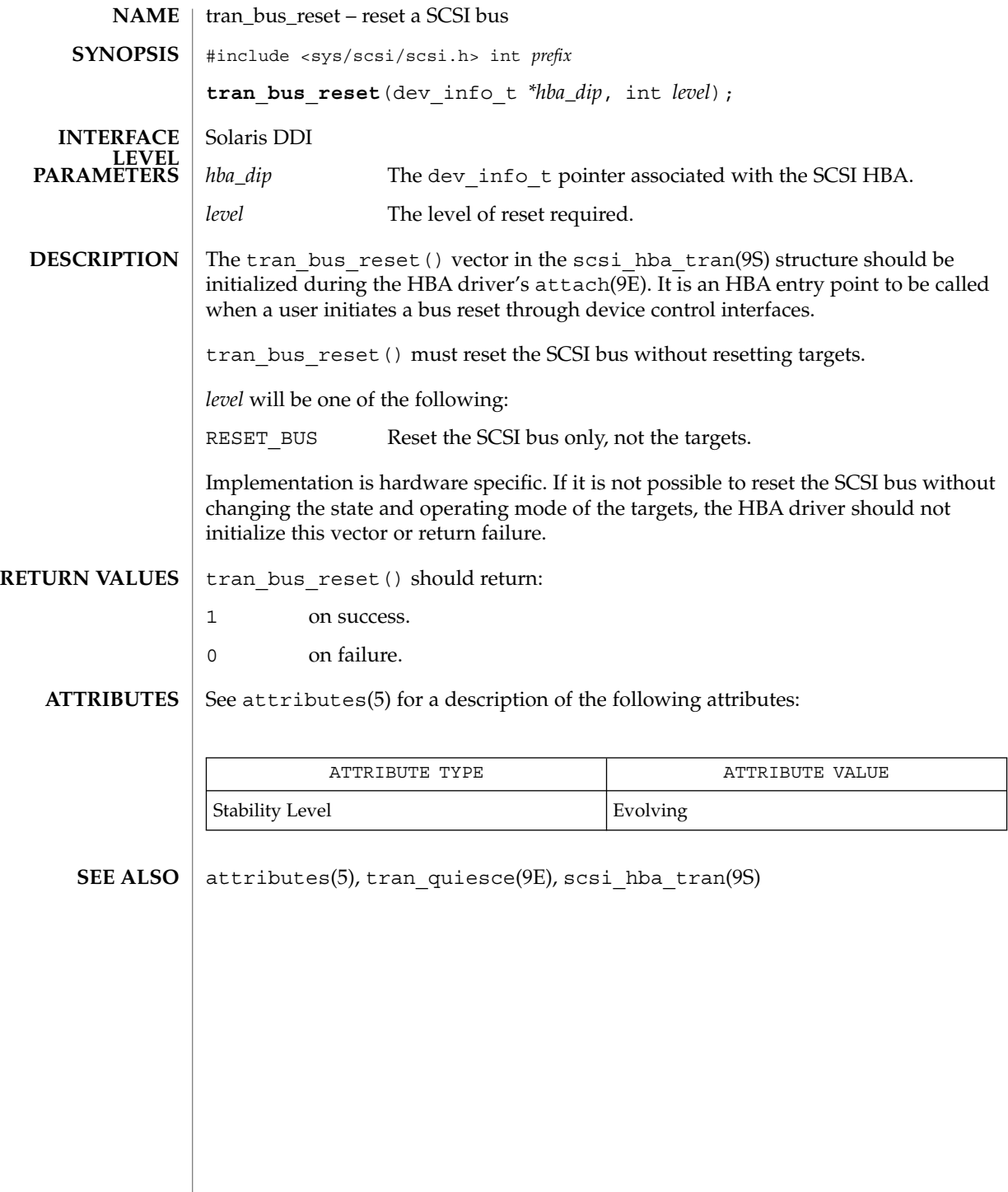

### tran\_dmafree(9E)

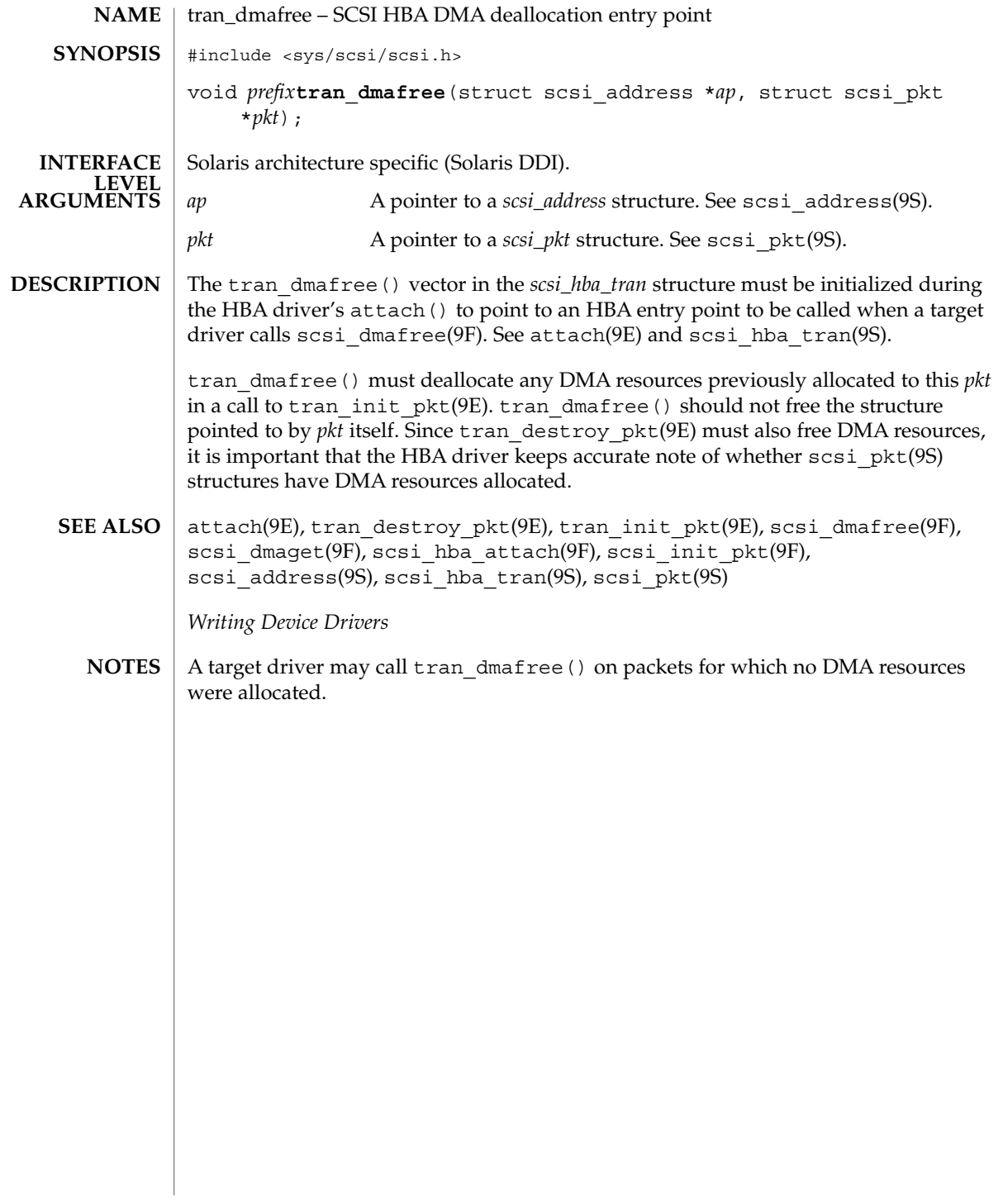

tran\_getcap(9E)

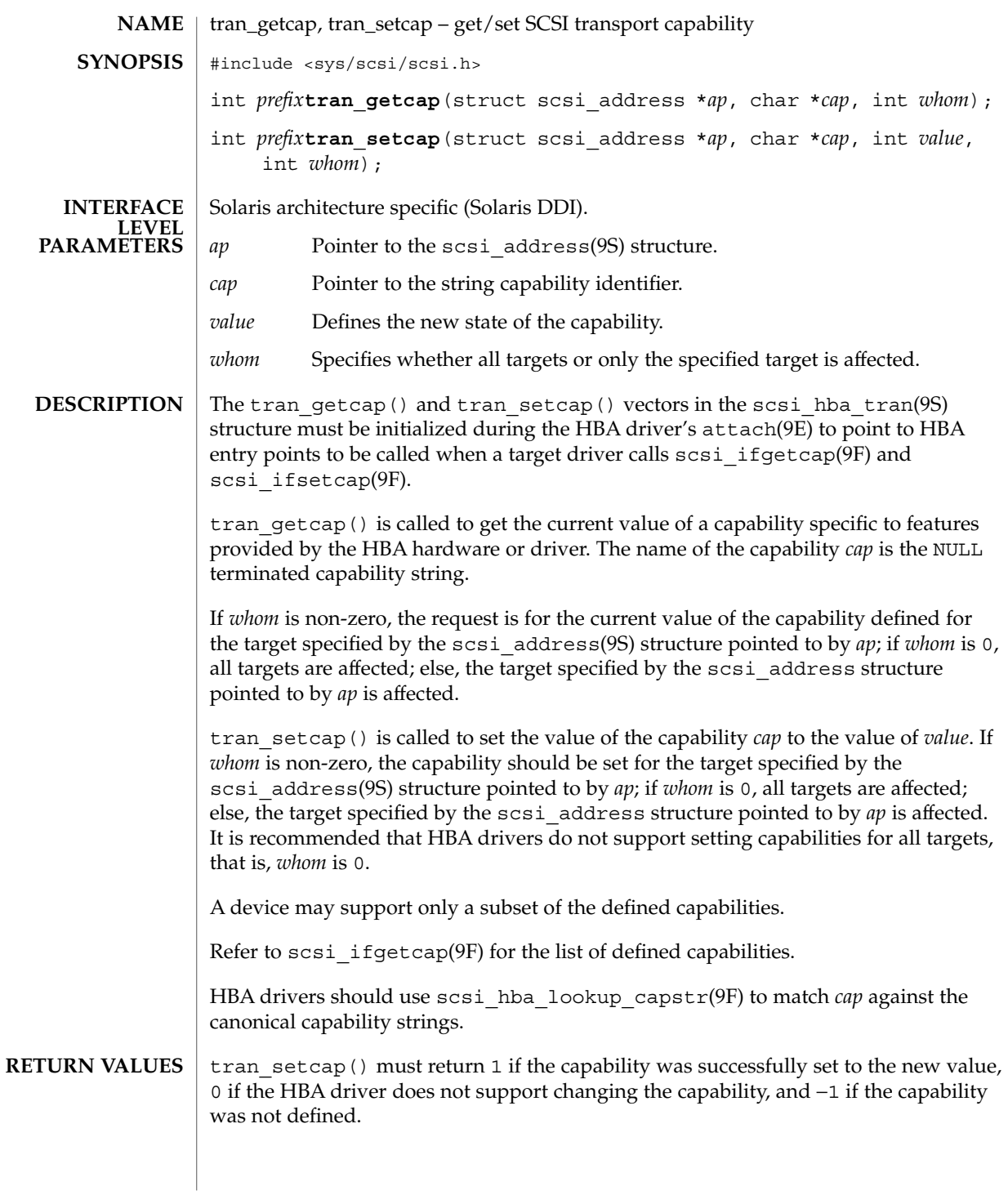

**106** man pages section 9: DDI and DKI Driver Entry Points • Last Revised 30 Aug 1995

#### tran\_getcap(9E)

tran\_getcap() must return the current value of a capability or −1 if the capability was not defined.

attach(9E), scsi\_hba\_attach(9F), scsi\_hba\_lookup\_capstr(9F), scsi\_ifgetcap(9F), scsi\_address(9S), scsi\_hba\_tran(9S) **SEE ALSO**

*Writing Device Drivers*

tran\_init\_pkt(9E)

| <b>NAME</b>                                           | tran_init_pkt, tran_destroy_pkt - SCSI HBA packet preparation and deallocation                                                                                                    |                                                                                                    |  |
|-------------------------------------------------------|----------------------------------------------------------------------------------------------------|----------------------------------------------------------------------------------------------------|--|
| <b>SYNOPSIS</b>                                       | #include <sys scsi="" scsi.h=""></sys>                                                                                                    |                                                                                                    |  |
|                                                       | struct scsi pkt *prefixtran init pkt(structscsi address *ap, struct<br>scsi pkt *pkt, struct buf *bp, int cmdlen, int statuslen, int tgtlen,<br>int flags, int (*callback, caddr t), caddr t arg);                                                                                       |                                                                                                    |  |
|                                                       | void prefixtran destroy pkt (struct scsi address *ap, struct<br>scsi pkt *pkt);                                                                                                    |                                                                                                    |  |
| <b>INTERFACE</b><br><b>LEVEL</b><br><b>PARAMETERS</b> | Solaris architecture specific (Solaris DDI).                                                                                                    |                                                                                                    |  |
|                                                       | ap                                                                                                    | Pointer to a scsi address(9S) structure.                                                                                                    |  |
|                                                       | pkt                                                                                                    | Pointer to a scsi pkt(9S) structure allocated in an earlier call, or<br>NULL.                                                                                                    |  |
|                                                       | bp                                                                                                    | Pointer to a buf (9S) structure if DMA resources are to be allocated<br>for the <i>pkt</i> , or NULL.                                                                                                    |  |
|                                                       | cmdlen                                                                                                    | The required length for the SCSI command descriptor block (CDB)<br>in bytes.                                                                                                    |  |
|                                                       | statuslen                                                                                                    | The required length for the SCSI status completion block (SCB) in<br>bytes.                                                                                                    |  |
|                                                       | tgtlen                                                                                                    | The length of the packet private area within the scsi pkt to be<br>allocated on behalf of the SCSI target driver.                                                                                                    |  |
|                                                       | flags                                                                                                    | Flags for creating the packet.                                                                                                    |  |
|                                                       | callback                                                                                                    | Pointer to either NULL FUNC or SLEEP FUNC.                                                                                                    |  |
|                                                       | arg                                                                                                    | Always NULL.                                                                                                    |  |
| <b>DESCRIPTION</b>                                    | The tran_init_pkt() and tran_destroy_pkt() vectors in the scsi_hba_tran<br>structure must be initialized during the HBA driver's attach(9E) to point to HBA<br>entry points to be called when a target driver calls scsi init pkt(9F) and<br>scsi destroy pkt(9F).                       |                                                                                                    |  |
| tran init pkt()                                       | structure.                                                                                                    | tran_init_pkt() is the entry point into the HBA which is used to allocate and<br>initialize a scsi pkt structure on behalf of a SCSI target driver. If pkt is NULL, the<br>HBA driver must use scsi hba pkt alloc(9F) to allocate a new scsi pkt |  |
|                                                       | If bp is non-NULL, the HBA driver must allocate appropriate DMA resources for the<br>pkt, for example, throughddi_dma_buf_setup(9F) or<br>ddi_dma_buf_bind_handle(9F).                                                                                                    |                                                                                                    |  |
|                                                       | If the PKT_CONSISTENT bit is set in <i>flags</i> , the buffer was allocated by<br>scsi_alloc_consistent_buf(9F). For packets marked with PKT_CONSISTENT,<br>the HBA driver must synchronize any cached data transfers before calling the target<br>driver's command completion callback. |                                                                                                    |  |

**<sup>108</sup>** man pages section 9: DDI and DKI Driver Entry Points • Last Revised 1 Mar 1995
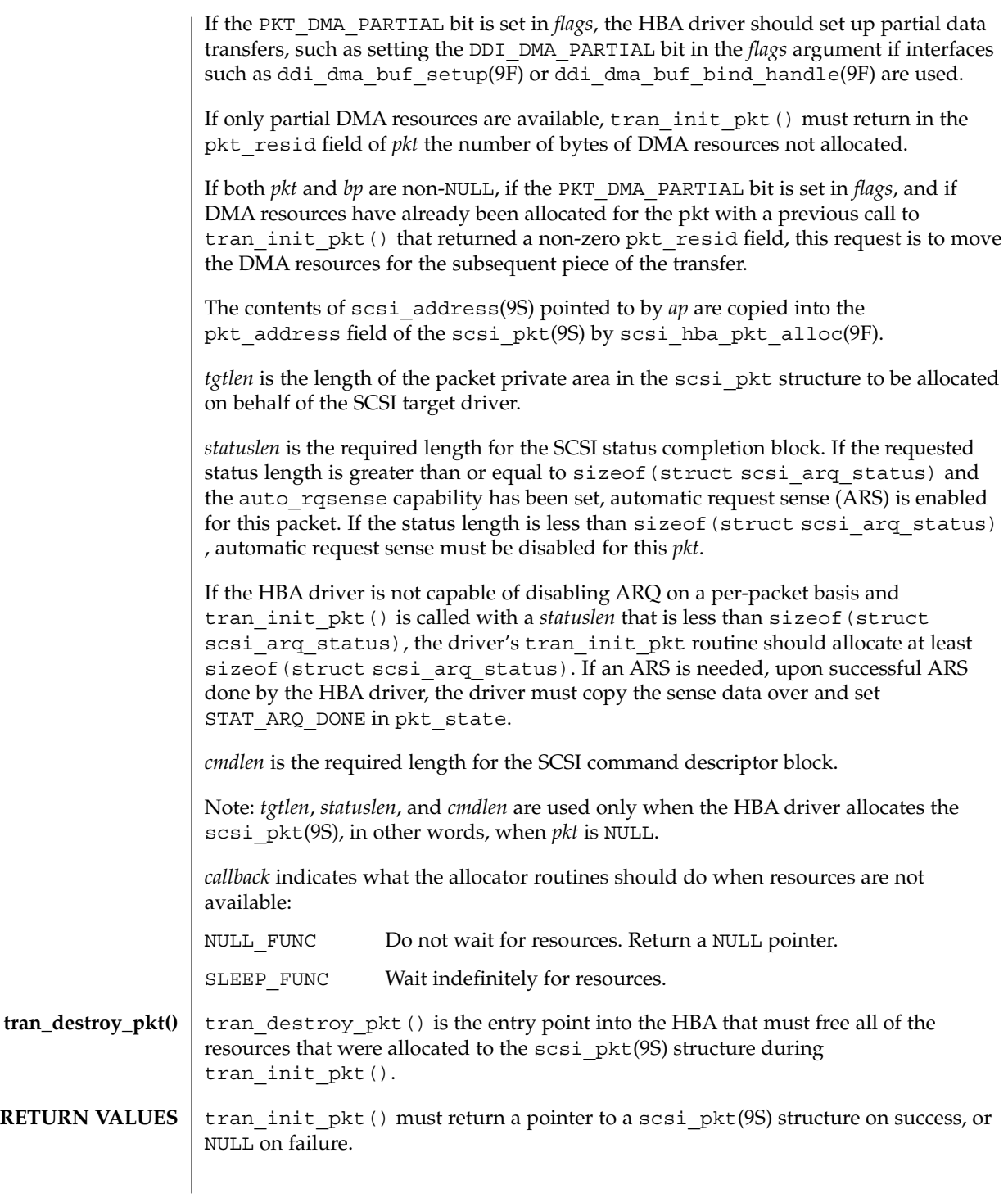

Driver Entry Points **109**

### tran\_init\_pkt(9E)

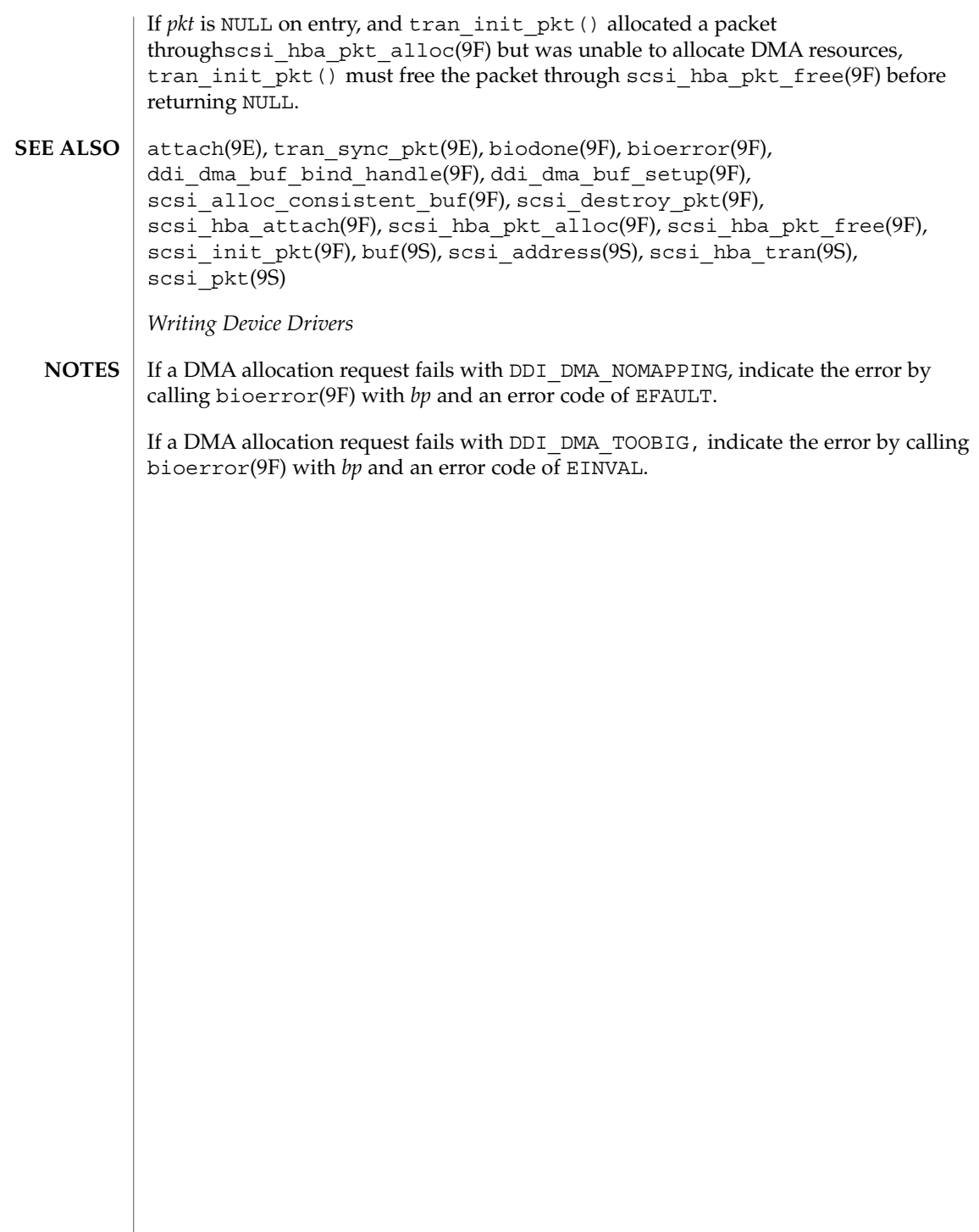

tran\_quiesce(9e)

<span id="page-110-0"></span>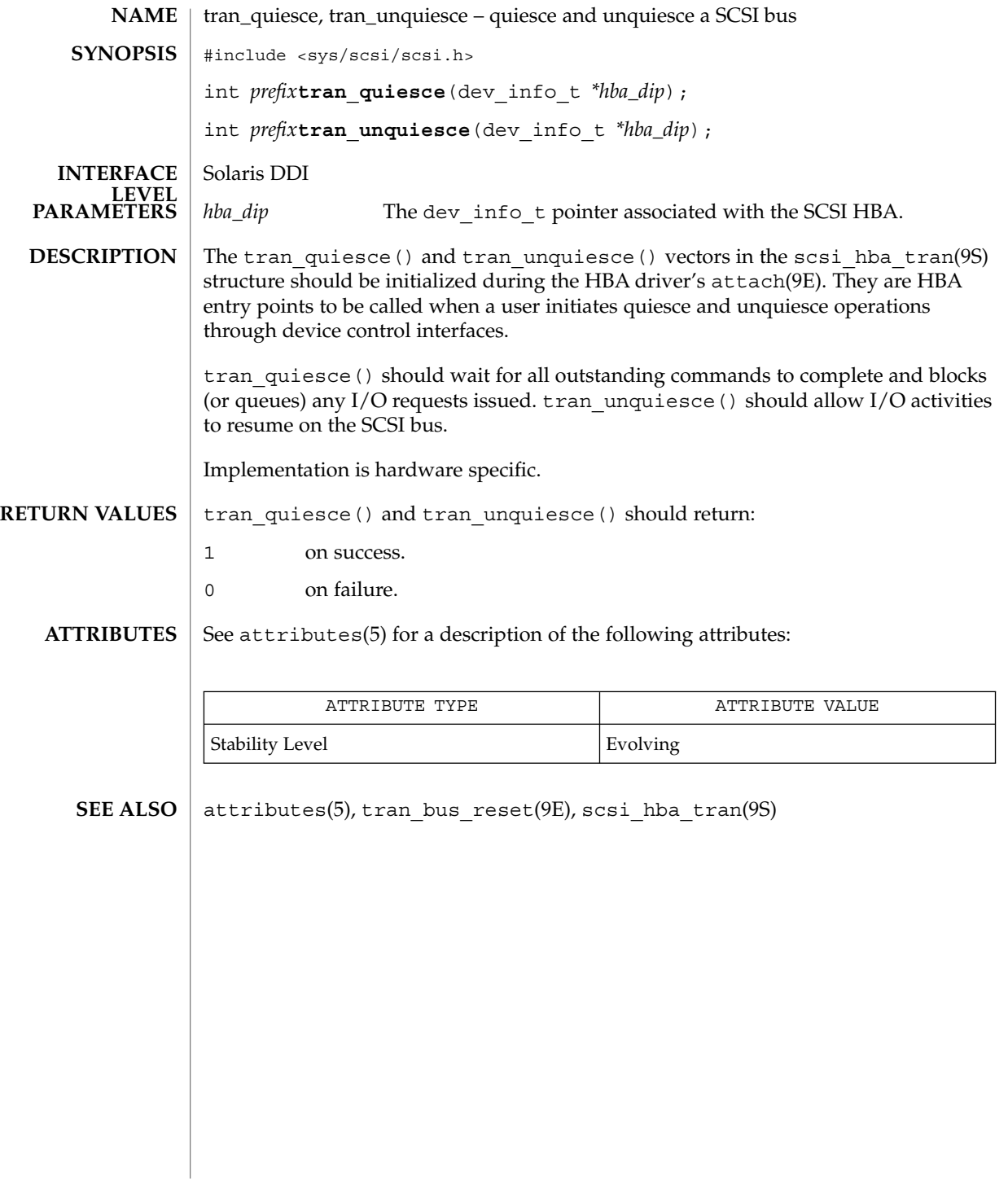

Driver Entry Points **111**

<span id="page-111-0"></span>tran\_reset(9E)

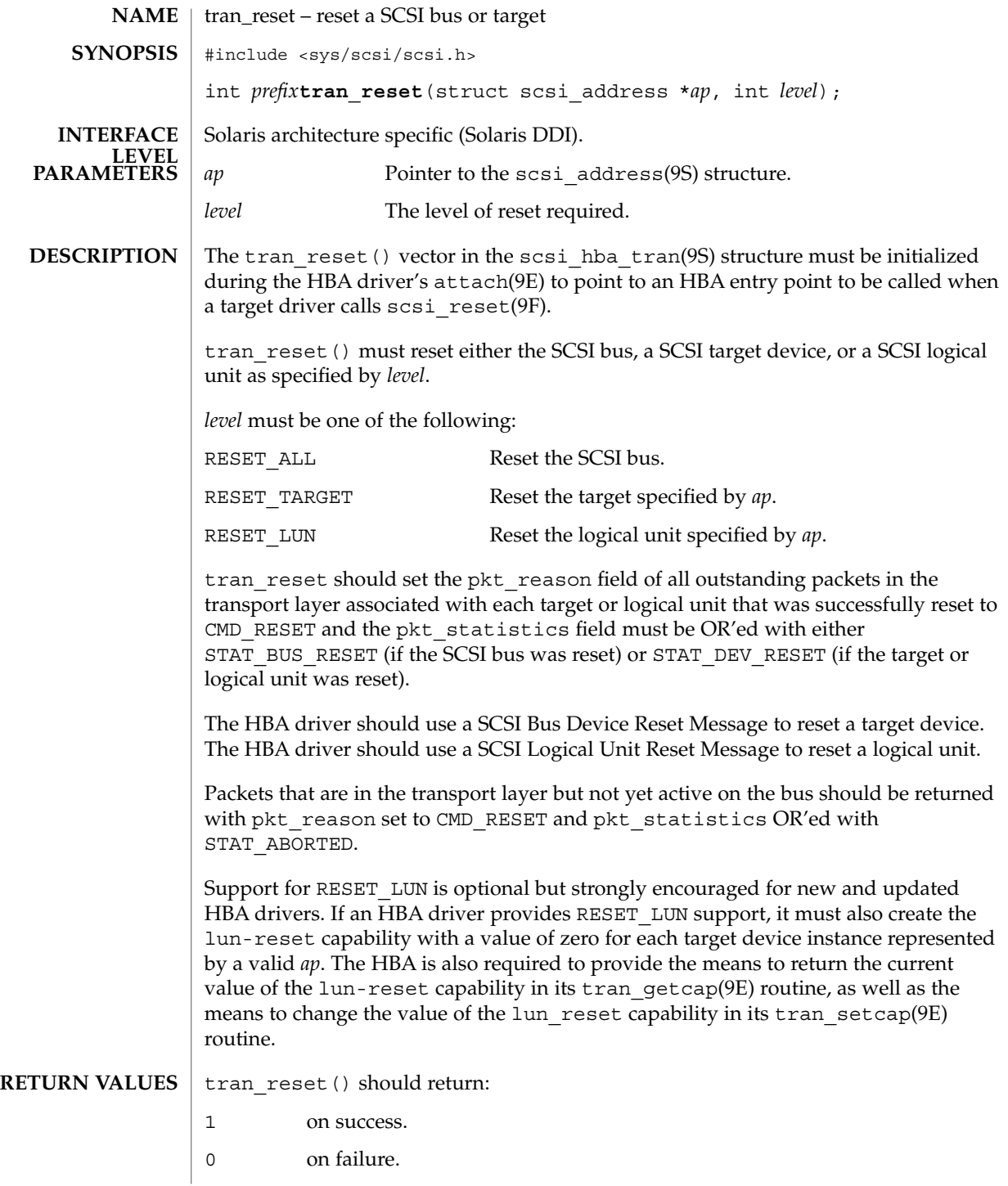

**112** man pages section 9: DDI and DKI Driver Entry Points • Last Revised 12 Jul 2002

attach(9E), ddi\_dma\_buf\_setup(9F), scsi\_hba\_attach(9F), scsi\_reset(9F), scsi\_address(9S), scsi\_hba\_tran(9S) **SEE ALSO**

*Writing Device Drivers*

If pkt\_reason already indicates that an earlier error had occurred for a particular *pkt*, tran\_reset() should not overwrite pkt\_reason with CMD\_RESET. **NOTES**

<span id="page-113-0"></span>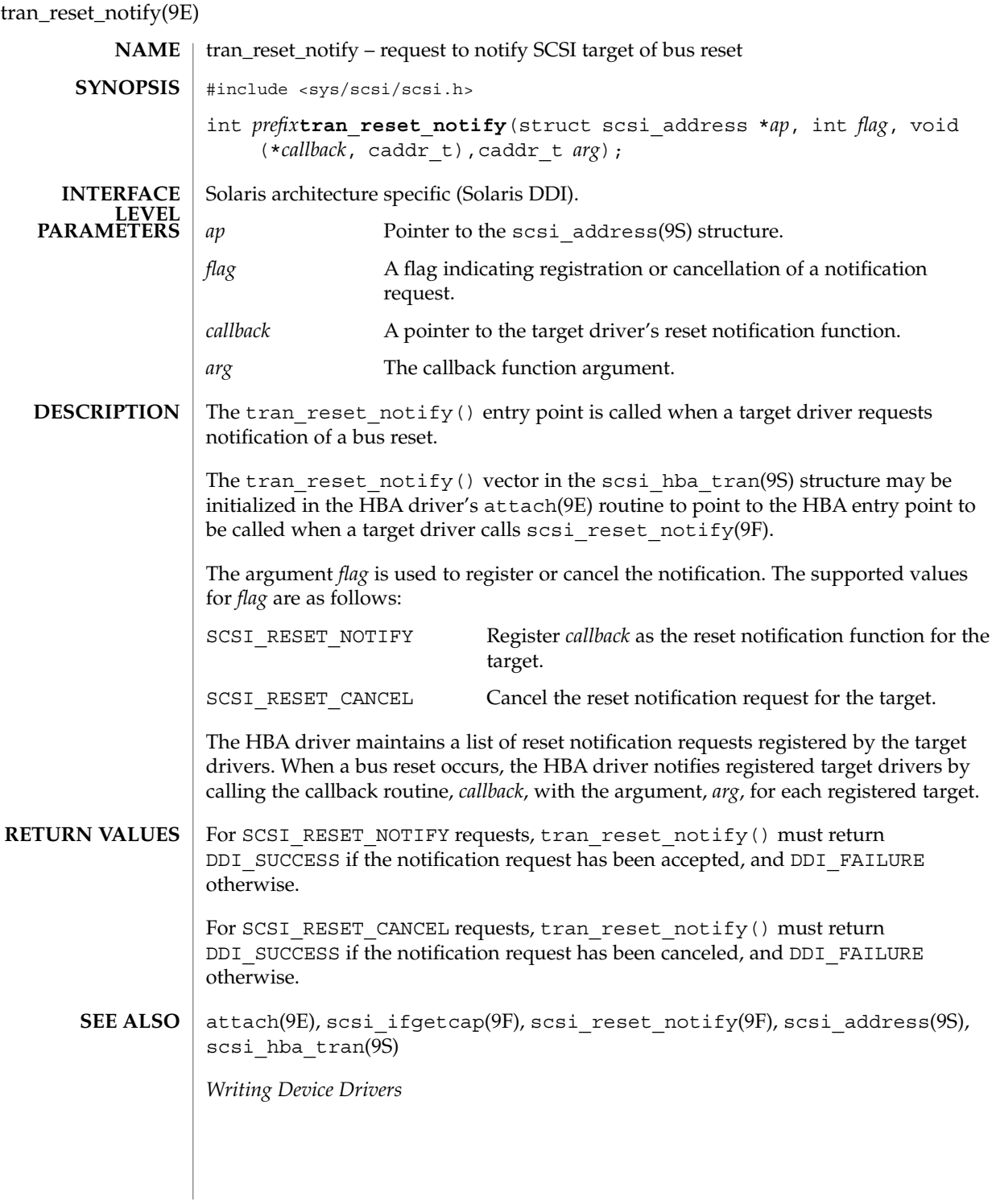

**114** man pages section 9: DDI and DKI Driver Entry Points • Last Revised 30 Aug 1995

tran\_start(9E)

<span id="page-114-0"></span>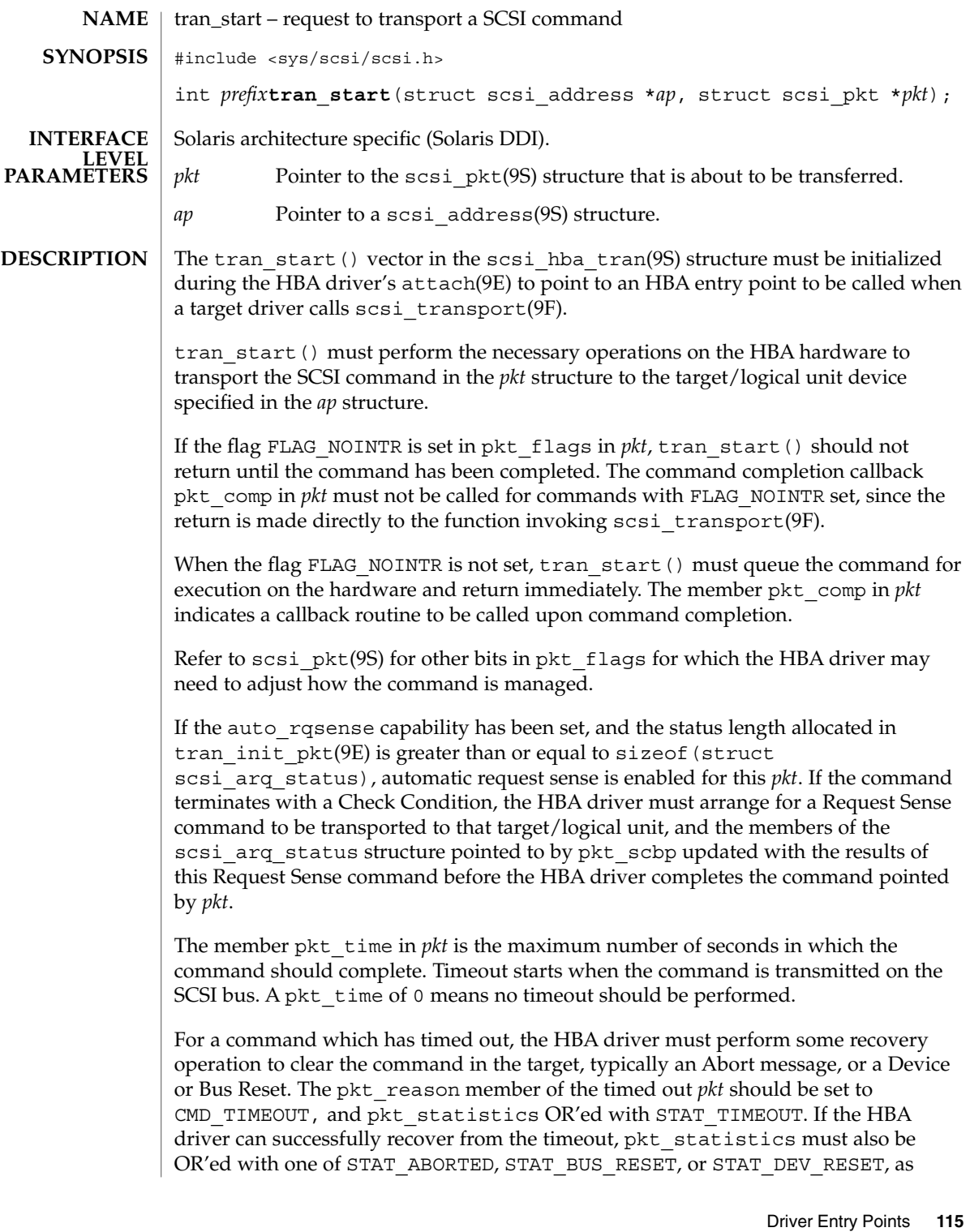

#### tran\_start(9E)

appropriate. This informs the target driver that timeout recovery has already been successfully accomplished for the timed out command. The pkt\_comp completion callback, if not NULL, must also be called at the conclusion of the timeout recovery.

If the timeout recovery was accomplished with an Abort Tag message, only the timed out packet is affected, and the packet must be returned with pkt\_statistics OR'ed with STAT\_ABORTED and STAT\_TIMEOUT.

If the timeout recovery was accomplished with an Abort message, all commands active in that target are affected. All corresponding packets must be returned with pkt reason, CMD\_TIMEOUT, and pkt\_statistics OR'ed with STAT\_TIMEOUT and STAT\_ABORTED.

If the timeout recovery was accomplished with a Device Reset, all packets corresponding to commands active in the target must be returned in the transport layer for this target. Packets corresponding to commands active in the target must be returned returned with pkt reason set to CMD TIMEOUT, and pkt statistics OR'ed with STAT\_DEV\_RESET and STAT\_TIMEOUT. Currently inactive packets queued for the device should be returned with pkt\_reason set to CMD\_RESET and pkt statistics OR'ed with STAT\_ABORTED.

If the timeout recovery was accomplished with a Bus Reset, all packets corresponding to commands active in the target must be returned in the transport layer. Packets corresponding to commands active in the target must be returned with pkt\_reason set to CMD\_TIMEOUT and pkt\_statistics OR'ed with STAT\_TIMEOUT and STAT\_BUS\_RESET. All queued packets for other targets on this bus must be returned with pkt reason set to CMD RESET and pkt statistics OR'ed with STAT\_ABORTED.

Note that after either a Device Reset or a Bus Reset, the HBA driver must enforce a reset delay time of 'scsi-reset-delay' milliseconds, during which time no commands should be sent to that device, or any device on the bus, respectively.

tran\_start() should initialize the following members in *pkt* to 0. Upon command completion, the HBA driver should ensure that the values in these members are updated to accurately reflect the states through which the command transitioned while in the transport layer.

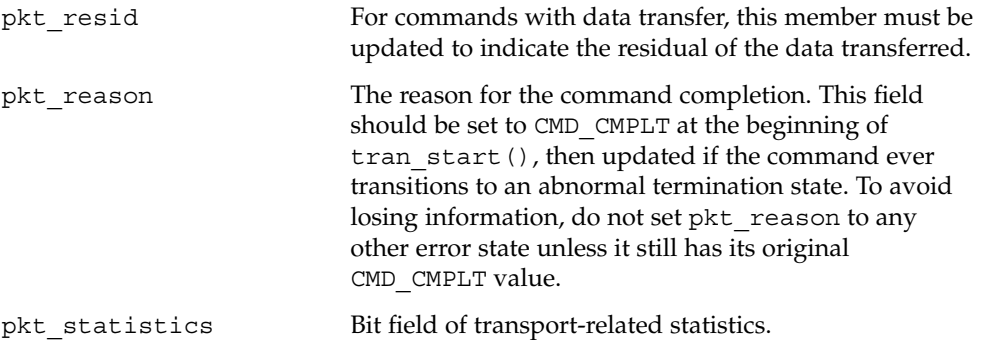

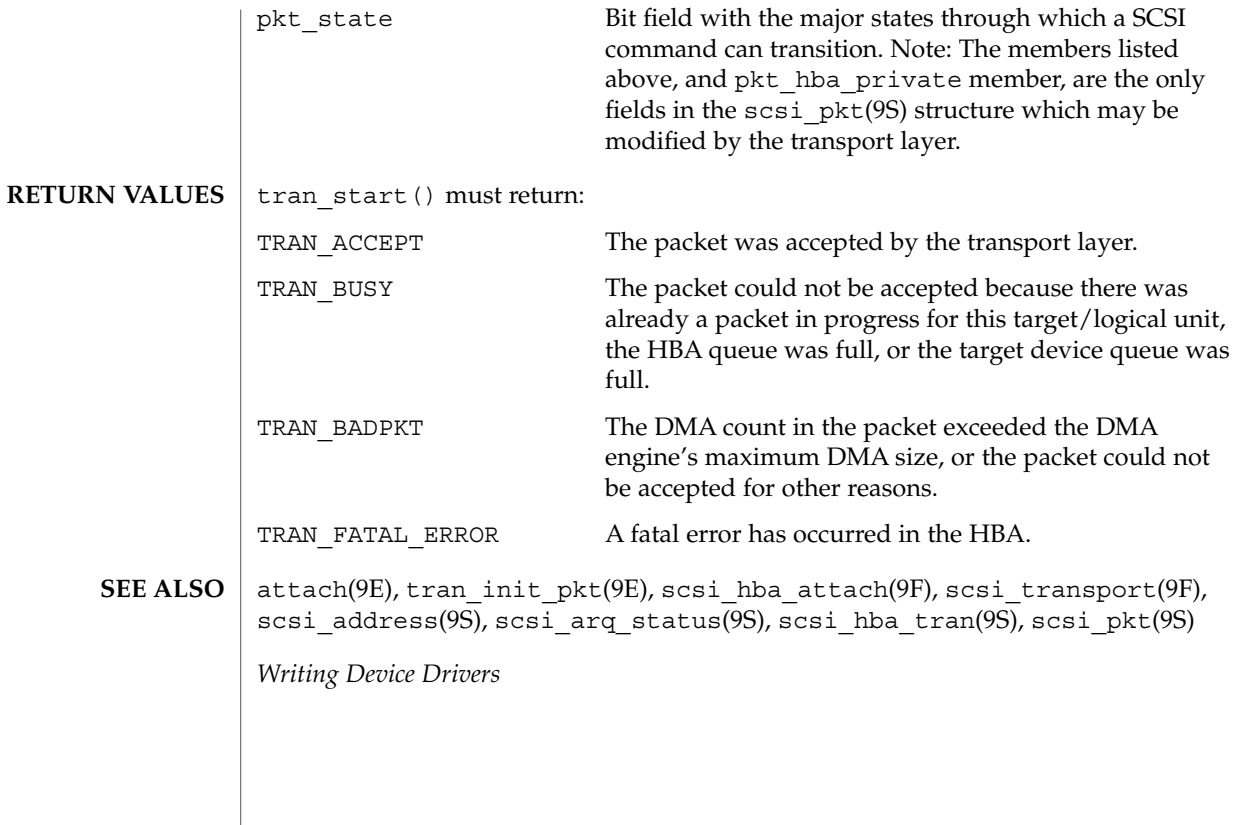

<span id="page-117-0"></span>tran\_sync\_pkt(9E)

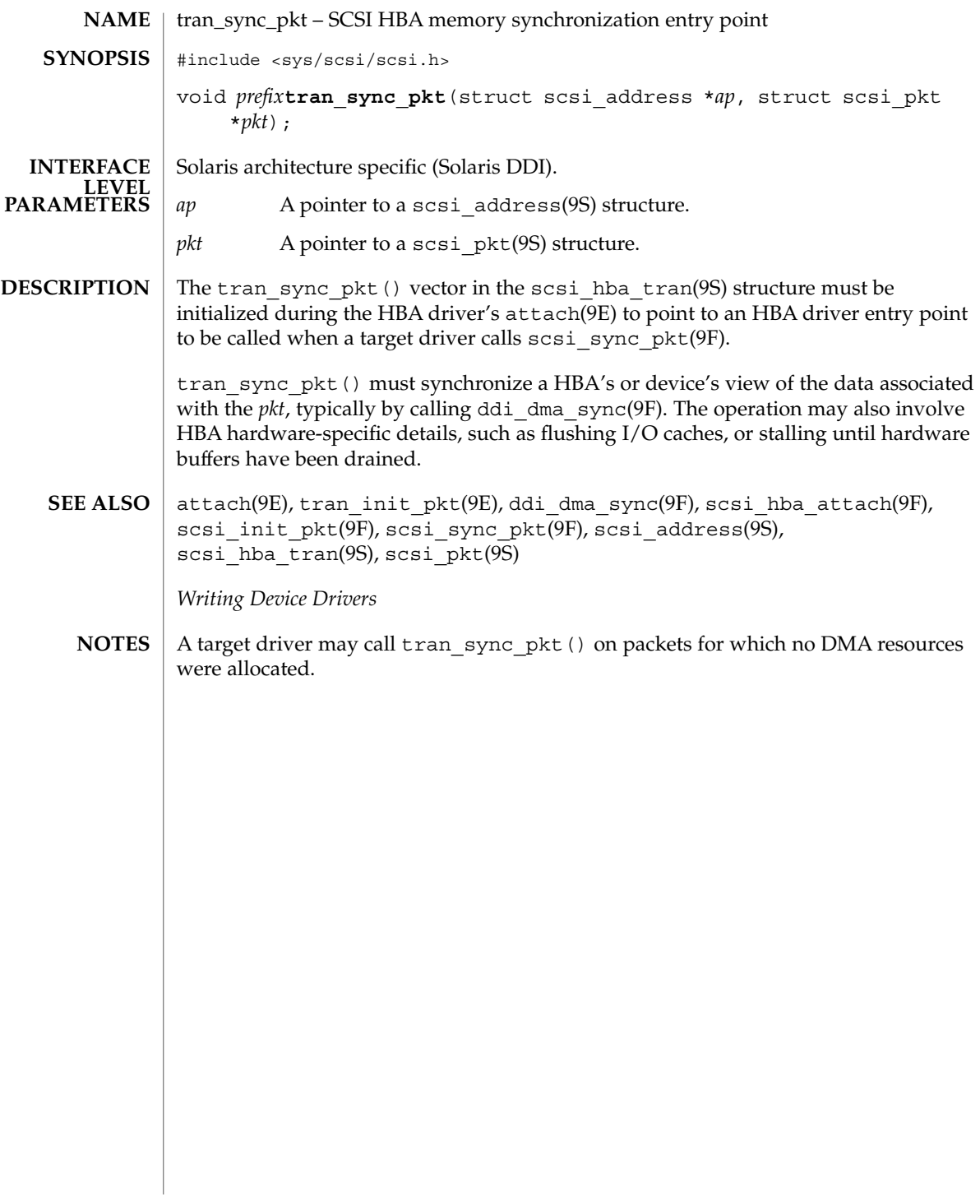

<span id="page-118-0"></span>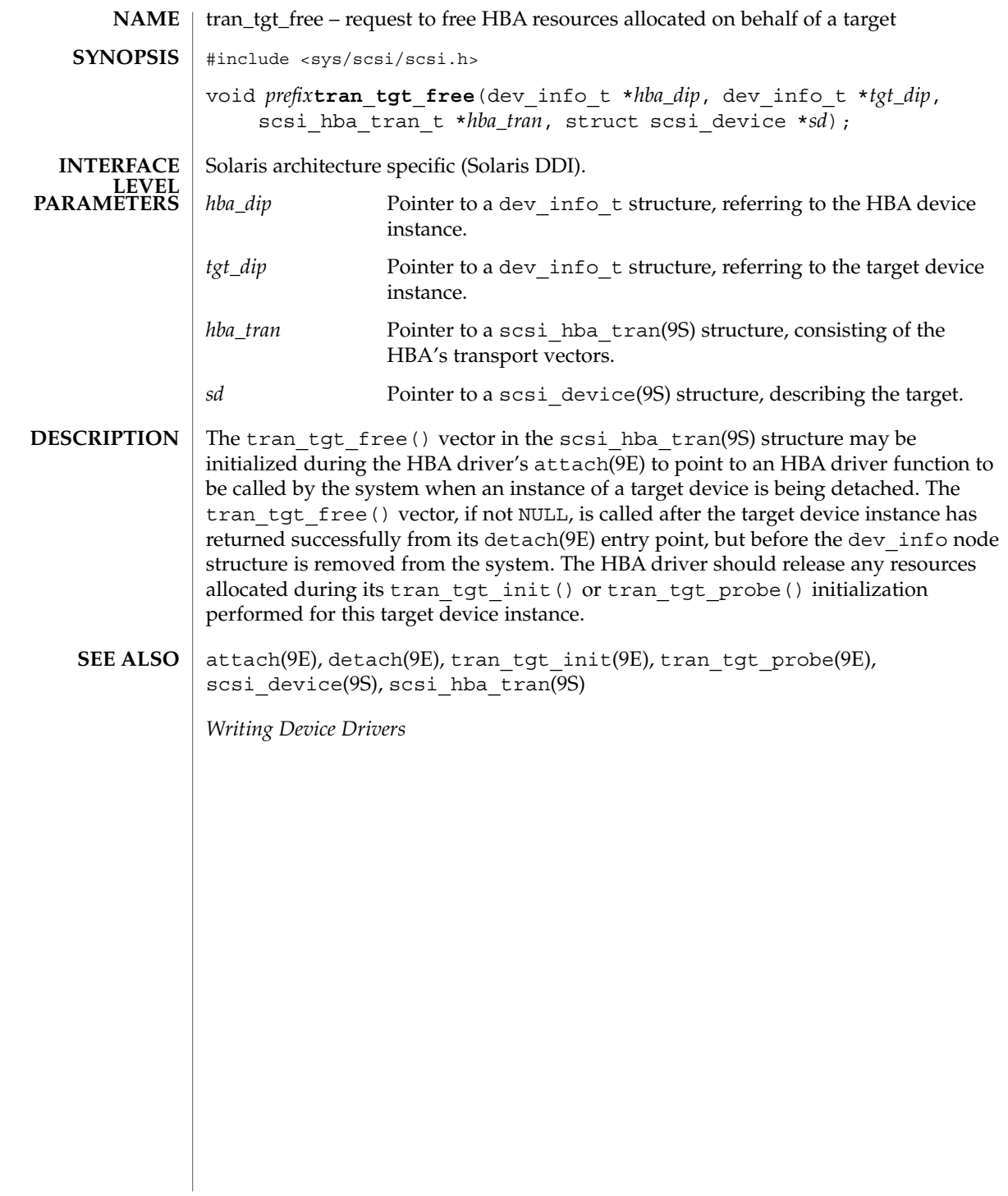

<span id="page-119-0"></span>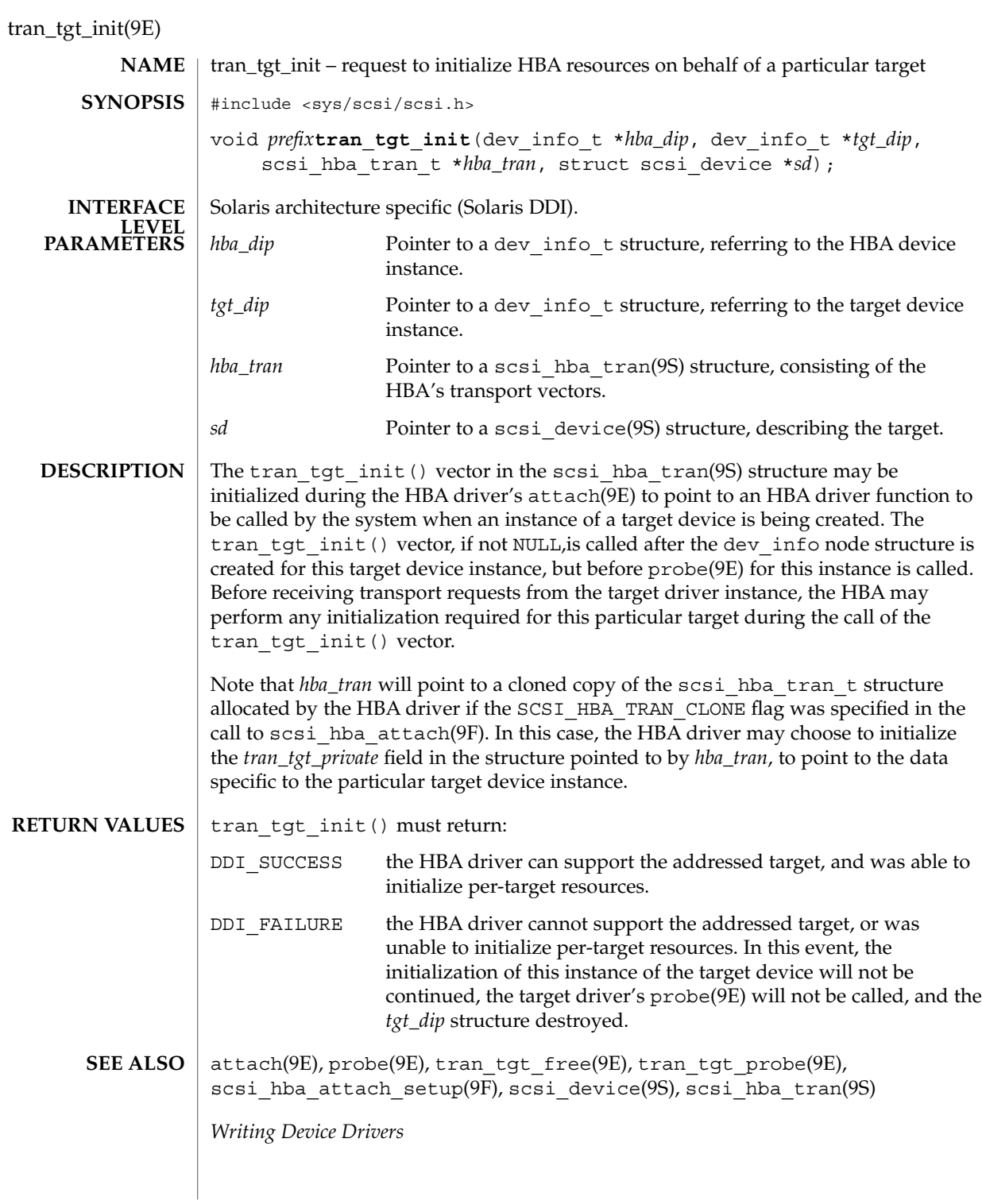

tran\_tgt\_probe(9E)

<span id="page-120-0"></span>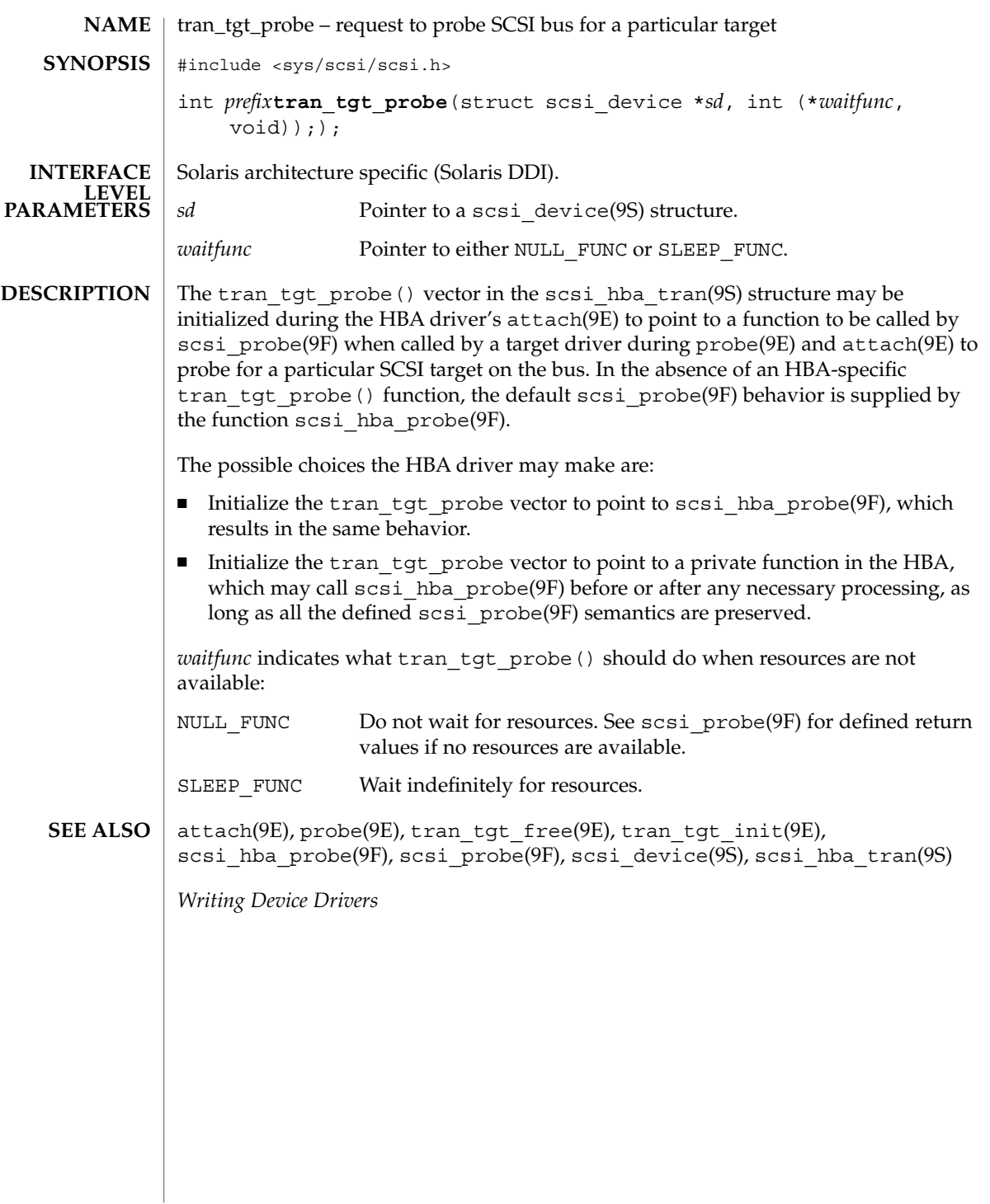

<span id="page-121-0"></span>write(9E)

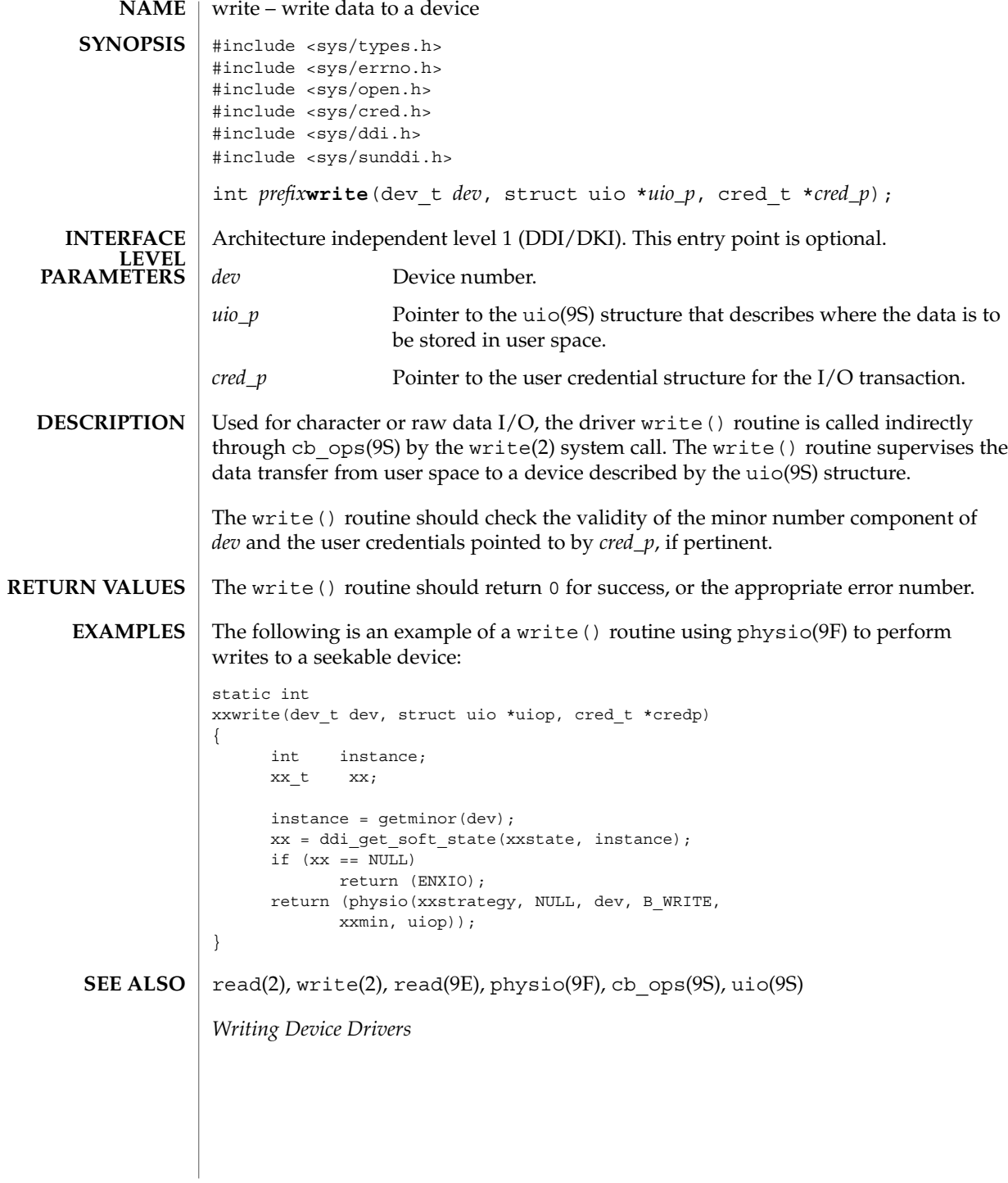

**122** man pages section 9: DDI and DKI Driver Entry Points • Last Revised 28 Mar 1997

# Index

### **A**

aread — asynchronous read from a device, [20](#page-19-0) asynchronous read — aread, [20](#page-19-0) asynchronous write — awrite, [25](#page-24-0) awrite — asynchronous write to a device, [25](#page-24-0)

### **C**

character-oriented drivers, — ioctl, [69](#page-68-0) csx\_event\_handler — PC Card driver event handler, [32](#page-31-0)

# **D**

DDI device mapping devmap\_access — device mapping access entry point, [44](#page-43-0)

devmap\_contextmgt — device mapping access entry point, [47](#page-46-0)

devmap\_dup — device mapping duplication entry point, [50](#page-49-0)

devmap\_map — device mapping access entry point, [52](#page-51-0)

devmap\_unmap — device mapping unmap entry point, [54](#page-53-0)

mapdev\_access — device mapping access entry point, [77](#page-76-0)

mapdev\_dup — device mapping duplication entry point, [79](#page-78-0)

mapdev\_free — device mapping free entry point, [80](#page-79-0)

dev\_info structure, convert device number to getinfo, [61](#page-60-0) device access — close, [30](#page-29-0) — open, [86](#page-85-0) device mapping access entry point devmap\_access, [44](#page-43-0) device mapping access entry point devmap\_contextmgt, [47](#page-46-0) device mapping access entry point devmap\_map, [52](#page-51-0) device mapping access entry point mapdev\_access, [77](#page-76-0) device mapping duplication entry point devmap\_dup, [50](#page-49-0) device mapping duplication entry point mapdev\_dup, [79](#page-78-0) device mapping free entry point mapdev\_free, [80](#page-79-0) device mapping unmap entry point devmap\_unmap, [54](#page-53-0) device number, convert to dev\_info structure getinfo, [61](#page-60-0) devices attach to system — attach, [22](#page-21-0) claim to drive a device — identify, [68](#page-67-0) detach from system — detach, [37](#page-36-0) read data — read, [96](#page-95-0) write data to a device — write, [122](#page-121-0) devices, memory mapped check virtual mapping — devmap, [40](#page-39-0) check virtual mapping — mmap, [81](#page-80-0)

devices, memory mapping, map device memory into user space — segmap, [99](#page-98-0) devices, non-self-identifying, determine if present — probe, [91](#page-90-0) devmap\_access — device mapping access entry point, [44](#page-43-0) devmap\_contextmgt — device mapping access entry point, [47](#page-46-0) devmap\_dup — device mapping duplication entry point, [50](#page-49-0) devmap\_map — device mapping access entry point, [52](#page-51-0) devmap\_unmap — device mapping unmap entry point, [54](#page-53-0) Driver entry point routines — attach, [22](#page-21-0) — chpoll, [28](#page-27-0)  $-\csc 30$  $-\csc 30$ — detach, [37](#page-36-0) — devmap, [40](#page-39-0) — dump, [57](#page-56-0)  $-$ fini, [58](#page-57-0) — getinfo, [61](#page-60-0) — identify, [68](#page-67-0)  $-$  info, [58](#page-57-0)  $-$  \_init, [58](#page-57-0)  $-$ ioctl, [69](#page-68-0) — mmap, [81](#page-80-0) — open, [86](#page-85-0)  $-$  print, [90](#page-89-0) — probe, [91](#page-90-0) — prop\_op, [92](#page-91-0)  $-$  put,  $94$ — read, [96](#page-95-0) — segmap, [99](#page-98-0) — srv, [100](#page-99-0) — strategy, [102](#page-101-0) — write, [122](#page-121-0) driver messages, display on system console print, [90](#page-89-0) driver property information, report —prop\_op, [92](#page-91-0) drivers, character-oriented, — ioctl, [69](#page-68-0) dump — dump memory to disk during system failure, [57](#page-56-0) dynamically update kstats — ks\_update, [75](#page-74-0)

#### **G**

get/set SCSI transport capability tran\_getcap, [106](#page-105-0) tran\_setcap, [106](#page-105-0) gldm\_get\_stats — report hardware statistics, [66](#page-65-0) gldm\_intr — called when the device might have interrupted, [66](#page-65-0) gldm\_ioctl — implements device-specific ioctl commands, [66](#page-65-0) gldm\_reset — initialize the network device, [64](#page-63-0) gldm\_send — queue a packet to the device for transmission, [65](#page-64-0) gldm\_set\_mac\_addr — set the physical address of the network device, [64](#page-63-0) gldm\_set\_multicast — enables/disables device-level multicast addresses, [64](#page-63-0) gldm\_set\_promiscuous — enables/disables device-level promiscuous mode, [65](#page-64-0) gldm\_start — start the network device receiver, [64](#page-63-0) gldm\_stop — stop the network device receiver, [64](#page-63-0)

### **H**

HBA resources request to free HBA resources allocated on behalf of a target — tran\_tgt\_free, [119](#page-118-0) request to initialize HBA resources on behalf of a particular target — tran\_tgt\_init, [120](#page-119-0)

### **I**

identify — claim to drive a device, [68](#page-67-0)

### **K**

kernel modules, dynamic loading initialize a loadable module — \_init, [58](#page-57-0) prepare loadable module for unloading — \_fini, [58](#page-57-0) return loadable module information — \_info, [58](#page-57-0) ks\_update — dynamically update kstats, [75](#page-74-0)

**124** man pages section 9: DDI and DKI Driver Entry Points • September 2004

#### **M**

mapdev\_access — device mapping access entry point, [77](#page-76-0) mapdev\_dup — device mapping duplication entry point, [79](#page-78-0) mapdev\_free — device mapping free entry point, [80](#page-79-0) memory mapping for devices check virtual mapping — devmap, [40](#page-39-0) check virtual mapping — mmap, [81](#page-80-0) map device memory into user space segmap, [99](#page-98-0)

### **N**

non-self-identifying devices, determine if present — probe, [91](#page-90-0) non-STREAMS character device driver, poll entry point — chpoll, [28](#page-27-0)

### **P**

PC Card driver event handler, csx\_event\_handler, [32](#page-31-0) power — power a device attached to the system, [88](#page-87-0) power a device attached to the system power, [88](#page-87-0) put — receive messages from the preceding queue, [94](#page-93-0)

# **Q**

quiesce and unquiesce a SCSI bus — tran\_quiesce, [111](#page-110-0) — tran\_unquiesce, [111](#page-110-0)

### **R**

request to notify SCSI target of bus reset, tran\_reset\_notify, [114](#page-113-0) reset a SCSI bus — tran\_bus\_reset, [104](#page-103-0) reset a SCSI bus or target — tran\_reset, [112](#page-111-0)

## **S**

SCSI HBA packet preparation and deallocation — tran\_init\_pkt, [108](#page-107-0) tran\_destroy\_pkt, [108](#page-107-0) SCSI bus, request to probe SCSI bus for a particular target — tran\_tgt\_probe, [121](#page-120-0) SCSI command abort — tran\_abort, [103](#page-102-0) request to transport — tran\_start, [115](#page-114-0) SCSI HBA DMA deallocation entry point tran\_dmafree, [105](#page-104-0) SCSI HBA memory synchronization entry point — tran\_sync\_pkt, [118](#page-117-0) strategy — perform block I/O, [102](#page-101-0) STREAMS message queues receive messages from the preceding queue — put, [94](#page-93-0) service queued messages — srv, [100](#page-99-0)

# **T**

tran\_abort — abort a SCSI command, [103](#page-102-0) tran\_bus\_reset — reset a SCSI bus, [104](#page-103-0) tran\_destroy\_pkt — SCSI HBA packet preparation and deallocation, [108](#page-107-0) tran\_dmafree — SCSI HBA DMA deallocation entry point, [105](#page-104-0) tran\_getcap — get/set SCSI transport capability, [106](#page-105-0) tran\_init\_pkt — SCSI HBA packet preparation and deallocation, [108](#page-107-0) tran\_quiesce — quiesce and unquiesce a SCSI bus, [111](#page-110-0) tran\_reset — reset a SCSI bus or target, [112](#page-111-0) tran\_reset\_notify — request to notify SCSI target of bus reset, [114](#page-113-0) tran\_setcap — get/set SCSI transport capability, [106](#page-105-0) tran\_start — request to transport a SCSI command, [115](#page-114-0) tran\_sync\_pkt — SCSI HBA memory synchronization entry point, [118](#page-117-0) tran\_tgt\_free — request to free HBA resources allocated on behalf of a target, [119](#page-118-0) tran\_tgt\_init — request to initialize HBA resources on behalf of a particular target, [120](#page-119-0)

tran\_tgt\_probe — request to probe SCSI bus for a particular target, [121](#page-120-0) tran\_unquiesce — quiesce and unquiesce a SCSI bus, [111](#page-110-0)

# **V**

virtual address space, dump portion of to disk in case of system failure — dump, [57](#page-56-0)

### **W**

write — write data to a device, [122](#page-121-0)